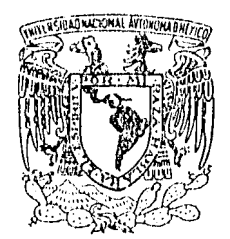

VAIIVEREDAD NAQONAL AVTONOMA

į

## UNIVERSIDAD NACIONAL AUTONOMA DE MEXICO

## FACULTAD DE INGENIERIA

# DISENO E IMPLEMENTACION DE UN SISTEMA DE BANCO DE HORAS VIA MICROCOMPUTADORA

### T E S I S

QUE PARA OBTENER EL TITULO DE: INGENIERO EN COMPUTACION **FRESENTA:** JUAN CARLOS REZA GARCIA

DIRECTOR DE TESIS ING. SEBASTIAN FOBLANO ORDONEZ

MEXICO, D.F.

1986.

 $\frac{24}{14}$ 

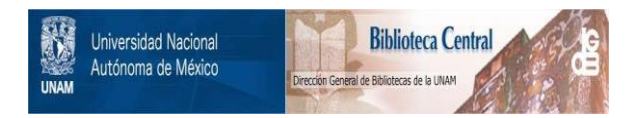

## **UNAM – Dirección General de Bibliotecas Tesis Digitales Restricciones de uso**

## **DERECHOS RESERVADOS © PROHIBIDA SU REPRODUCCIÓN TOTAL O PARCIAL**

Todo el material contenido en esta tesis está protegido por la Ley Federal del Derecho de Autor (LFDA) de los Estados Unidos Mexicanos (México).

El uso de imágenes, fragmentos de videos, y demás material que sea objeto de protección de los derechos de autor, será exclusivamente para fines educativos e informativos y deberá citar la fuente donde la obtuvo mencionando el autor o autores. Cualquier uso distinto como el lucro, reproducción, edición o modificación, será perseguido y sancionado por el respectivo titular de los Derechos de Autor.

I N D I C E

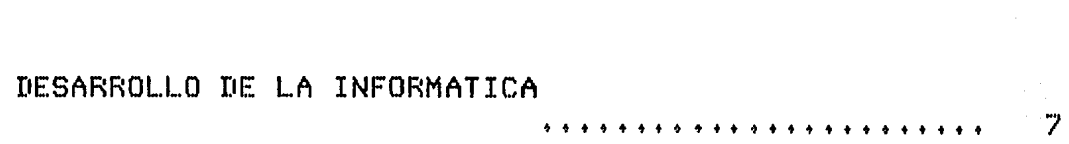

INTRODUCCION t++++t+t++++++++++ttttt+++++++++++++++f+ :l.

## ANALISIS

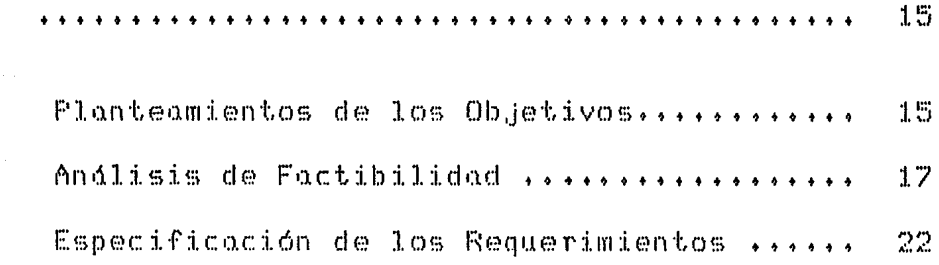

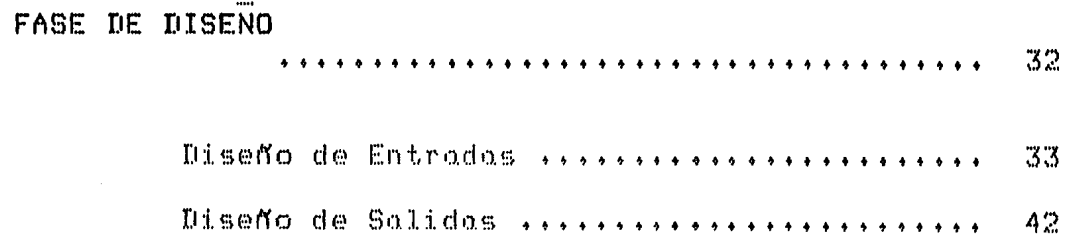

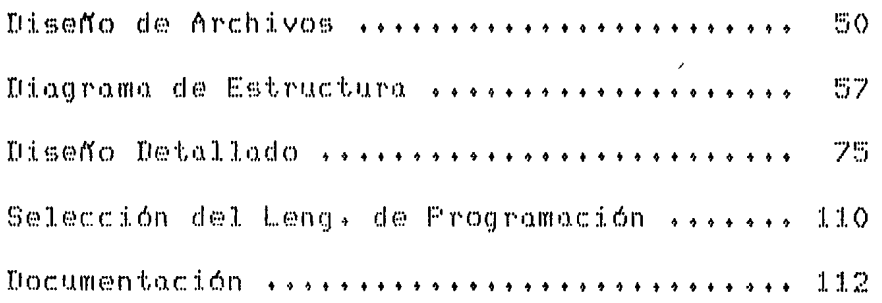

## FASE DE DESARROLLO

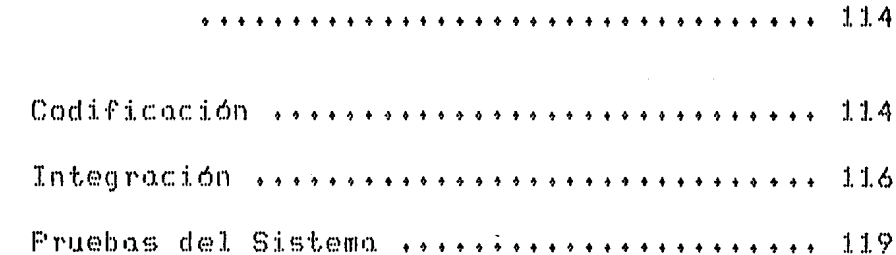

# FASE DE OPERACION Y MANTENIMIENTO \*\*\*\*\*\*\*\*\*\*\*\*\*\*\*\*\*\* 124 Manual del Usuario ......................... 124 Mantenimiento .............................. 149

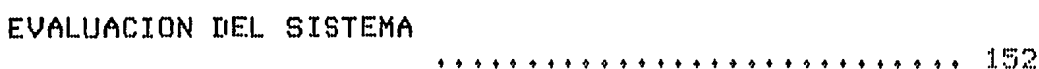

#### **APENDICES**

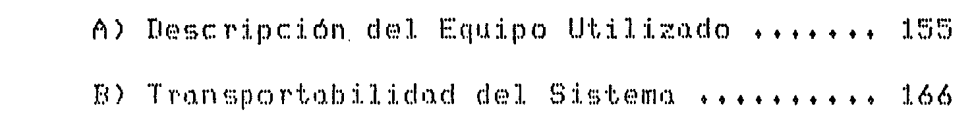

### **BIBLIOGRAFIA**

 $\mathcal{L}_{\text{max}}$  , and the same properties of the second contract of  $\mathcal{L}_{\text{max}}$ 

## 1 N T R 'O D u e e I o N.

En toda institución, el correcto desarrollo de las funciones administrativas hace necesario buscar herramientas que permitan controlar dgilmente todos los procesos y tr4mites, a la vez, que contar con información oportuna y verdz. De aqui que, debido al gran volumen de información que se maneja en los procesos administrativos de la Universidad Nacional Autónoma de México, se ha de la computadora un instrumento de gran hecho desarrollandose una serie de sistemas importancia, automatizados, entre ellos el elaborado por esta tésis.

Este trabaJo surge como una necesidad por parte de algunas escuelas y facultades, que han solicitado a la Dirección General de Servicios de Cómputo para la Administración, la creación de un sistema que permita l lf?vo:i 1·, un control riguroso de la información del

personal docente por medio de una microcomputadorQ, considerando grupos, horarios,  $d$ ias. categorías y códigos prcgramdticos.

Este Sistema permite crear un BQnco de Datos que refleja la situación de cada uno de los profesores. Para el personal que no es profesor de asignatura, se registra lo correspondiente a sus nombramientos.

Entre las funciones que se contemplan para el Sistema, estdn la emisión de diversos reportes Qsi como lQ posibilidad de poder consultar el Banco de Datos en el memento en que se desee, de tal manera que el sistema sea un apoyo sustancial en las actividades administrativas, para llevar más ágil y eficaz un control, tanto del personal como del presupuesto, y contar con información completa y actualizada para la toma de decisiones y la planeación adecuada.

Adem6s el sistema contard con cada uno de los elementos necesarios que permitan satisfacer los requerimientos generales que implica llevar a cabo un control de Banco de Horas en escuelas y facultades, asi como en dependencias de docencia e investigación.

La presente obra esta dividida en fases de desarrollo, que permiten llevar un control efectivo del Sistema durante todo el proceso de dise<mark>ñ</mark>o  $\bullet$ implementación, cada una de estas fases abarca un capítulo y estan divididas come sigue:

 $\mathfrak{D}$ 

En el Capitulo 1 se da un panorama general sobre el desarrollo y la problemdtica dentro de la informdtica, mostrando el impacto que ha provocado esta tecnologia, la forma en que ha ido evolucionando desde sus origenes hasta nuestros dias, se muestran las caracteristicas de las computadoras, mismas que se van haciendo cada vez m4s potentes y más pequeñas. Aparte-se muestra como, no obstante todos estos avances, existen problemas que enturbian el futuro de la computación como es el cesto de la programación, y que debido a esto, se hace necesario desarrollar programas en forma sistemótica.

En el Capitulo 2, se tiene ya lo que es la fase inicial del Sistema de Banco de Horas, aquí se estudian los primeros pasos que son necesarios para el diseño del sistema, la identificación del problema, el planteamiento da los obJetivos, asi como la propuesta y evaluacióo de las diversas alternativas que se presenten *y* que mediante herramientas existentes como el an6lisis de factibilidad, se toma la que se considera que cumple, de mejor manera con los obJetivcs propuestos, tomando en consideración factores económicosy técnicos y legales.

Finalmente se plantearón les requerimientos, en basa a los cuales el sistema deberó ser diseftado+ Una vez terminado esto, se ciara paso a la siguiente fase del desarrollo del sistema que se muestra en el siguiente capitulo.

En el Capitulo 3, se realiza el Diseño del Sistema, y este inicia con la identificación de cada uno de los procesos que se van a necesitar para poder cumplir con los requerimientos del mismo. Esta fase permite el diseno de las entradas y de las salidas, la forma con que el sistema va a interaccionar con el medio ambientev nsi como la manera en que se relacionan los archivos que se utilizarón.

Las técnicas utilizadas se basan en el Diseño Estructurado y la Programación Esctructurada, asi como en la elaboración de Pseudocódigo, que permite manejar los procesos como módulos, antes de ser codificados en algdn lenguaje de alto nivel.

Al término del capitulo, se realiza una guia para la Documentación general del Sistema, de tal forma que nos ayude posteriormente para los planes de Mantenimiento, ademds de permitir verificar constantemente el Desarrollo del Sistema.

•

En el Capitulo 4, la fase de Desarrollo tiene la finQlidad de codificar los módulos, ya que se traducen las especificaciones de proceso para cada módulo descritas en la fQse anterior, en instrucciones eJecutables de un lenguaje de alto nivel. También se verifica el correcto funcionamiento de cada uno de los módulos, asi come la integración funcional de cada une de

elles.

Ya al dltimo, quedaría la etapa de las pruebas del Sistema, las cuales se harían para encontrar errores de análisis, de especificación y diseño.

El Capitulo 5, presenta la dltima fase del proceso de programación, y es en donde se refleJan les aciertos o los errores de las fases previas. Esta etapa se caracteriza por la creación del Manual del Usuario, que es el documento que sirve para instalar *y* operar el sistema. Otra Mantenimiento, parte importante es el concepto de que consiste en proponer los cambias necesarios en la programación, para que el sistema pueda ser implementado con los requerimientos de otro usuario, mismos que pueden ser diferentes en cuanto a las definiciones da los mismos.

En el Capitulo 6, se describe una evaluación en cuanto al funcionamiento del sistema, tratando de establecer si se cumplieron con los objetivos que se plantearon desde un inicio, con los requerimientos que se propusieron, y si el sistema es le bastante versdtil para poder ser implementado en otros equipos de microcomputación.

Un vez terminado con los capitulas referentes o la metcdologia para la elaboración del sistema, se presentan dos apéndices. Uno que describe el equipo de cómputo con el que fué implementado el Sistema de Banco de Horas,

S

haciendo referencia a las caracteristicas de Hardware y Software. El otro, se dedica a describir las capacidades de Estandarización del lenguaje utilizado, poniendo en relieve, la posibilidad de ser transportado a otro equipo.

Finalmente, para concluir este trabajo, se muestra la bibliografia utilizada en la elaboración de esta t,ésis.

Ê

## **D E S A R R O L L O D E L A** I **N F O R M A T** I C **A**

De todos los inventos desarrollados por el hombre, la computadora electrónica destaca muy por encima de los demós. Y es que en solo unos anos ha lograda avances gigantescos que comparadas con las meJoras realizadas a les automoviles desde su creación a inicios de este siglo, estos resultan insignificantes •

•

Las primeras computadoras eran móquinas que servían para realizar calcules a gran velocidad y que con su aspecto imponente, estaban reservadas solamente a los centros industriales y de investigación mas importantes.

Hoy en día las computadoras forman parte de nuestra sociedad, pues se les puede encontrar en universidades, empresas y oficinas, desempeñan un importantísimo papel

en las telecomunicaciones y la medicina, así como en la robótica que se emplea para procesos de gran importancia dentro de la industria y en general en todas las ramas que forman parte de las actividades del hombre.

Es asi como nuestra sociedad estd cambiando, debido a los avances en la tecnologia particularmente en la microelectrónicav misma incremento fenomenal que ha hecho posible en los números y usos un de computadoras de todos los tamaKos, asi como en su capacidad de procesamiento de datos.

Varios eventos claves contribuyeron al surgimiento y dominio de la computación. Esto se muestra en la figura 1 que se encuentra en la pdgina 13.

Esta figura enfatiza no solo la velocidad con que ha estado cambiando la tecnologia, sino también el avance ocurrido en el desempeno del procesamiento de información por unidad de costo.

Se menciona previamente el modelo matemdtico para la computadora de programa interno de Ven Newman, misma que consiste bdsicamente de un procesador central, una memoria y conexiones entre ambos, que transmiten unidades de información. Esta mdquina asi como otras de su época fueron posibles gracias a la invención del bulbo. Estas mismas pudieron eJecutar calculas en milisegundos, en vez de los segundos requeridos por dispositivos mecdniccs. A estas computadoras se les hace referencia

B

como computadoras de la primera generación y el periodo aproximado de su uso fue de 1950 a 1954.

- 1. 2차도 7~1~1~1~1~1~1

Pero no solo fueron voluminosas, también erQn poco confiables; los miles de valvulas de vacio emitian grandes cantidades de calor y frecuentemente fallaban. El transistor un pequefto y mds confiable sucesor del tubo de vacío fue inventado en 1947. Sin embargo? computadoras que usaron transistores no fueren producidos en cantidad sino una década después.

A estas computadoras se les llamó también como de la segunda generación, las cuales usaron grandes cantidades de transistores, dominando de 1959 a 1964 el mercado de procesamiento de datos. Estas mdquinas estaban habilitadas para reducir calculas de milisegundos a microsegundos.

À

Un evento clave fue la introducción de computadoras de propósito general en 1964, Estas mdquinas fueron diseNadas para satisfacer las necesidades de procesamiento de datos para la cienciQ y la industria.

El desarrollo de la microelectronica hizo posible reducir el tamaNo de los transistores e integrar gran cantidad de elementos de circuitos en pequenos "chips" de silicón. Las computadoras fueron diseñadas para usar la tecnologia de los circuitos integrados <CI> siendo llamadas computadoras de la tercera generación *y* el

tiempo aproximado asociado con esas maquinas fue de 1956 a 1979. Ellas podian eJecutar muchas operaciones de procesamiento de datos en nanosegundos+

Se ha progresado de circuitos de pequeña escala <SSI> los cuales contenían unos peces transistores, por medio de la integración a gran escala (LSI) en integración a muy larga escala CVSLI> mismos que tienen arriba de 10,000 transistores.

En la actualidad se observa que los avances de la microminiaturización padrón hacer en un futuro próximo alcanzar en avance para que el concepto de generaciones de computadoras vuelva a aplicarse para medir el progreso en la potencialidad de la computadora durante todo lo que resta del siglo.

La Tabla 1 de la pdgina 14 muestra la reducción en el costo que estan teniendo los componentes de las computadoras. Pero no solamente ha disminuido su cesto, sino que ha aumentado simultaneamente su capacidad reduciendase al mismo tiempo su tamaNo, de ahi que la industria de la computación tenga un crecimiento tan espectacular.

Aunque todo esto hable maravillas de la computación existe un hecho que ensombrece su futuro, ya que a inicio de la década pasada se detecto serios problemas que no permitian que se aprovecharan las computadoras debidamente: la carencia de recursos humanes, les altos

costos y constantes retrasos en el desarrollo de sistemas y, finalmente la construcción de sistemas poco confiables. Todos estos conceptos se pueden resumir en la figura 2 de la pógina 14.

Así en lo que respecta al desarrollo de sistemas los costos se incrementaban considerablemente sin producir mayores logros, pues lQ mayor parte de los recursos era absorbido por las labores de mantenimiento de sistemas. Es asi que la comunidad informótica se esforzó por dar a la labor de desarrollo de sistemas de procesamiento de datos, el carócter de una disciplina ingenieril, en contraste con el estado artesanal en que esta actividad se encontraba.

Esta disciplina tiene la finalidad de investigar el proceso lógico por el cual se construye un sistema para satisfacer cierta necesidad, llegando con ello Q la creación de métodos que permitan desarrollar en forma próctica sistemas. Los principales obJetivos que persiguen estos métodos son

producción de sistemas confiables con baJos  $-1a$ presupuestos y tiempos de desarrollo planeados y controlados.

-la reducción de los costos de mantenimiento de sistemas.

-la portabilidad de los sistemas desarrollados con un minimc de cambios.

-la eficiencia del sistema.

La metodología que se seguirá en esta obra es el  $\mathcal{A}^{\mathrm{c}}$  . llamado "ENFOQUE DE SISTEMAS", la cual prevé la división del proceso de desarrollo de programación en varias fases que siquen una secuencia temporal como sique:

 $l -$  Analisis.

 $2 -$  Diseño.

 $3. -$  Desarrollo.

4. Operación y Mantenimiento.

5,- Evaluación del Sistema.

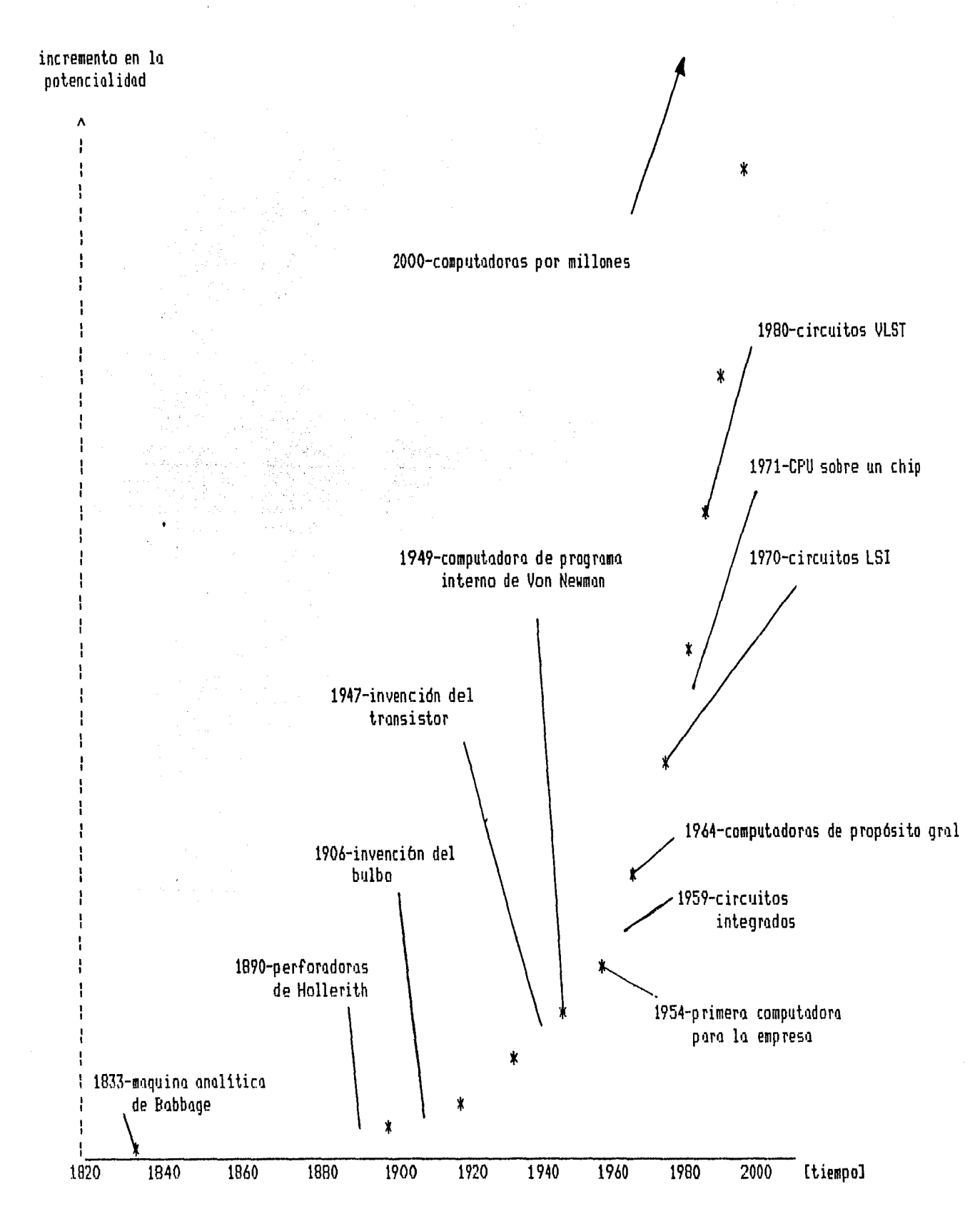

FIGURA 1

13

Å

 $\ddot{\phantom{a}}$ 

| AND  | TECNOLOGIA                                | \$/ELEMENTO<br>DE CIRCUITO | \$/CIRCUITO<br>LOGICO | TIEMPO DE<br><b>OPERACION</b> |
|------|-------------------------------------------|----------------------------|-----------------------|-------------------------------|
| 1958 | Tubo de Vacio                             | \$4,00                     | \$160.00              | 16 mseq                       |
| 1965 | Transistor                                | \$0.25                     | \$12.00               | 4 useq                        |
| 1972 | Circuitos<br>Integrados                   | \$0.02                     | \$200,00              | 40 nseg                       |
| 1980 | Circuitos<br>Integrados a<br>Larga Escala | \$0,001                    | 0.05<br>\$            | $0.2$ nseg                    |

TABLA 1

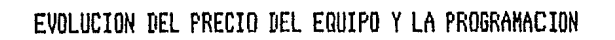

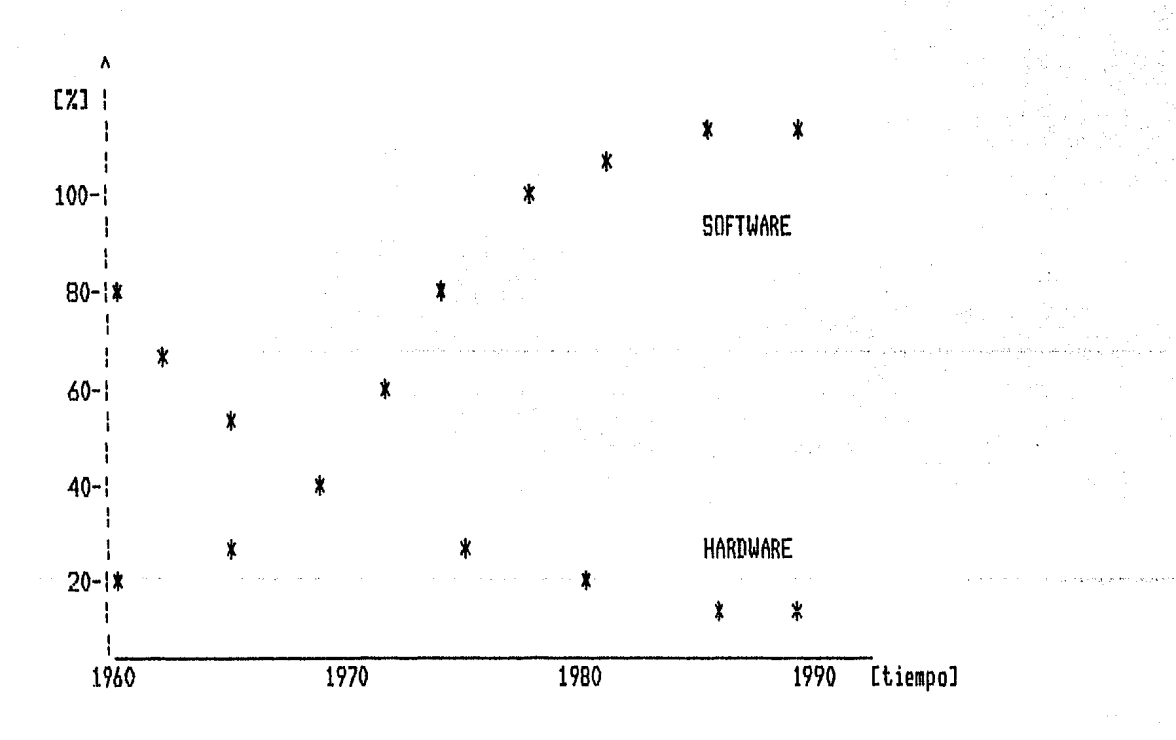

FIGURA 2

**A N A L I S I S** 

La primera fase del desarrollo de un sistema, es la de Andlisis, y ésta consiste en un planteamiento inicial de los objetivos con los cuales deberd cumplir el sistema que se desarrolle, para después hacer un anólisis de las posibles soluciones y finalmente, se procederd a la definición de los requerimientos para el Sistema.

PLANTEAMIENTO DE LOS OBJETIVOS , - Con esta parte, se inicia la elaboración de un sistema, esta formada por el planteamiento adecuado de los objetivos que deberá cumplir el producto final. Efectivamente, los sistemas no pueden ser creados sin una documentación que describa cabalmente las funciones que deberd tener el sistema a desarrollar.

Dentro del Sistema de Banco de Horas que se va a

realizar tenemos que los objetivos identificados son los que siquen:

소식은 얼굴에 따르면 다르고 있다

五十五 (1)

Diseñar un Sistema que permita llevar el control  $\alpha$ ) de personal docente. dire labore en escuelos **y** facultades dentro de la universidad.

 $b)$ E1 sistema deberá  $\ln a$ habilidad de tener dar via terminal  $0.51$  $10$ emisión información  $C$   $O$   $m$   $O$ d e reportes que reflejen el estado de la información dentro del sistema.

sistema deberá tener la facilidad  $\in$ E.1. para poder adaptado necesidades diferentes  $\Omega$  $\ln s$ d e l **Ser** usuarios dentro de la universidad.

 $d$ ) Este sistema deberá tener la característica de poder ser fácilmente transportado a otro equipo de (de cómputo que. sea considerado Estandard preferencia Microcomputadora).

ANALISIS .-El propósito de ésta etapa el de la elaboración de alternativas que conlleven a es realización de los objetivos planteados en la etapa ıα en función de las mismas se decidirá el anterior y que, rumbo que se seguirá en la elaboración del sistema (si se estima que es conveniente).

Entre las alternativas propuestas se pueden observar

#### las siguientes:

a) Elaborar el Sistema Banco de Horas en un Lenguaje convencional estandarizado.

b) Utilizar un manejador de-base de datos para microccmputadora.

c) Cancelar la elaboración del sistema.

Para la evaluación de las alternativas se utilizaron herramientas como el andlisis de factibilidad asi como de un diagrama de flujo de datos, que nos sirve para visualizar la forma en que el sistema deberó controlar toda la información que entra y sale dentro del mismo.

Analizando los objetivos de los sistemas se puede dar un bosquejo general de como debe estar configurado el sistema, en base a un diagrama de flujo de datos y que se muestra en la figura 3 de la pdgina 18.

**ANALISIS DE FACTIBILIDAD** .- El propósito del andlisis de factibilidad, es seleccionar la meJor alternativa que cumpla con los objetivos planteados en la fase anterior.

Este estudio de factibilidad se concentra en cuatro areas generales descritas a continuación;

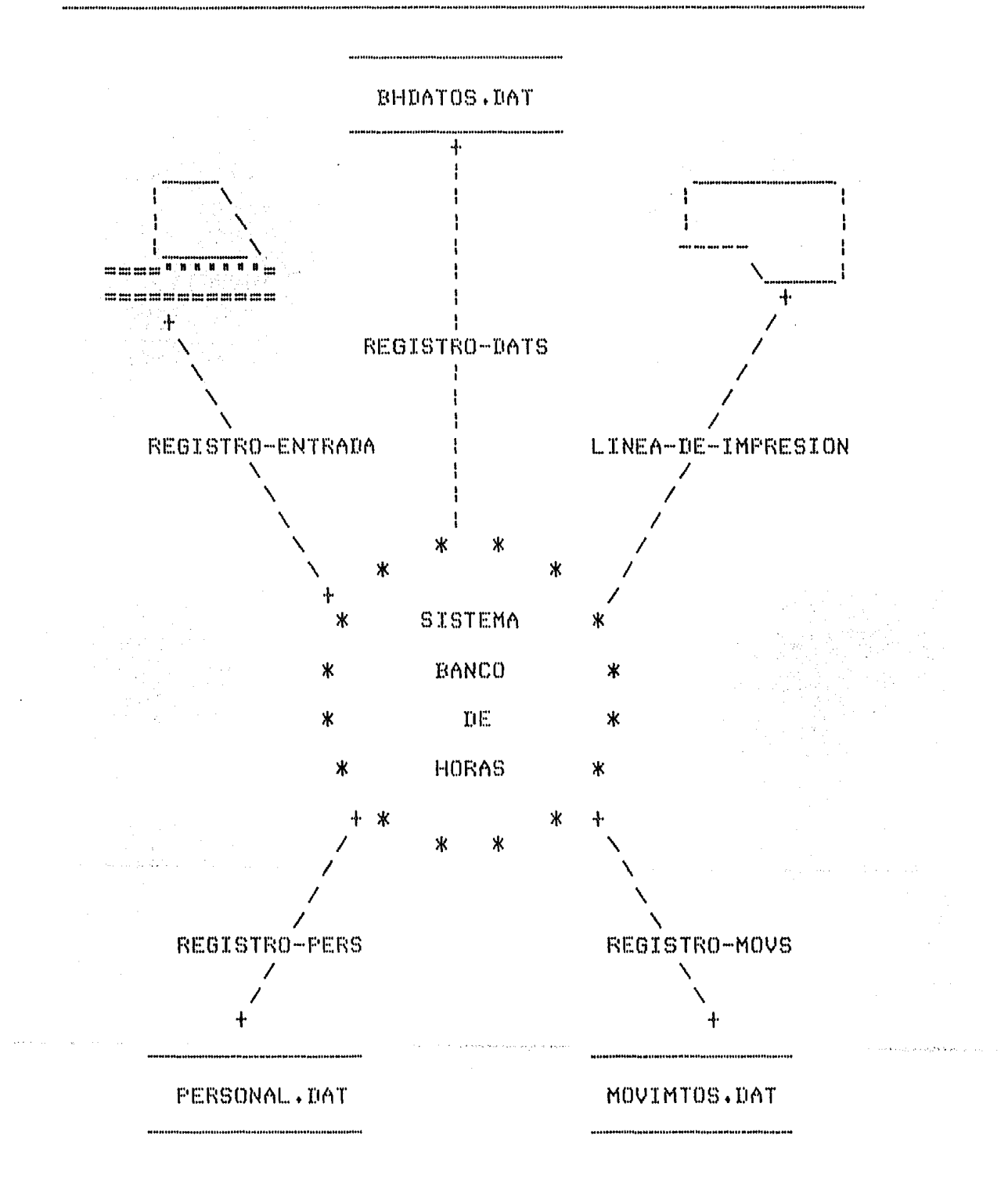

 $\overline{1}$ 

FIGURA 3

-Factibilidad Económica o Andlisis de Coste-Beneficio .- Este andlisis es complejo y depende mucho de las caracteristicas del sistema, ademds cuando el proyecto tiene una obvia Justificación económica, no es recomendable aplicdrsele, como es el caso del Sistema de Banco de Horas, pues se estd considerando que no existen otros paquetes que cumplan los con cbJetivcs planteados, en cambio, este sistema debe ser implementado a nivel de dependencia, la cual deberd contar con el equipo necesario para poderse implementar.

 $-$ Factibilidad Técnica . $-$  En cuanto a esta parte, no hay ninguna restricción en cuanto al equipo de cómputo, pues existen tanto un equipo Cromemco System Three (256K de memoria y disco duro) como equipos PC (con memoria de 512K y disco duro), con su respectivo Software, con los cuales deberd ejecutarse el Sistema. Los recursos humanos estan limitados a un Analista-Programador de Sistemas que tendró a su cargo todo el proceso desde el andlisis hasta la liberación del sistema +

-Factibilidad Legal .- No existe ninguna restricción en el maneJo del Sistema Banco de Horas, debido a que su utilización serd dentro de la universidad.

-Alternativas .- En esta parte se hard una evaluación de cada una de las alternativas para escoger la que meJor se adapte a los obJetivos del sistema.

Tomando la primero alternativa, observamos que el sistema a desarrollarse tendría que ser complejo, dado que la implementación en un lenguaje de alto nivel llevaría determinado tiempo de desarrollo.

きじゃつのう

<sup>3</sup>

ing katanggan

En cuanto a la segunda alternativa, se tendría la posibilidad de desarrollar ~l sistema en menor tiempo que lo. primera alternativa, pero involucraría estudiar algunos de los paquetes ya existentes en el mercado para su evaluación, y una vez considerado un paquete  $\epsilon$  1 adecuadov tomar un curso para la utilización correcta del manejador de datos escogido.

Estudiando la alternativa uno respecto a  $1<sub>0</sub>$ alternativa dos, tenemos:

a) La alternativa 1 es inmediata, mientras que la 2, se necesita realizar un <mark>estudio</mark> para <sup>-</sup> la correcta evaluación de los administradores de bases de datos, para que esta sea compatible con el Sistema Operativo Cromix y el MS-DOS.

b) L•l alternativa 1 tiene la posibilidad de modularizar el Sistema, por lo tanto, no sería impedimento la limitación de memoria, pues en el sistema tres de Cromemco con un procesador central Z80, cuenta con solamente 64K de memoria para usuario, mientras que en MS-DOS permite expandirla hasta B veces la misma cantidad de bytes, dependiendo de la configuración. En

cuanto la alternativa 2y esta restringida, pues muchos administradores de bases de datos para micrccomputadorav necesitan cuando menos 128K de memoria para poder utilizadas.

Existe DBASE II, la cual se puede correr tanto en una Cromemco como en una PC, dnicamente se tendrían que transferir los programas de una mdquina a otra, pero existe una limitante en cuanto a utilizar éste paquete, <sup>y</sup> es que es un intérprete, provocando con ello una lentitud en el tiempo de respuesta del sistema al manejar grandes volumenes de información; aparte de tener que manejar siempre los programas fuentes y que para correr una aplicación, se tiene que entrar primero a DBASE II, procovando con ello confusión a los usuarios.

Ademds DBASE II no permite manejar mds de dos archivos a la vez durante la ejecución de un proceso. Si se toma en cuenta que el tercer objetivo del sistema que indica que el sistema debe ser fdcilmente adaptado a las necesidades de cualquier usuario, no se cumpliria cabalmente con esta opción. Todo esto provocaría que el mantenimiento a los programas se tornard tedioso, pues se tendria que corregir cada uno de los módulos del sistema cada vez que se tuviera que adaptar a una dependencia.

En cuanto a la alternativa 3, esta es infactible, pues las necesidades en dependencias universitarias de llevar un paquete de Banco de Datos es tal, que les

permite llevar un meJor control de los gastos efectuados por el personal académico, permitiendo con ello, un mejor maneJo y planeación de los recursos asignados al area académica.

De todo lo dicho anteriormente, se puede concluir que la alternativa 1, es la meJor alternativa que cumple con los obJetivos planteados para el sistema, ademds de peder ser aplicada de inmediato.

ESPECIFICACION DE LOS REQUERIMIENTOS .- La función de esta sección es la de especificar de una manera formal y obJetiva las cualidades deseadas en el producto final, asi como el medio ambiente en el cual el usuario lo operaró.

Dado que ya se conocen las funciones y los métodos de solución que deberón ser empleados para satisfacer las necesidades del usuario, se generarón los requerimientos con los que debe cumplir el Sistema que se Implementará.

Una manera eficiente de caracterizar esta parte, es por medio de un modelo conceptual, el cual es una representación de la especificación de requerimientos del usuario, asi tenemos que el sistema estarla definido como se observa en la figura 4.

Así, teniendo identificado cada proceso, podemos definir los siguientes requerimientos:

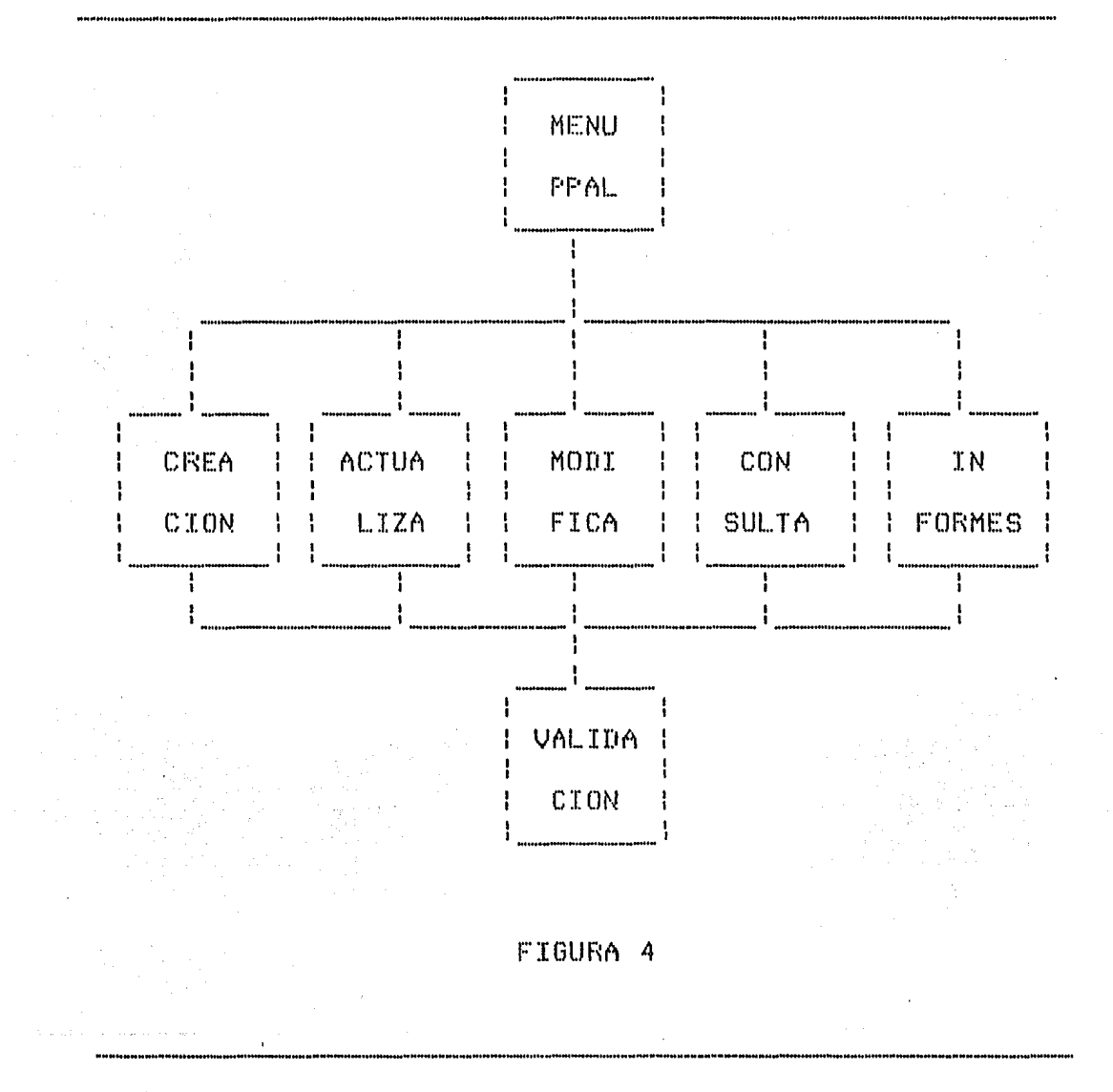

-EJECUCION-

El programa se podrá ejecutar por medio del comando **SISTEH** 

producirá desplegado Este comando  $\mathbf{e}$  1  $de1$ Menú

Principal, el cual tendrd las tareas generales del sistema.

Dentro de las tareas que se mostrárán en el Mená, se tendrd la posibilidad de crear el banco de datos, la actualización del mismo, el que se pueda realizar la consulta de los datos en forma interactiva y la contemplación de la generación de reportes del banco de datos.

#### -CREACION-

•

En este proceso, se deberd tener la habilidad de crear el Banco de Datos en dos formas. La primera por medio de un archivo conteniendo todos los datos personales y de movimientos y la otra de modo conversacional.

El primer modo tendrd la forma de creación en lote de datos, que serón leidos por el sistema realizando la validación de cada uno de los registros, y en caso de que esté correcto, serd dado de alta en el banco de datos. También se deberá generar un archivo con el resultado de la validación de cada uno de los registros de datos que entren al sistema. Una vez que se termine de procesar toda la información, se habrdn creado dos archivos, uno conteniendo los registros que estuvieron correctos llamado "BHBLJENAS.DAT" y otro, con los registros que

tuvieron algun error llamado "BHMALAS.DATª+ Finalmente, se deberd regresar al Mend Principal una vez que haya terminado todo este proceso.

La segunda forma de creación, consistird en la captura de la información por medio de la pantalla, este permitird ir capturando cada uno de los datos que el sistema vaya pidiendo. Esta captura se realizard en dos partes. En la primera, se desplegard una forma que permitird la captura de los datos personales del profesor; Junto a esta captura se ird validando cada uno de les campos que se intenten meter, y en caso de algdn error, el sistema desplegará-de-inmediato un mensaje indicando la causa de la anomalia.

Una vez que se terminan de capturar los datos personales correctamente, se desplegaró la segunda forma de captura para los movimientos que tendrdn cada uno de los profesores, éstos se capturardn de igual manera que la descrita en el parrafo anterior. Para finalizar la entrada de datos bastard con teclear FIN, en vez de capturar el lugar de adscripción.

Ya que se terminó la captura de movimientos, se volverd a desplegar la primera forma, para asi volver Q teclear otro empleado, repitiendose nuevamente el procese descrito anteriormente. En case de que no se quiera teclear mós empleados, se podró salir por medie de FIN, capturandolo en lugar del RFC, regresando al Mend

Principal.

•

Otra caracteristica que deberdn tener cada uno de los tipos de creación, seró el de poder dar de alta en cualquier memento un profesor con sus respectivos movimientos, sin necesidad de tener que volver a ejecutar todo el procese de creación del banco de datos.

#### -ACTUALIZACION DEL BANCO DE HORAS-

Para ésta tarea, se deberd dar el RFC del empleado a actualizar con nuevos movimientos, en caso de no existir el RFC en el banco de datos, el sistema desplegard un error indicóndolo e iniciando nuevamente la captura del RFC.

Una vez que el RFC es vdlicio, se procede a la captura de los nuevos movimientos que serón aNadidos al empleado. Cuando se termine de capturar, deberd salirse de esta tarea por medio del comando FIN, tecleado en el campo del lugar de adscripción, regresando al menó principal para realizar algdn otro proceso.

#### -MODIFICACIONES AL BANCO DE HORAS-

El Sistema deberd tener la habilidad de tiacer cambies en el Banco de Datos. Estos deberdn realizarse cada vez que se requiera. La forma de entrada ser4 por

medio del RFC, en caso de no existir en el 'Banco, se emitird un mensaje de error, y se deberó de intentar de nueva cuenta.

Cuando el sistema haya podido encontrar el RFC requerido, se procederó a desplegar un mend, donde se identificará, a qué se le va a hacer cambios, (Datos Personales o Movimientos>. Después se escogerd la forma en que se modificard el Banco por medio de otro menó, el cual mostrará el-tipo de modificación: Cancelación o Corrección.

Todas las correcciones se realizardn en forma interactiva, mostrando cada uno de los campos y validando los nuevos datos que se intenten introducir, y en caso de existir algdn error, el sistema lo haró saber por medio de un mensaje.

Si se realiza una cancelación de un RFC, el sistema deberd cancelar todos los movimientos que tuviera el profesor que se le esta dando de baja,

#### -CONSULTA-

El sistema deberd permitir el acceso a  $10<sub>2</sub>$ información del banco de horas por medio de un menó. Este deberó mostrar los tipos de consulta que podró realizar el sistema.

Deberó tener una consulta por datos personales, que muestre toda la información concerniente a los datos personales del profesor. Aciemós deberó permitir la consulta de cada uno de los movimientos del mismo.

- 1995년 - 1997년<br>대한민국의 대학교 (*1997*년)

Para iniciar la consulta, se deberó validar que exista el RFC, en caso contrario se regresar6 al menó de la consulta.

#### -GENERACION DE INFORMES-

El sistema cieberó generar reportes, que muestren el estado de la información contenida en el banco de datos. Estos reportes se padrón obtener a partir de un Mend, mismo que indicaró el tipo de informe que se requiera obtener en ese momento.

Cada uno de los reportes deberó tener la posibilidad de poderse generar en forma global <que no tome en cuenta el nivel de adscripción) o por niveles (que considere los niveles de adscripción).

Para cada reporte se pediró la fecha con lo cual se emitird el informe, esta seró validada para que no ocurra olgdn problema durante la ejecución del reporte.

El primer informe que se obtendró, seró un Dj.rectorio que nos permita conocer los datos personales de coda une de los profesores; este reporte nos mcstraró

ademds el ndmero total de horas que imparte por todas sus asignaturas. Este informe estard sorteado por el RFC del personal, ademds, si es por niveles, se anadirdn los datos referentes a los niveles de adscripción, en caso contrario se omitirdn.

Si el informe que se pide es por niveles, se permitird que se repitan RFC's, pero deberd ser dnico para cada uno de los niveles que se obtengan.

El segundo informe nos permitirá conccer cada uno de los movimientos vigentes por el profesor en forma detollodo. El listodo obtenido estorá ordenado por registro federal de causantes en caso de que sea solicitado globalmente, o en base a los tres niveles de estructura de la dependencia usuaria y RFC's  $1<sub>0</sub>$ respectivamente.

Este informe nos deberá de dar adicionalmente información del total de horas que imparte cada uno de los distintos empleados académicos •

#### ... VAL. I I:if\C *1* DN· ..

Service Andrew Constitution

La validación de la información se dard toda vez que se quiera meter información al Banco de Datos y estard presente en cada uno de los modules que componen el Sistema, ejecutándose cada vez que se requiera. Esta

validación serd por medio de tablas, las cuales estardn formadas por los catálogos que se deberán definir previamente. Esto serd definido por el usuario y su utilización ser4 de uso exclusivo.

1000 The Second Act (1995) 12:00 And (1997)<br>1990 - The State of Carlos (1997)

 $\mathcal{L}_{\text{max}}$  , where  $\mathcal{L}_{\text{max}}$ 

 $\mathcal{O}_{\mathcal{E}^{\mathcal{O}}_{\mathcal{E}}}$ 

#### -SALIDA DEL SISTEMA-

Para salirse del sistema, se deberó estar en el Mend Principal y habró una opción que permite la salida del sistema, retornando al ambiente del sistema operativo del equipo en que se encuentra el Sistema.

Finalmente, en base a las especificaciones que se describieron en ésta sección, podemos resumirlas en un diagrama de flujo de datos, que se muestra en la siquiente hoja.

 $\mathcal{L}^{\text{max}}_{\text{max}}$ 

وليستعصر والمتهاج والمتهار

-~ ---------- ···-·-·-···-·

DIAGRAHA DE FLUJO DE DATOS DEL SISTEHA BANCO DE HORAS

ik y

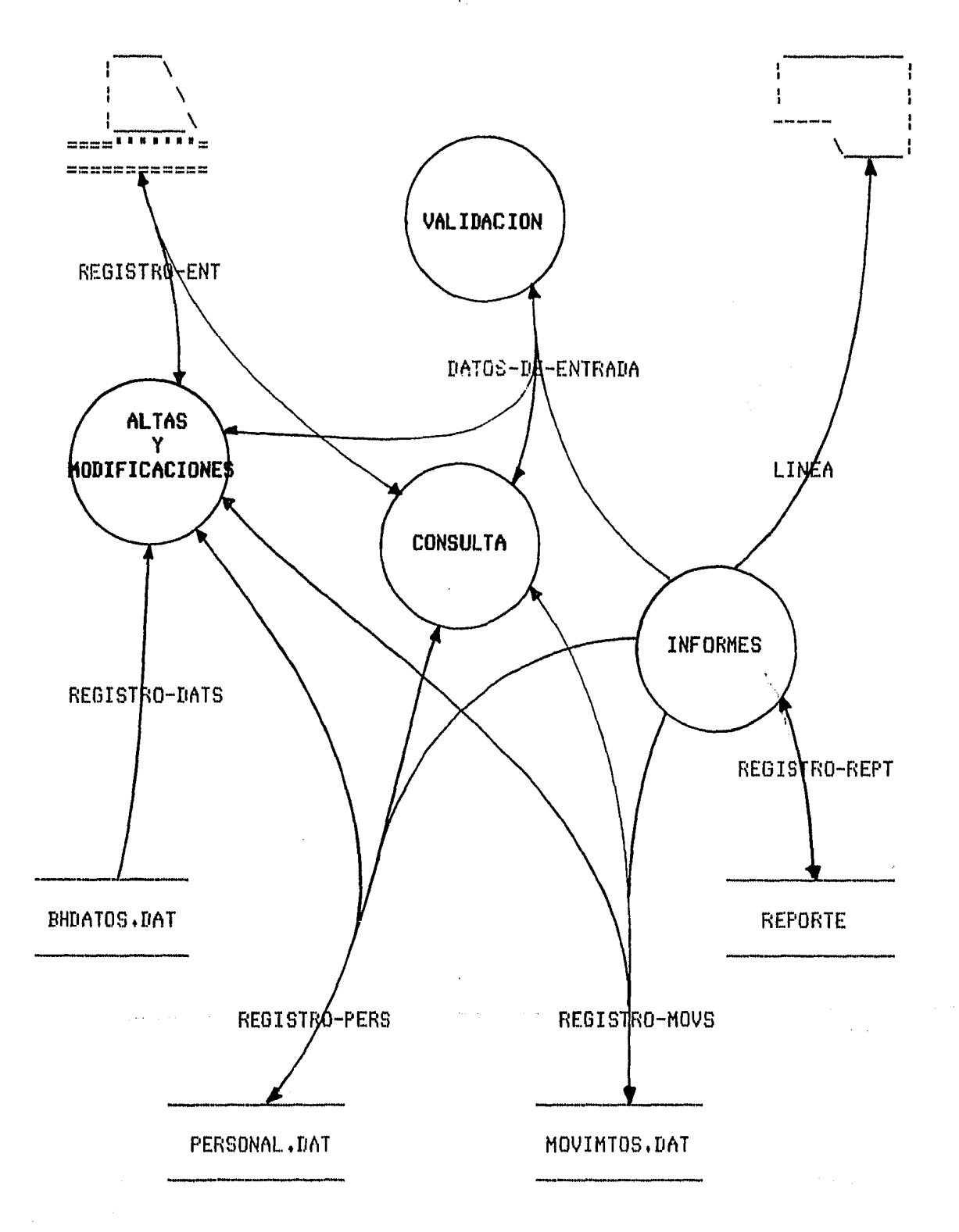

 $\mathbf{L}$ 

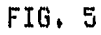

[I I S E N O

La fose central en el desarrollo de un sistema, es lo etapa de diseno. Esta parte es un proceso a través de la cual los requerimientos son trasladados de una representación esquemdtica1 a una serie de instrucciones de algún lenguaje que pudiera ser fácilmente traducido por la computadora.

Una vez que se hoya terminado de especificar los requerimientos para el sistema, se procede a la elaboración de las actividades del proyecto en forma extensa y detallada.

Para el modelo del Sistema Banco de Horas? se utilizó la convención del Anólisis Estructurado, este modele se logra con el uso de un ºdiagrama de fluJo de datos• y de un "diccionario de datos".
Un diagrama de flujo de datos es una representación en forma de red de un sistema. Muestra al mismo en términos de los componentes de los procesos *y* declara todas las interfaces entre las partes que lo integran.

Por diccionario de datos, se entiende como un conjunte de definiciones de las interfaces declaradas en ~l diagrama de flujo de datos. Se define cada una de esas interfaces en términos de sus componentes.

Con estas herramientas, se procedió a la elaboración del diseNo del Sistema Banco de Horas, mismo que se explica en las siguientes secciones de este trabajo.

**DISENO DE LAS ENTRADAS** .- En esta partev se definen los procesos que permiten la comunicación entre el sistema y el exterior, (generalmente dispositivos manejados por seres humanos), Se debe tomar en cuenta el elemento humano en orden, para asegurar una rópida <sup>y</sup> exacta entrada de datos de un documento fuente, o bien de la misma pantalla de la microcomputadora. Todo esto permitiró la prevención de errores y una rOpida entrada de datos.

Esta comunicación, para nuestro sistema se realiza de dos modos, el primero por medie de la pantalla, la cual muestra una serie-de-formas de entrada, estas

dependen de la utilización que en ese memento se le este dando al sistema, nos permitirón introducir información al mismo. En esta entrada se dardn los dates que serón utilizados para la creación del banco de datos, así como de los datos que actualizarón al mismo, ya sea mediante modificaciones a los registros o mediante nueves movimientos.

La segunda entrada que seró reconocida por el sistema será por medio-de-un archivo, donde estarán contenidos les datos para la creación o actualización del banco de datos, este archivo seró identificado come:

"BHDATOB.DAT",

Resumiendo las entradas del sistema en un diagrama de flujo de datos, obtendremos el esquema que se muestra en la figura 7 de la siguiente pógina.

Definiendo las entradas por pantalla mediante un diccionario de datos, tendremos lo siguiente:

•

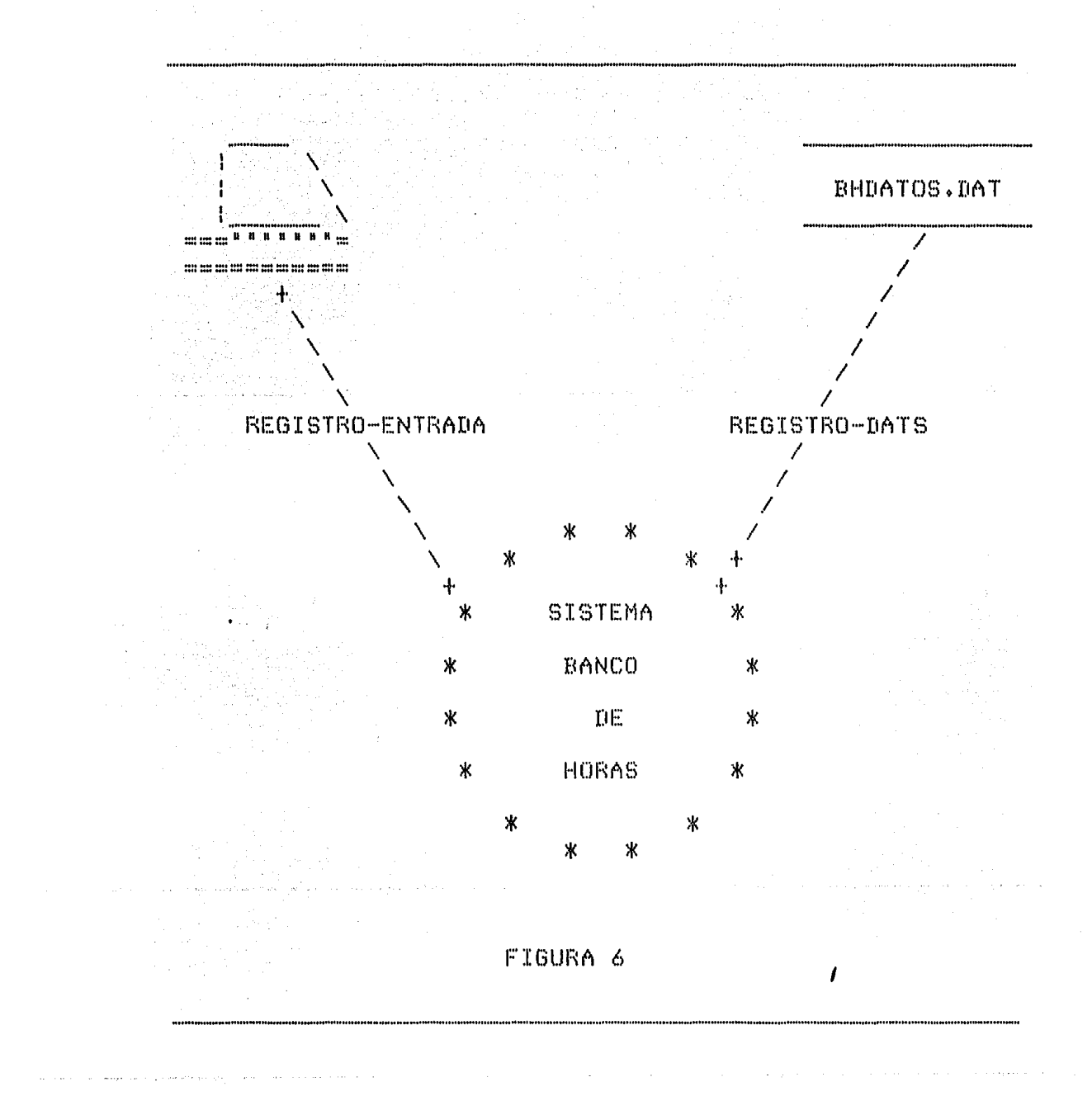

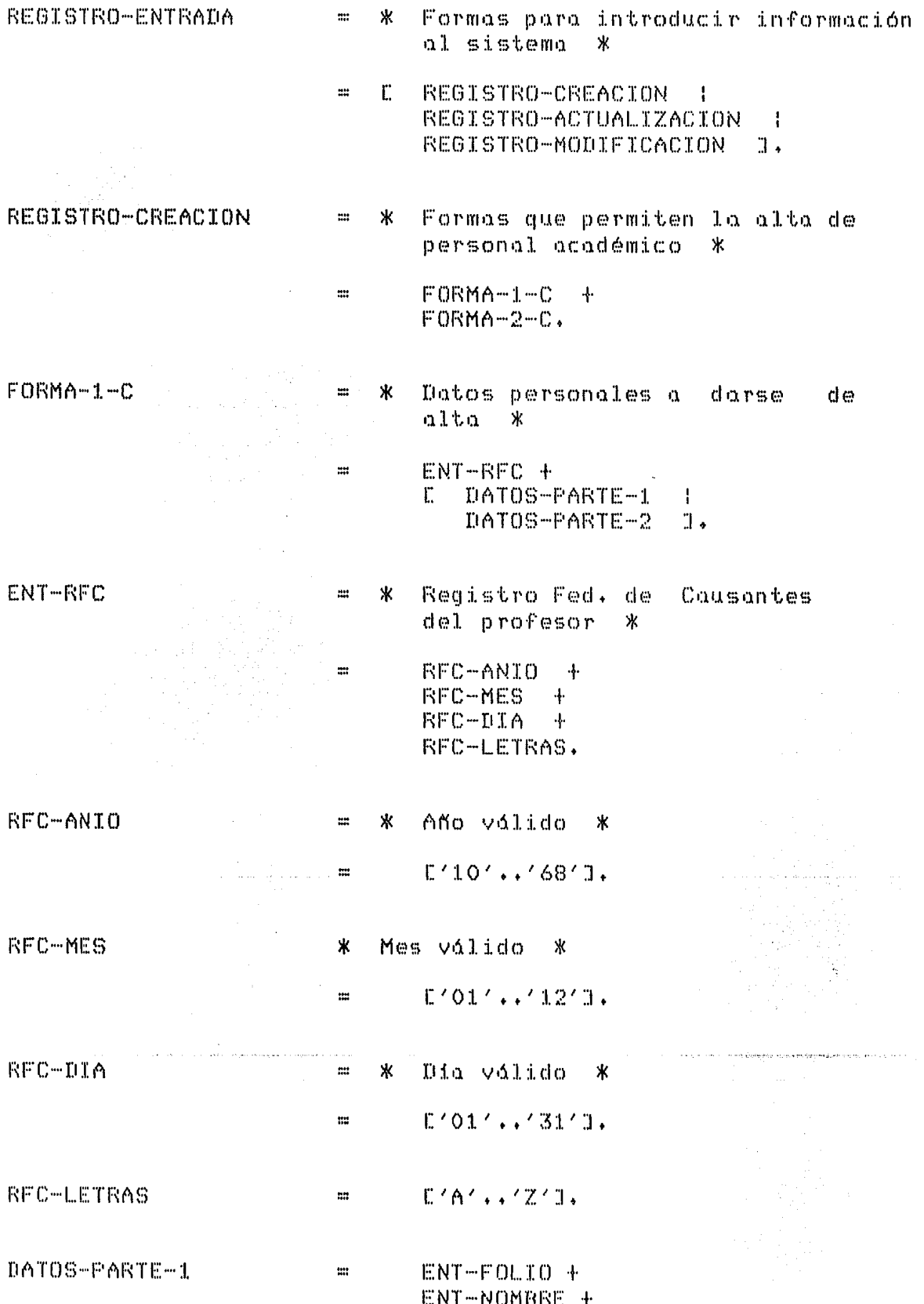

136

 $\overline{1}$ 

 $\sim 5$ 

 $\overline{36}$ 

DATOS-PARTE-2

 $\blacksquare$ 

- **ENT-DOMICILIO** + ENT-COLONIA + ENT-CODIGO-POSTAL + ENT-FE-INGRESO + ENT-ANTIG-UNAM + ENT-TP-PERSONAL + ENT-NACIONALIDAD + ENT-SEXO + ENT-ESTADO-CIVIL + ENT-FE-ACTUALIZA.
- Actividad desarrollada en la ENT-TP-PERSONAL Ж  $\mathop{\mathfrak{m}}$ UNAM \* エー・イルベート イ2イート イ3イ  $\mathbb{R}$  $\ddot{=}$

Nacionalidad del empleado \*  $\ast$ ENT-NACIONALIDAD  $\mathfrak{m}$  $10<sup>2</sup>$  $\mathbf{r}$  $\boldsymbol{\ast}$ mexicano \*  $\ddot{a}$  $11<sup>7</sup>$  $\mathbf x$ extranjero \*  $1.$  $\mathbf{I}$ 

sexo del empleado Ж **ENT-SEXO**  $\mathbf{m}$ Ж  $\mathbb{C}$  $E$  $\pmb{\times}$ femenino Ж  $\mathbf{m}$ 

> $\boldsymbol{\mathsf{R}}$  $\mathbf{m}$

 $\mathbf{m}$ 

 $\mathfrak{m}$ 

 $\mathbf{m}$ 

 $\mathbf{I}$  $^{\prime}$  M $^{\prime}$  $\mathbf{x}$ masculino  $\mathbf x$  $\mathbf{J}$ .

> edo. civil del empleado ₩

- $191$  $\mathbf{r}$ soltero Ж \*  $\mathbf{I}$  $101$  $\mathbf{x}$ casado Ж  $\ast$ y∪y viudo  $\mathbf x$  $\mathbf{F}$  $^{\prime}$  D  $^{\prime}$  $\ast$ divorciado Ж ÷ ж  $\mathbf{J}$ .  $'X'$ 宋 otro ÷
- Captura de los movimientos due  $FOKMA-2-C$ Ж  $\mathbb{R}^2$ tenga el profesor \*
	- $\epsilon_{\rm max}$  .

DATOS-PARTE-3

ENT-ESTANO-CIVIL

- DATOS-PARTE-3.
- ENT-ADSCRIPCION ENT-CARRERA ENT-TP-MOVIMTO ENT-CAUSA ENT-CATEGORIA ENT-FLAZA ENT-FE-INICIO

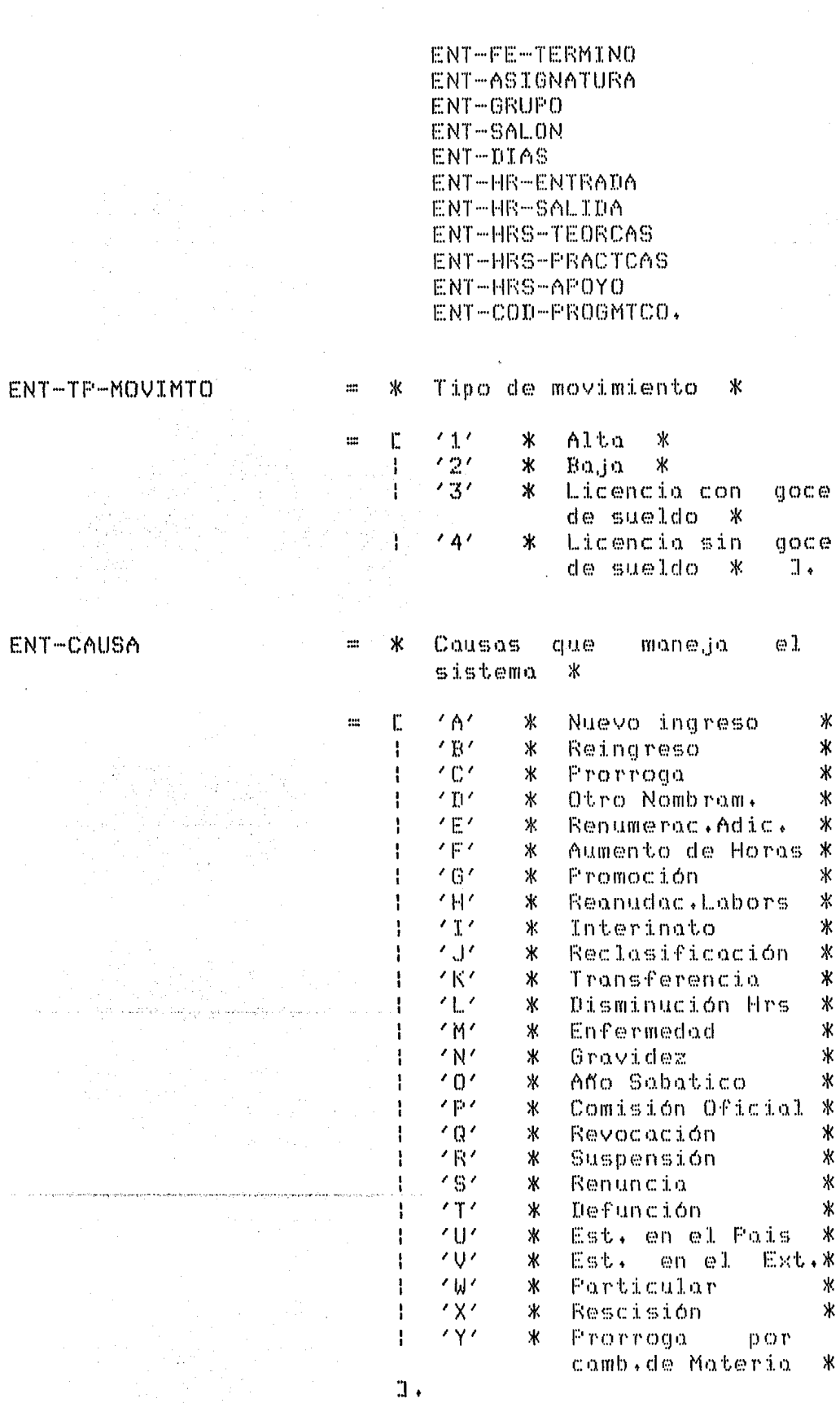

ष्ट्र<sub>ा</sub>र्

ष्ट्र स्ट

 $\hat{\beta}$ 

The Control of Children<br>School

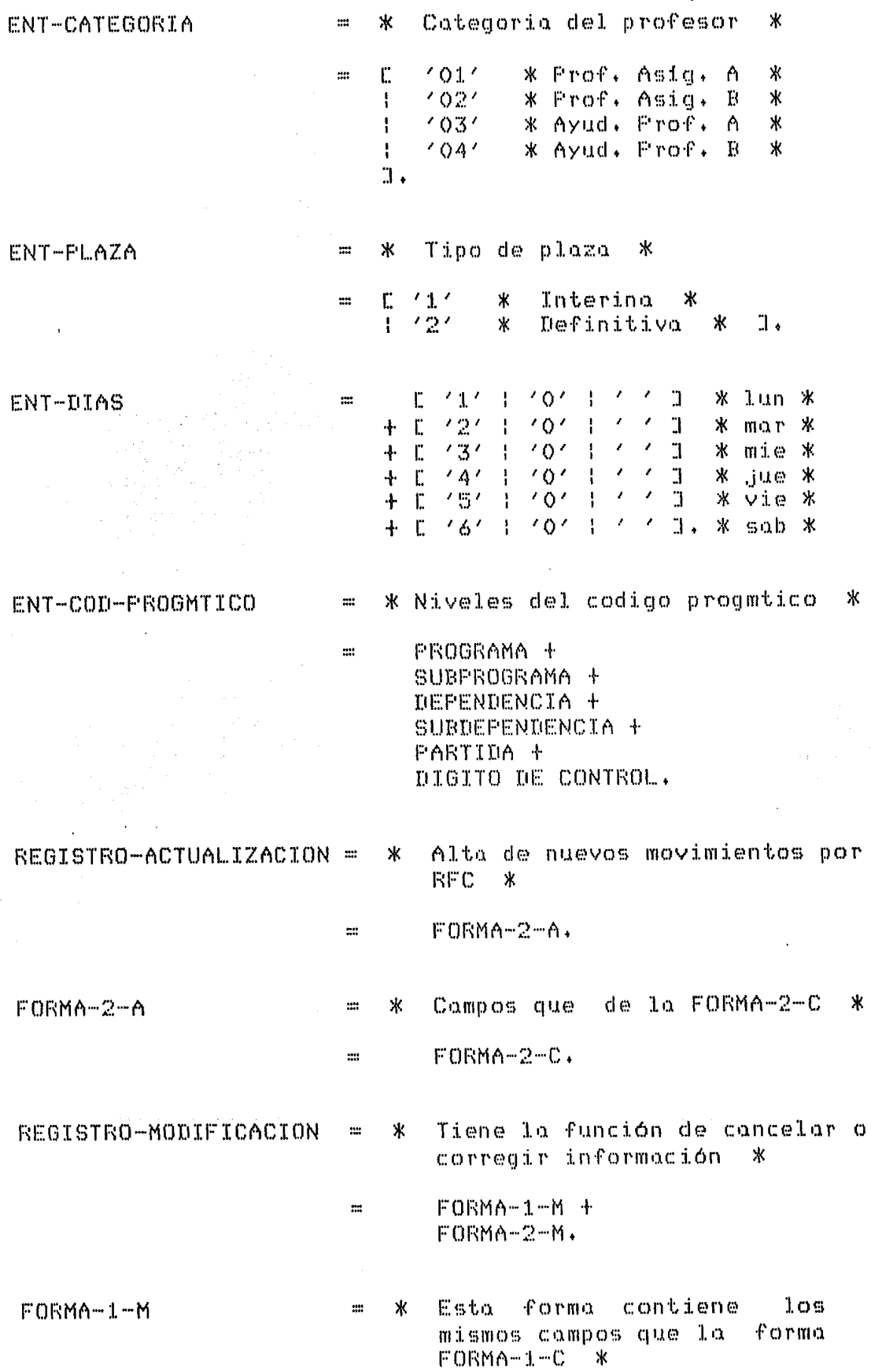

 $\sim 10^6$ 

 $\hat{\boldsymbol{\beta}}$ 

 $\frac{1}{2} \left( \frac{1}{2} \right)$  ,  $\frac{1}{2}$ 

 $\hat{\mathcal{A}}$ 

 $\pmb{\mathsf{K}}$ 

 $\vec{r}$ 

 $\mathfrak{m}^{\ast}$ 

FORMA-2-M

 $\mathcal{A}^{\mathcal{A}}$  ,  $\mathcal{A}^{\mathcal{A}}$ 

 $\mathbf{r} = \mathbf{r}$  $\frac{1}{2} \frac{1}{2} \frac{1}{2}$ 

 $\mathcal{L}_{\text{max}}$  , where  $\mathcal{L}_{\text{max}}$ 

Esta forma contiene los  $=$   $*$ mismos compos que la forma  $FORMA-2-C$   $*$ 

FORMA-2-C.  $\mathfrak{m}$  and  $\mathfrak{m}$ 

El segundo tipo de entrada, es por medio de un archivo de datos, este archivo contiene la información necesaria para dar de alta a un profesor con sus respectivos movimientos. Estos datos se definen como sigue:

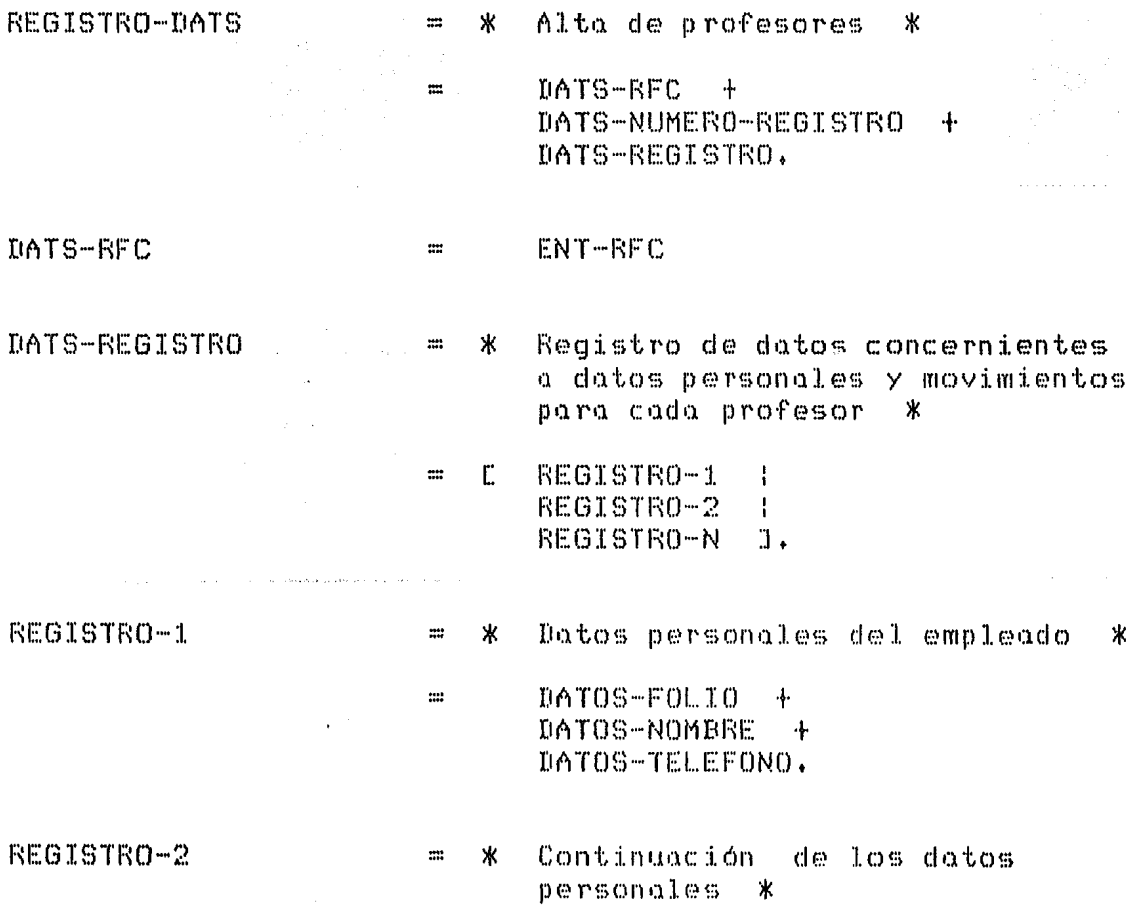

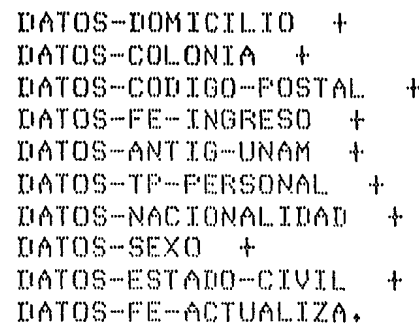

 $\mathbb{R}^2$ 

 $\mathfrak{m}$ 

 $\mathbb{Z}\mathbb{Z}$ 

REGISTRO-N

Datos de movimientos ж

\*

DATOS-ADSCRIPCION + DATOS-CARRERA + DATOS-TP-MOVIMTO + DATOS-CAUSA + DATOS-CATEGORIA + DATOS-PLAZA + DATOS-FE-INICIO + DATOS-FE-TERMINO + DATOS-ASIGNATURA + DATOS-GRUPO + DATOS-SALON + DATOS-DIAS + DATOS-HR-ENTRADA + DATOS-HR-SALIDA + DATOS-HRS-TEORCAS + DATOS-HRS-PRACTCAS DATOS-HRS-APOYO + DATOS-COD-PROGMTCO.

**DISENO DE SALIDAS** .- Esta etapa se inicia cuando se estan especificando los requerimientos del sistema, y es cuando se elaboran las salidas que tendró el sistema en detalle+ En este diseKo, se tiene que especificar las diferentes presentaciones de la información; la exacta localización de todas las lineas de caracteres, el espaciado entre lineas, etc. Para el Sistema Banco de Horas, se tienen dos formas de salida, al igual que en las entradas del sistema.

El primer modo de salida estaró dado por pantalla y esta se utiliza durante el proceso de consulta y el de modificaciones, ya que en el primero se muestra la información que se desea consultar, mientras que para el proceso de modificación se utilizan para verificar que los datos desplegados sean los que se tienen que cancelar o corregir+  $\mathbf{q}$ 

El segundo tipo se conforma por la impresión de los informes que se desean obtener, estos reportes estan definidos primero por Datos Personales y en segundo lugar, el Detallado de los movimientos que tenga cadQ profesor.

Haciendo un Diagrama de FluJo de Datos que nos muestre grdficamente las salidas que deberó tener el sistema~ obtendríamos el esquema que se muestra en la

figura 8.

ł

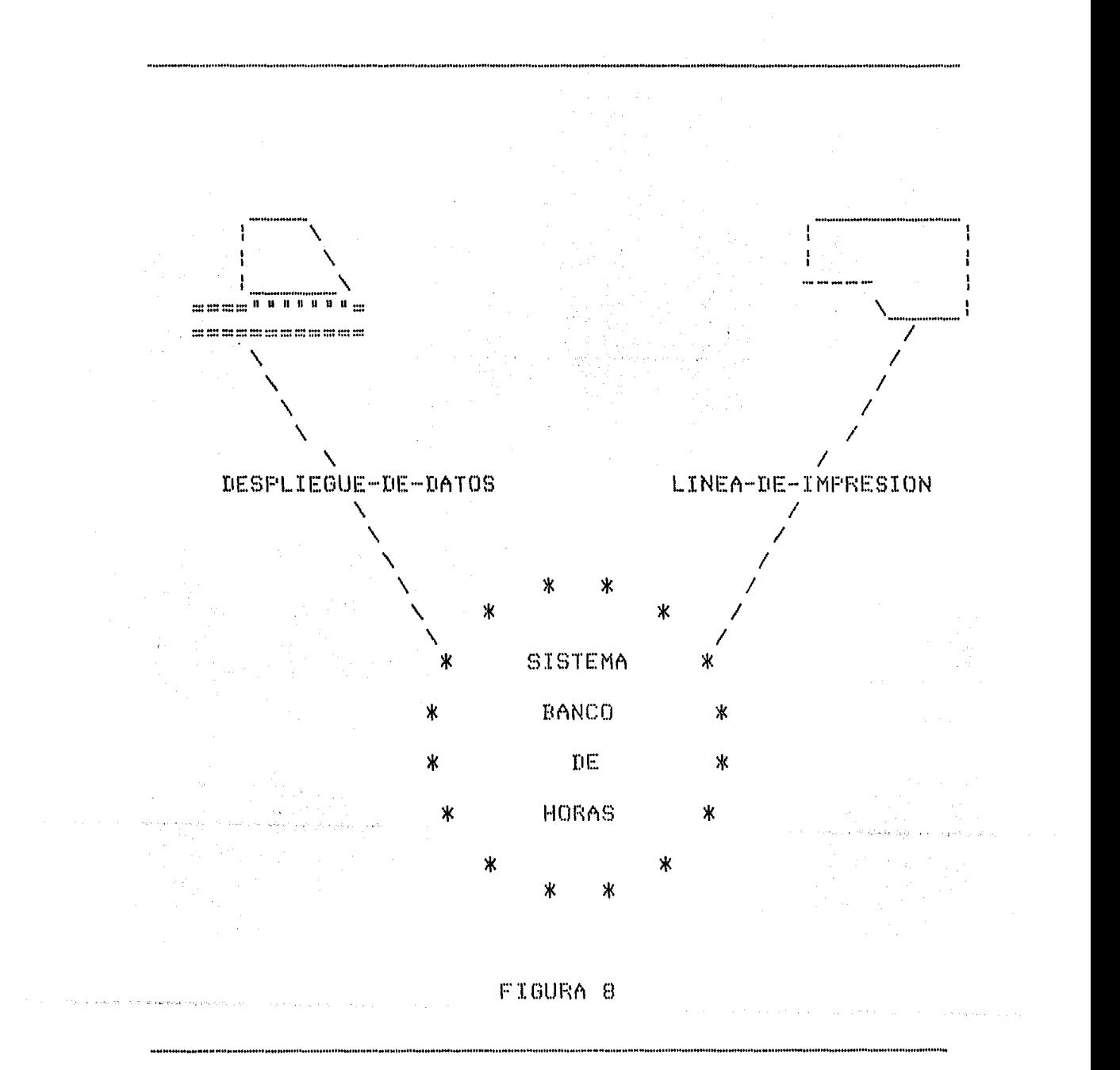

DESPLIEGUE-DE-DATOS

DESPL-CONSULTA

 $\sim 10^6$ 

 $\mathbf{m}$ 

 $\mathbf{m}$ 

 $\mathbf{m}$ 

 $\mathbf{m}$ 

 $\mathbf{m}$ 

 $\frac{1}{2}$ 

- $\equiv$   $\star$ Información del sistema a la terminal \*
	- $\mathbf{r}$ DESPL-CONSULTA : DESPL-MODIFICACIONES 1.
	- $\ast$ Despliega tipo de información deseada \*
- DESPL-DATOS-PERSONALES-C  $\mathbf{m}$  $\Gamma$  $\sim$  1 DESPL-MOVIMIENTOS-C 7.

DESPL-DATOS-PERSONALES-C

- $\mathbf x$ Información referente a los datos personales \*
	- DESPL-RFC + DESPL-FOLIO + DESPL-NOMBRE + DESPL-TELEFOND + DESPL-DOMICILIO + DESFL-COLONIA + DESPL-CODIGO-POSTAL + DESPL-FE-INGRESO + DESPL-ANTIG-UNAM 4 DESPL-TP-PERSONAL + DESPL-NACIONALIDAD + DESPL-SEXO + DESPL-ESTADO-CIVIL 4 DESPL-FE-ACTUALIZA.

DESFL-MOVIMIENTOS-C

.<br>Tanta mengantuk mengantur yang berasal dan berasal dan berasal dan berasa dan berasa dan berasa dan berasa dan

- Ж Despliegue de movimientos para de los profesores \*
	- DESPL-RFC + DESPL-ADSCRIPCION + DESPL-CARRERA + DESPL-TP-MOVIMTO + DESPL-CAUSA + DESPL-CATEGORIA + DESPL-PLAZA + DESPL-FE-INICIO + DESPL-FE-TERMINO + DESPL-ASIGNATURA + DESPL-GRUFO + DESPL-SALON + DESPL-DIAS +

DESPL-HR-ENTRADA + DESPL-HR-SALIDA + DESPL-HRS-TEORCAS + DESPL-HRS-PRACTCAS + DESPL-HRS-APOYO + DESPL-COD-PROGMTCO.

DESPL-MODIFICACIONES  $\mathbf{m}$ 

Despliegue de información que se va a modificar \*

未的现在分词 网络

 $\mathbf{m}$ r DESPL-DATOS-PERSONALES-M ÷ DESPL-MOVIMIENTOS-M J.

DESPL-DATOS-PERSONALES-M

\* En virtud de que este campo tiene la misma estructura que el despliegue de datos personales de la consulta se toman los mismos campos \*•

DESPL-DATOS-PERSONAES-C.  $\ddot{=}$ 

DESPL-MOVIMIENTOS-M - \* Aqui se aplica el mismo criterio que en el coso de arribo, solo que los campos son de movimientos \*

\*

 $\mathbf{m}$ 

DESPL-MOVIMIENTOS-C,  $\mathbf{m}$ 

Para la información obtenida por medio de los reportes~ se define como sigue:

LINEA-DE-IMPRESION \* Salida de los informes generados  $\mathbf{m}$ por el sistema \*  $\mathbf{m}$ ENCA-UNAM ENCA-FECHA-PAG ENCA-BH .<br>1970 - Antonio Alexandro III e a conseguido de la conseguidad de la conseguidad de la conseguidad de la conseg ENCA-DEPENDENCIA + ENCA-NIVELES +<br>C ENCA-INFORM ENCA-INFORME-1  $\frac{1}{4}$ ENCA-INFORME-2 J. ENCA-NIVELES

• \* Niveles que componen el lugar de la adscripción \*

• ENCA-NIVEL1 +

**C ENCA-NIVEL2** ENCA-NIVEL3 | ESPACIOS J.

 $\approx$   $\frac{1}{2}$ 

 $\mathbb{R}^n$ 

 $\mathbf{m}$ 

 $\mathbb{R}^2$ 

 $\mathfrak{m}$ 

 $\mathbf{m}$ 

 $\mathop{\mathop{\rm im}}\nolimits$ 

ENCA-INFORME-1

Letreros para el informe del directorio de personal \*

 $\mathbf{1}$ 

ENCA-SUB-TITULO + ENCA-REGISTRO.

ENCA-SUBTITULO

 $'R$ . F.  $C$ .  $4$  $18C'$  (3 + 'NOMBRE' + 1601 '1 + **MURAS**<sup>4</sup>  $17E'$   $1$   $+$ 'DOMICILIO' + 2407 70 4 'COLONIA' +  $\begin{array}{ccccc} 20 & 4 & 1 & 4 \\ 20 & 1 & 1 & 4 \\ 20 & 1 & 1 & 4 \\ 20 & 1 & 1 & 4 \\ 20 & 1 & 1 & 14 \\ 20 & 1 & 1 & 14 \\ 20 & 1 & 1 & 14 \\ 20 & 1 & 1 & 14 \\ 20 & 1 & 1 & 14 \\ 20 & 1 & 1 & 14 \\ 20 & 1 & 1 & 14 \\ 20 & 1 & 1 & 14 \\ 20 & 1 & 1 & 14 \\ 20 & 1 & 1 & 14 \\ 20 & 1 & 1 & 14 \\ 20 & 1$  $2L^2$   $2L^2 + 1$ 'TELEFONO'.

ENCA-REGISTRO

Ж Datos personales a imprimirse ж

SAL-RFC + スマーキー SAL-NOMBRE + 不不重。 SAL-TOTAL-HORAS + 不一个来 SAL-DOMICILIO + 不一个来。  $SAL-COLONIA +$  $\lambda$   $\lambda$   $\pm$ SAL-CODIGO-POSTAL + 不可不重。 SAL-TELEFONO.

ENCA-INFORME-2

`Ж Detallado de movimientos a imprimirse \*

 $ENCA-SUB-TITULOL +$ ENCA-SUB-TITULO2 +  $ENCA-SUB-TITULO3 +$ ENCA-SUB-TITULO4 + ENCA-SUB-TITULOS + ENCA-REGISTRO + ENCA-HRS-TEORCAS + ENCA-HRS-PRACTCAS +

### ENCA-HRS-APOYO + ENCA-TOTAL-HORAS.

ENCA-SUB-TITULO1

- $\boldsymbol{\mathsf{x}}$ Datos personales de RFC Ж
	- $12E / 71 +$ 'NOMBRE' + SAL-NOMBRE +  $15E'$   $2T +$ 'DIRECCION' + SAL-DOMICILIO +  $11E \t\t\t 11.$

 $\mathbf{m}$ 

 $\equiv$ 

 $\equiv$ 

 $\equiv$ 

 $\mathbf{m}$ 

 $\equiv$ 

도 어머니

والموافقة لقلول ولهواء الوالود فإدارتهم

 $\mathbf x$ 

ENCA-SUB-TITULO2

 $\ast$ Datos personales restantes \*

6011714  $'R + F$ ,  $C$ ,  $t$  /  $+$  SAL-RFC  $+$  $10E^2$  (  $T +$ **'TELEFONO: '+** SAL-TELEFONO +  $16E'$  '  $1 +$ 'COLONIA: " + SAL-COLONIA +  $10E^2$   $41 +$ 'CODIGO-POSTAL: ' + SAL-CODIGO-POSTAL + 60113.

ENCA-SUB-TITULO

SAL-CARRERA-TEXTO +  $35' - 11 +$ 'MATERIA: ' + SAL-ASIGNATURA + 301134

'CATEGORIA: ' + SAL-CATEGORIA +

 $30'$   $1$   $+$ 

Impresión de movimientos \*

TPLAZA: TH SAL-PLAZA + 304 43 4 'CARRERA: ' + SAL-CARRERA.

 $\mathbf{m}$ 

 $\mathbb{R}^2$ 

ENCA-SUB-TITULO4

ж Letrero para cada grupo de movimientos (primero) \*

 $12E / 71 +$  $\sim +$ 'DIAS DE CLASE  $\leftarrow +$ 1HORA HORA

'HORAS HORAS HORAS" + 1101 10 + 'TIPO' + 1504 40 4  $\sim$   $+$ CODIGO FECHA ' + **TECHA**  $\mathcal{F}(\mathcal{F})$  and  $\mathcal{F}(\mathcal{F})$ ESTADO'.

#### ENCA-SUB-TITULOS

 $\mathbf{m}$ 

 $\mathbb{R}^n$ 

 $\mathbb{R}^n$ 

- $=$   $*$ Letrero para cada grupo de movimientos (segundo) \*
	- $'$ GFO SALON  $' +$ <br> $'$ LMMJVS  $' +$ ENTRA SALDA / +<br>'TEORS FRATS AFOYO' + / MOVIMIENTO - / +  $'$ CAUSA  $' +$ 'FROGRAMATICO ' + 'INICIO TERMINO' + Summer Control Actually

ENCA-REGISTRO

 $\equiv$   $\star$ Compos impresos en el informe \*

> SAL-GRUPO +  $2E'$   $(1 +$ SAL-SALON +  $2E'$   $2F$ SAL-DIAS + 3日1 1日 平 SAL-HR-ENTRADA +  $2E'$   $41 +$ SAL-HR-SALIDA +  $2E'$   $4I +$ SAL-HRS-TEORCAS +  $2E'$   $2$  + SAL-HRS-PRACTCAS + 2011-10-41 SAL-HRS-AF0YO +  $30'$   $1 +$ SAL-CAUSA + SAL-TP-MOVINTO + 301 10 + SAL-COD-PROGMTCO + 301114 SAL-FE-INICIO +  $2E'$   $2F +$ SAL-FE-TERMINO +  $30'$   $1 +$ SAL-EDO-ACTUAL.

ENCA-HORAS-TEORCAS

일화 가뭄이 아니다.

 $\label{eq:2.1} \frac{1}{2} \frac{d\mu}{d\tau} \frac{d\tau}{d\tau} \frac{d\tau}{d\tau} = \frac{1}{2} \frac{d\tau}{d\tau} \frac{d\tau}{d\tau} \frac{d\tau}{d\tau} \frac{d\tau}{d\tau} \frac{d\tau}{d\tau} \frac{d\tau}{d\tau} \frac{d\tau}{d\tau} \frac{d\tau}{d\tau} \frac{d\tau}{d\tau} \frac{d\tau}{d\tau} \frac{d\tau}{d\tau} \frac{d\tau}{d\tau} \frac{d\tau}{d\tau} \frac{d\tau}{d\tau} \frac{d\tau}{d\$ 

5304 40 + **THORAS TEORICAS** 

 $' +$ 

SAL-TOT-HRS-TEORCAS + 5501 10.

ENCA-HORAS-PRACTCAS

 $\overline{a}$ 

 $\mathbf{r}$ 

53E 4 41 4 **THORAS PRACTICAS**  $\sim$   $+$ SAL-TOT-HRS-PRACTCAS +  $-550' - 11$ 

ENCA-HORAS-APOYO

530' '1 + THORAS DE APOYO SAL-TOTLHRS-APOYO +  $55C / 11$ 

 $-4$ 

ENCA-TOTAL-HORAS

53E/ /3 + **'TOTAL DE HORAS** SAL-TOTAL-HORAS + 5501 73.

**DISENO DE LOS ARCHIVOS** .- Los archivos de datos sen les elementos criticas dentro de los sistemas de información, ya que se requieren muchos pases de procese para que puedan ser almacenados dentro de un fichero.

고 가장한 것이다.<br>기자

Los pasos de proceso que se requieren para el use de les archivos, se establecen como parte del diseffo general del sistema. Los archivos pueden ser en nuestro caso de Datos Personales y de Movimientos, que es como se ha identificado en la especificación de los requerimientos.

Tomando esta información, se procede a diseñar el archivo de Personal, se tiene que tomar en cuenta que debe estar relacionado este archivo con el de movimientos, de tal forma que al momento de accesar el RFC que se deseer inmediatamente después se pueda tener acceso a cada uno de los movimientos que tenga el profesor.

Para el acceso del archive de Personal, se podró obtener información inmediatamente por medio del RFC, que serviró de llave de acceso, por lo que el archivo seró de tipo indexado por RFC, permitiendo controlar los RFC's, de tal forma que este tiene que ser dnico, como a continuación se muestra:

REGISTRO-PERS \* Datos personales de los profesores \*

PERS-RFC + PERS-PARTE-1 + PERS-PARTE-2 + APUNTADOR-A-MOVS.

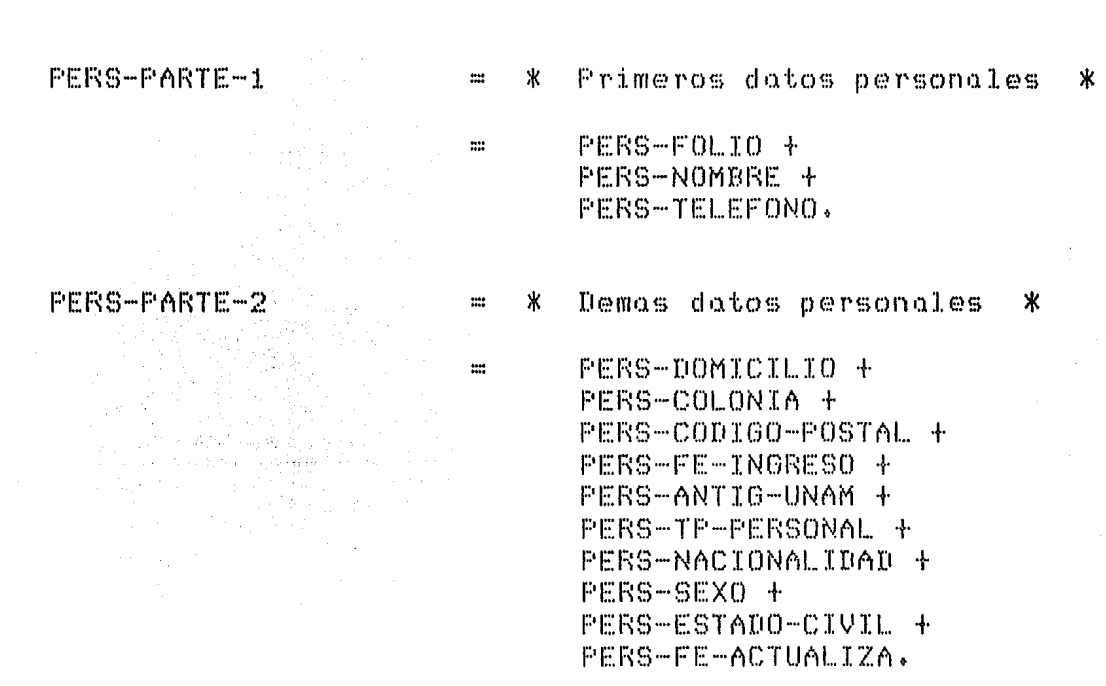

 $\mathbf{m}$ 

En cuanto al archive de movimientos, se procede a su diseno, este deberd ser de acceso aleatorio, ya que con el archivo de datos se podrd tener disponible el registro deseado por medio de un apuntador.

Para llevar el correcto control del total de los registros se tiene que tomar en cuenta el indice que controla cada movimiento, para ello se deberd guardar el apuntador y esto se hace en el primer registro.

Otra característica que se tiene que tomar en cuenta, es llevar el control de cada uno de los movimientos para determinado RFC, para ello se tendrd otro apuntador que nos indicar6 el lugar del archivo en que se encuentra el siguiente movimiento del profesor.

Yo para finalizar se debe tener un control de cada uno de les niveles de adscripción, a fin de que cuando se deseen obtener informes divididos por nivel de adscripción, estos se puedan obtener de manera rápida,

De lo anterior podemos definir la estructura del archivo de movimientos como sigue:

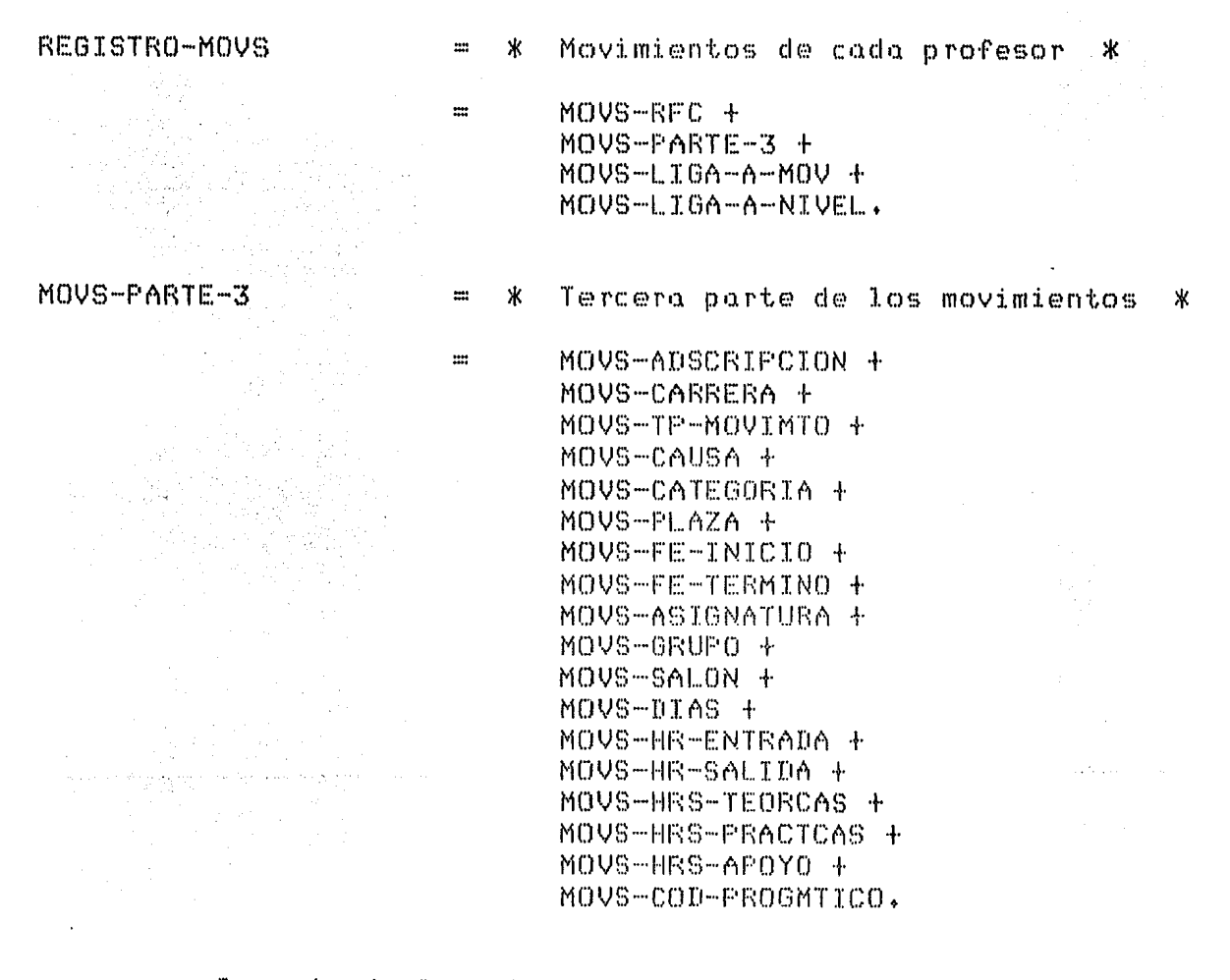

Resumiendo la estructura de los archivos que utiliza el sistema, el almacenamiento de los dates introducidos al mismo, se representa a continuación en la figura 9,

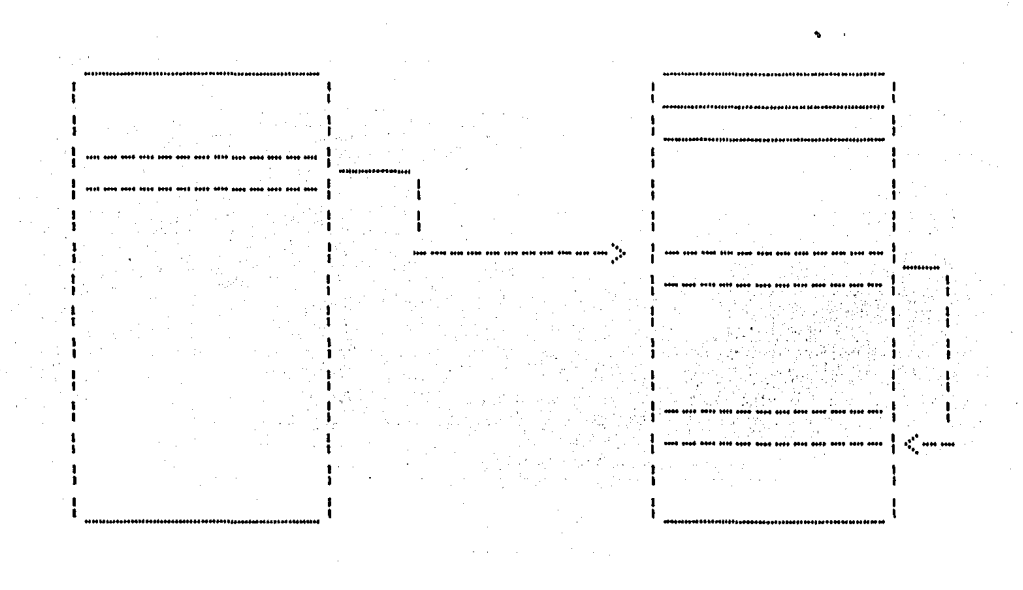

PERSONAL, DAT

#### MOVIMIENTOS.DAT

#### FIGURA 9

Otro archivo que utiliza el sistema de Banco de Horas será el del generador del reporte, este  $C \subseteq$ utilizado por los informes que se quieran obtener,  $\mathbf{y}$ diferente tendrá estructura para cada uno – de los reportes a obtenerse. Tendrá la característica de que en infome se pueda obtener dos formas uno global y otro un subdividido por niveles de adscripción.

Ya que el archivo-deberá ser dinámico,  $0.010$ ιū de la variedad de informes al generarse, obtención  $1<sub>0</sub>$ estructura que este archivo tiene es indexada, para así tener la posibilidad de manejar distintas llaves

necesarias para la obtención de cada uno de los informes a la vez que se va sorteando el archivo.

여러 전문적인

mark kolonista alama 1999 yang dipertama ke keluar.<br>Pengantan pengantan pengantan pengantan pengantan di keluar

인별이 4

Â,

an ing Albanyi.<br>Perintah

in i statuen.<br>S

그는 외가

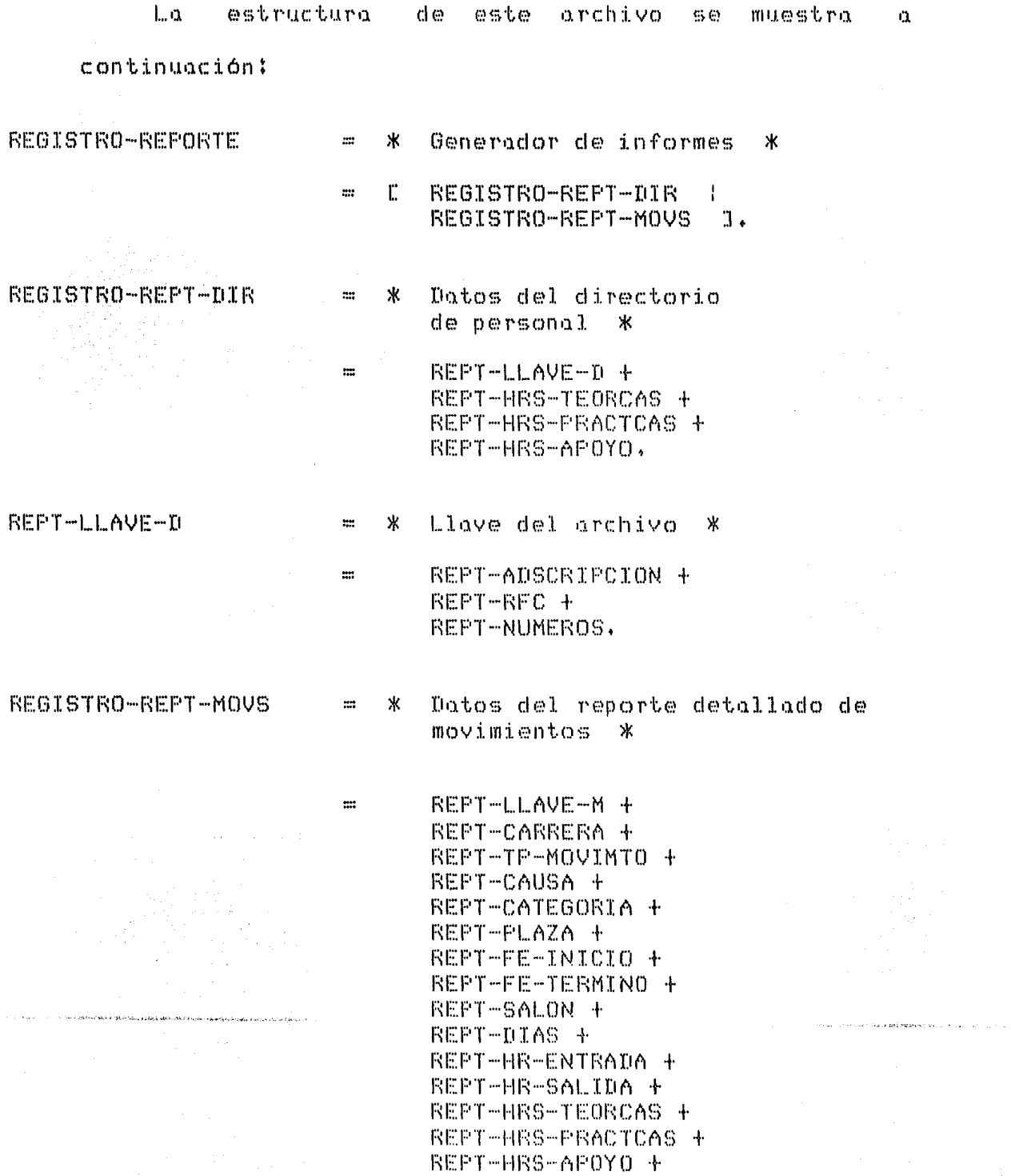

REPT-COD-PROGMTCO.

REPT-ADSCRIPCION + REPT-RFC + REPT-ASIGNATURA + REPT-GRUPO + REPT-NUMEROS.

 $\frac{1}{2}$ 

Un registro de gran importancia, es el que se refiere a la comunicación de los módulos del sistema con el proceso que define la validación, este registro transfiere les parómetros a validarv asi como el resultado de dicha evaluación.

DATOS-DE-ENTRADA \* Comunicación del sistema con el proceso de validación \*  $\mathbb{R}^2$ PROCESO + NUMERO-REGISTRO + NUMERO-CAMPO +  $INFORMACION +$ ENT-RFC + r DATOS-PARTE-3 ÷ DATOS-PARTE-2  $\mathbf{I}$ DATOS-PARTE-1 J.

 $\mathbf{m}$ 

Existen una serie de pequeños archivos que se utilizan en forma auxiliar por parte del sistema, estos tienen la característica de tener los letreros que se necesitan durante la obtención de un reportev siendo unicamente este su uso.

Los archivos descritos estan formados como se muestra a continuación:

ADNIVEL1 \* Primer nivel de adscripción \* NEL1-CLAVE +  $\mathbb{R}^n$ NEL1-DESCRIPCION.

#### ADNIVEL2

- \* Segundo nivel de Qdscripción \*
	- NEL2-CLAVE + NEL2-DESCRIPCION+

 $\ddot{m}$ 

 $\mathbb{R}^2$ 

 $\mathbf{m}$ 

ADNIVEL3

CARRERAS

# MATERIAS

 $\sim$   $\alpha$ 

- \* Tercer nivel de adscripción \*

NEL3-CLAVE + NEL3-DESCRIPCION,

- \* Carreras que maneJa el sistema \*

> CARR-CLAVE + CARR-DESCRIPCION,

- \* Materias que acepta el sistema \*

= MATS-CLAVE <sup>t</sup> MATS-DESCRIPCION,

**DIAGRAMA DE ESTRUCTURA** .- Esta fase tiene la función de mostrar los programas definidos, describiendo sus funciones y sus interfaces, pero sin mostrar su estructura interna. Para cada programa identificado en la arquitectura del sistema, se precede a elaborar un diagrama de estructura, mismo que representa los módulos Jerarquizados de cada uno de los procesos.

Asi, podemos deducir que el diagrama de estructura de un programa es una representación grófica de la relación entre sus subrutinas, ya que muestra para cada subrutina o módulov cuales son las subrutinas que lo activan y cuales subrutinas son activadas por el módulo.

Para la elaboración de los diagramas de estructuras del sistema, primero se tiene que tener bien definido cada uno de los módulos que componen el sistema, para ello en primera instancia, se debe tomar cada diagrama de fluJo de datos para cada proceso de que esta compuesto el sistema, a fin de adecuar el diagrama Jerórquicc al mismo sistema,

Asi tenemos que los procesos o programas a desarrollar estan conformados como se muestra a través de las siguientes póginas,

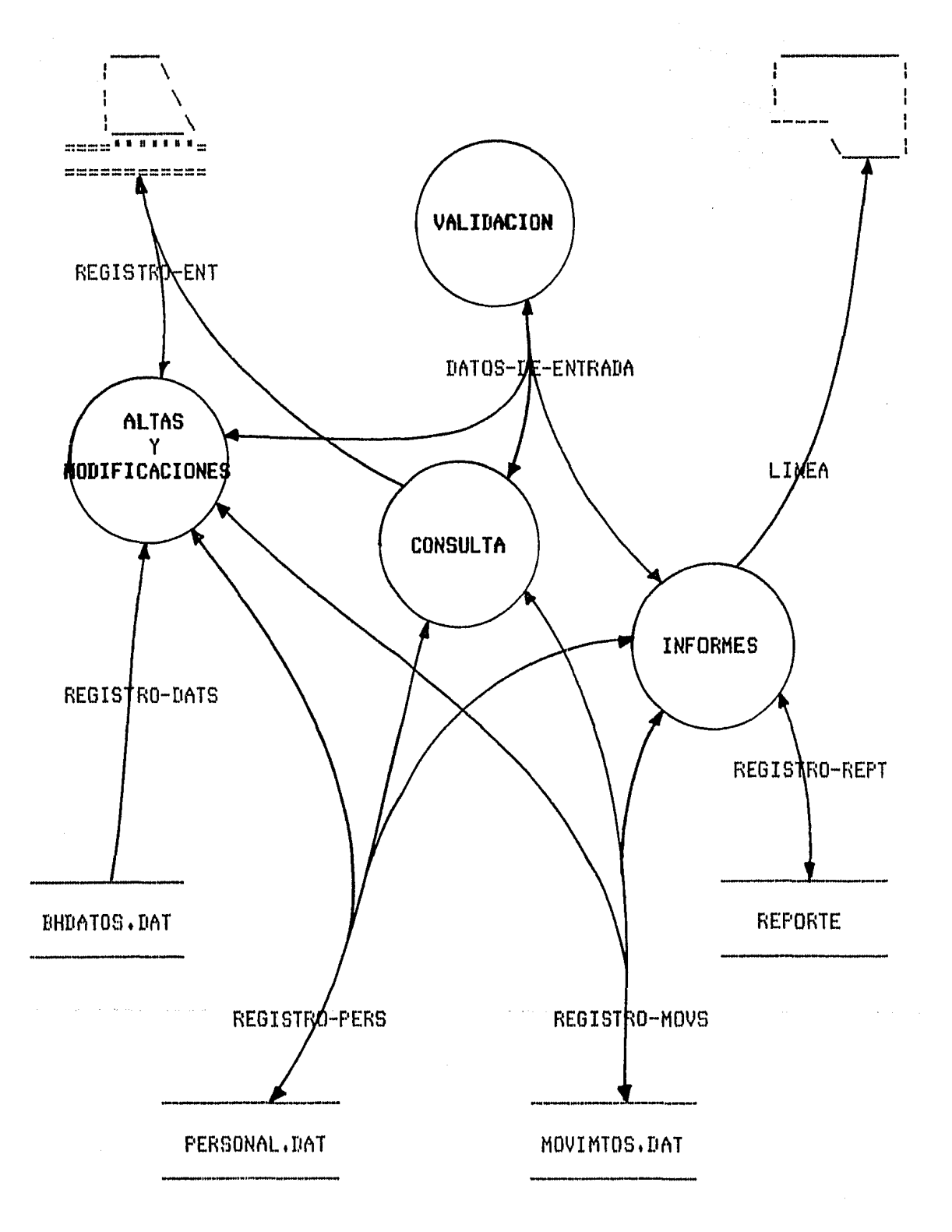

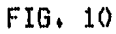

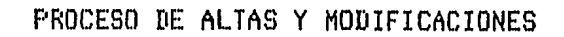

245 원 -

inger 190 jitur.

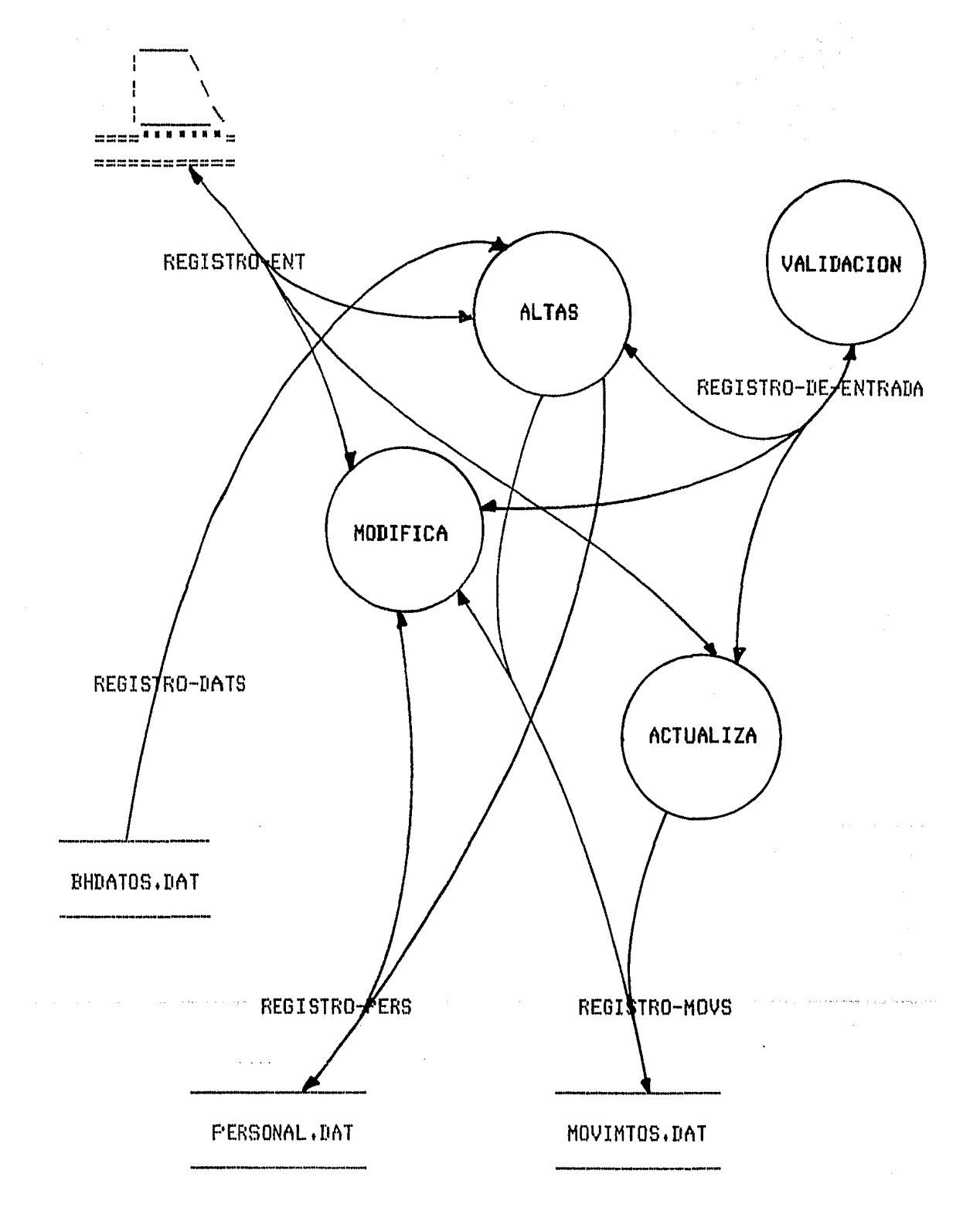

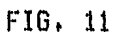

PROCESO DE ALTAS

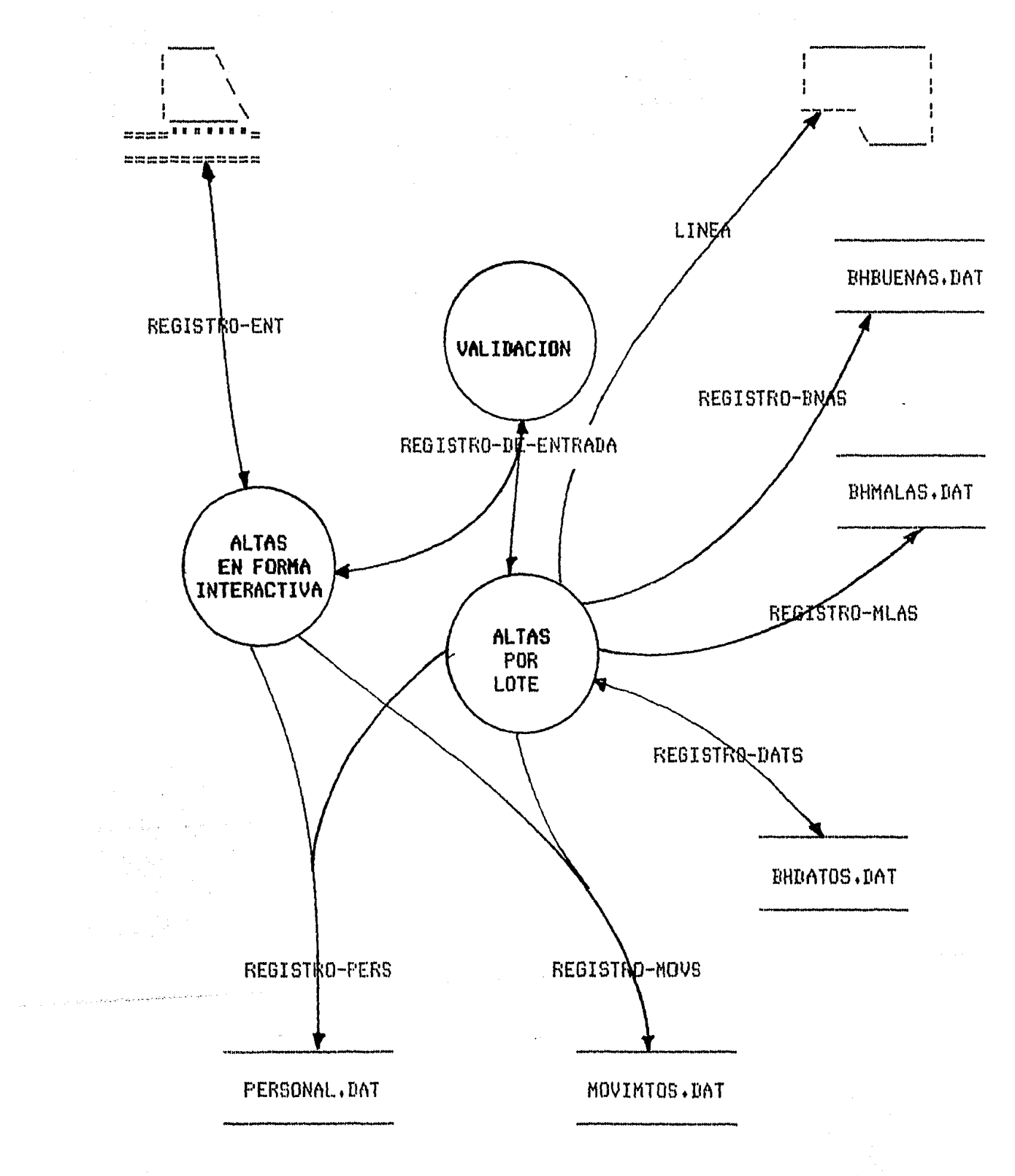

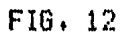

# PROCESO DE ACTUALIZACION

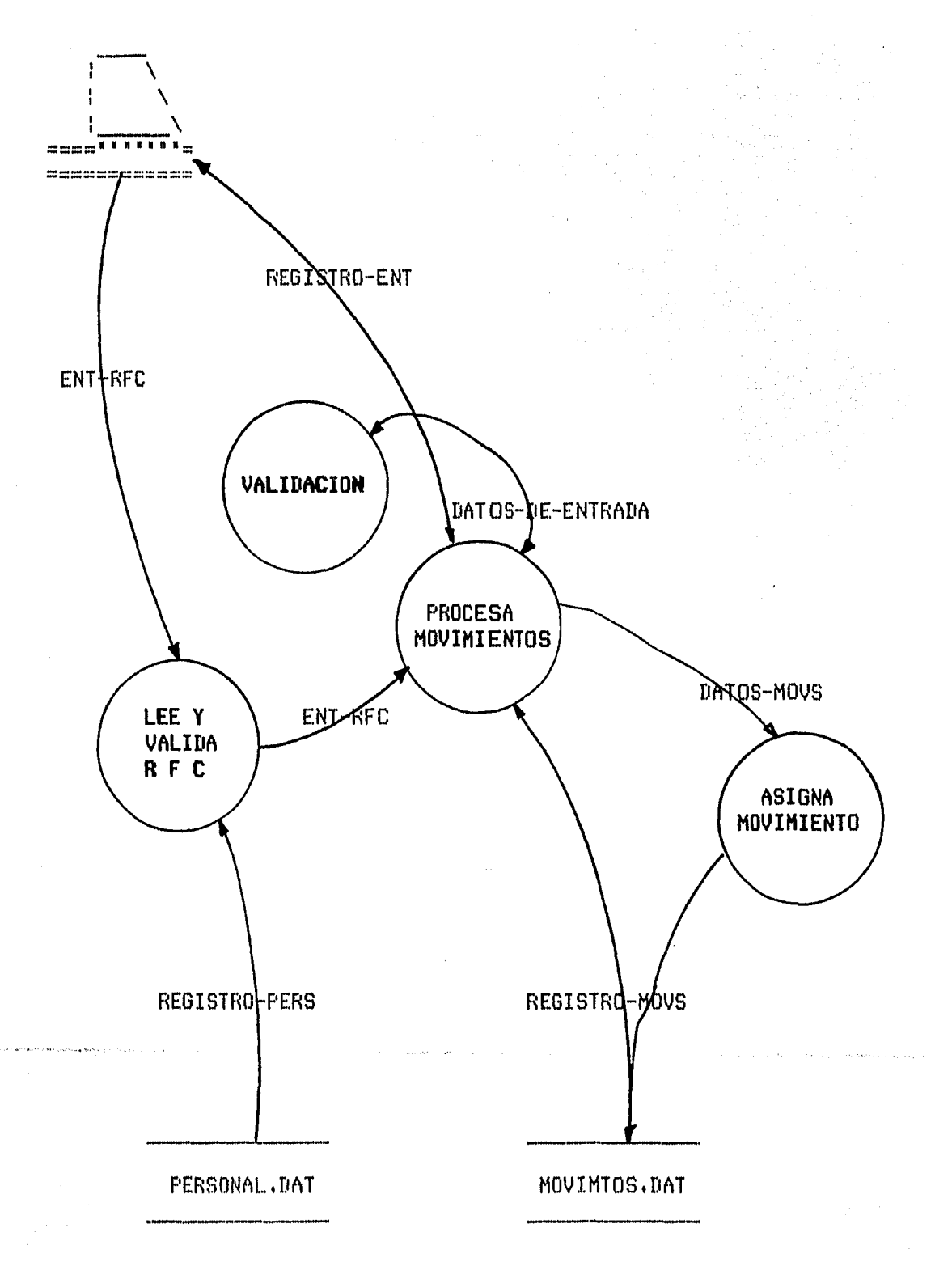

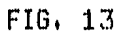

# PROCESO DE MODIFICACIONES

 $\sim 10^7$ 

[12] 2 11 12: 개가 - 개기 12 2 2 2 2 개 12 개 12 2

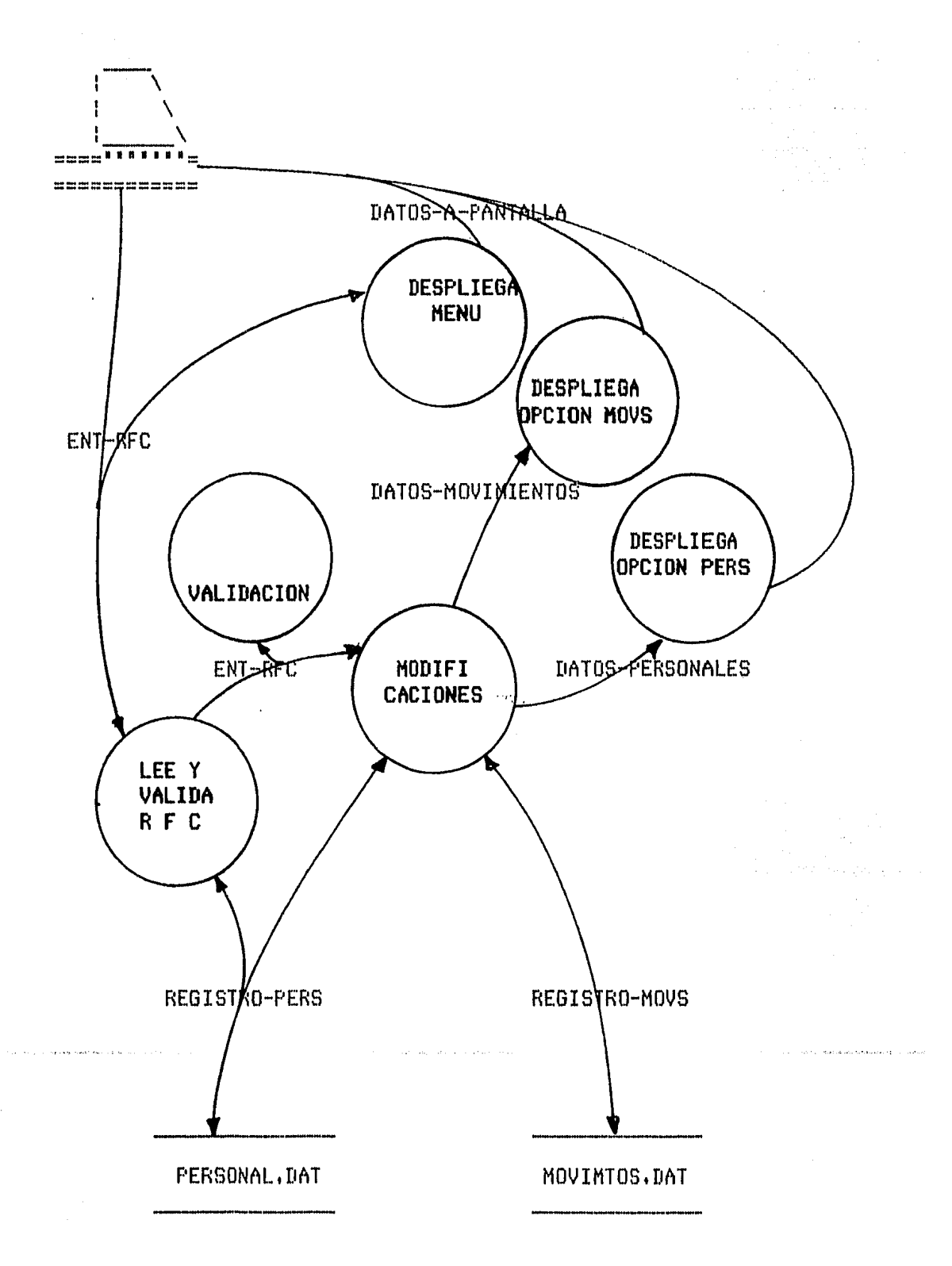

FIG. 14

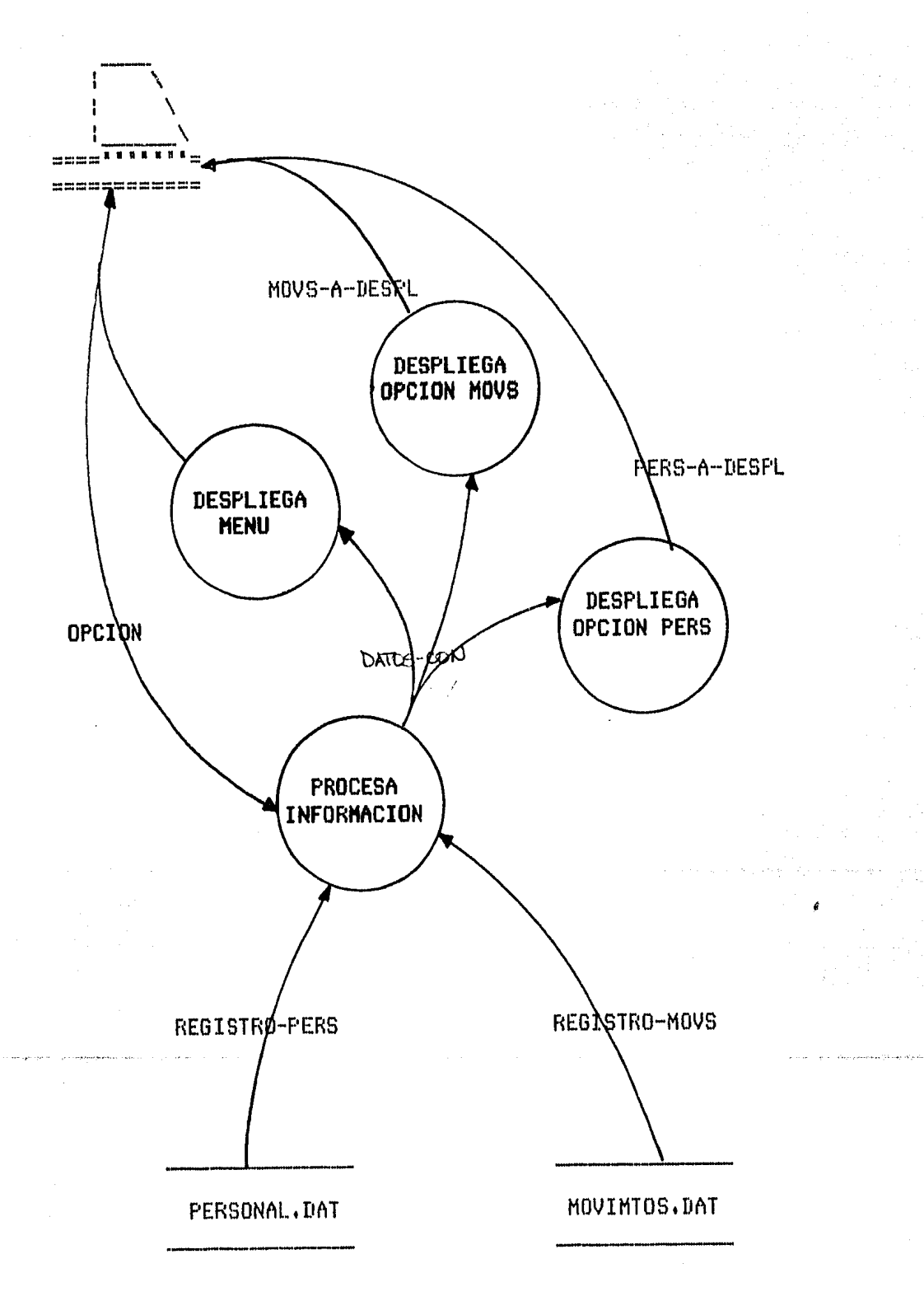

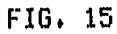

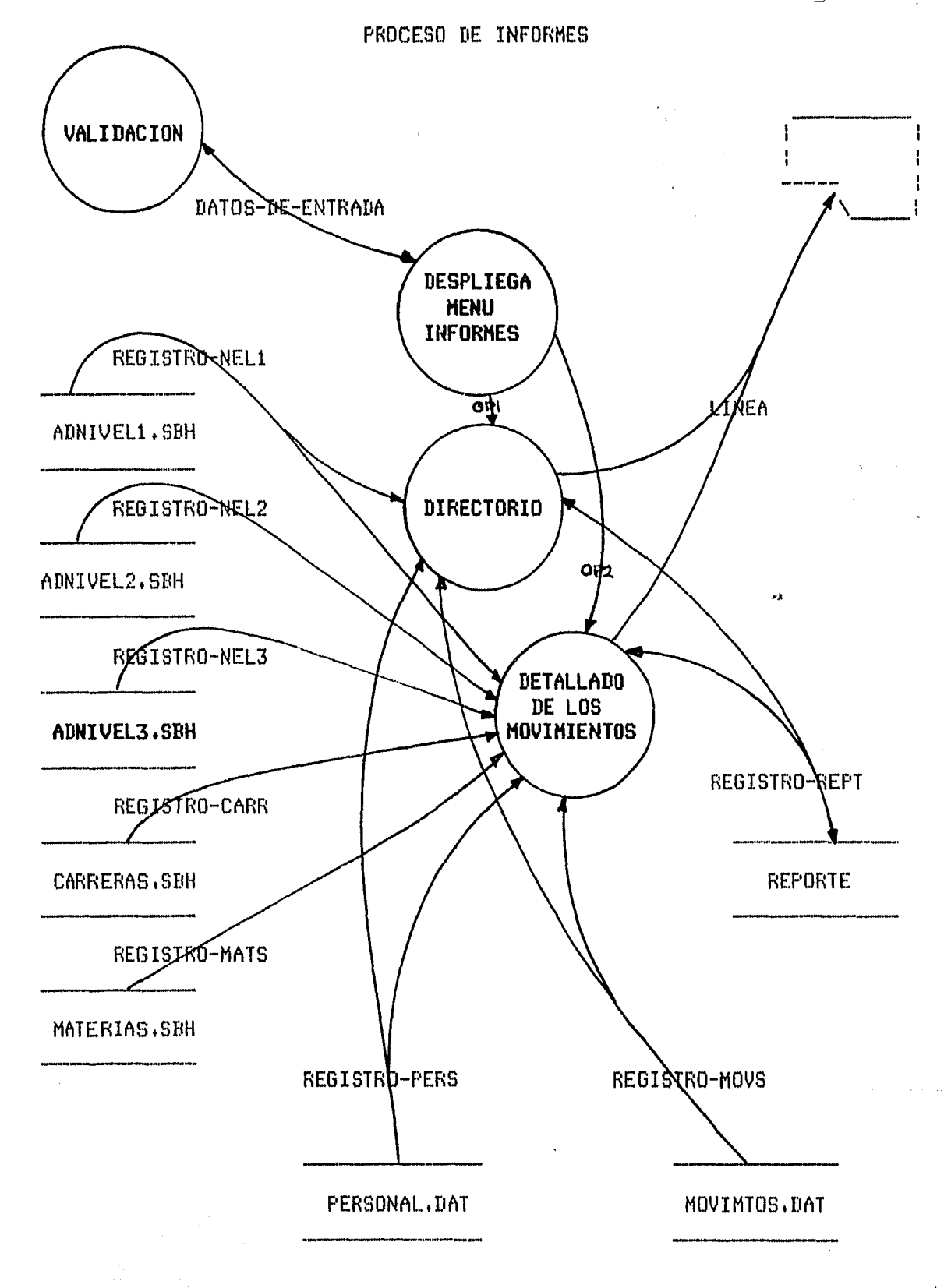

- 1967년 1월 20일

 $\frac{\partial}{\partial t} \partial_t \partial_t \nabla^2 \partial_t \nabla^2 \partial_t \nabla^2 \partial_t \nabla^2 \partial_t \partial_t \partial_t \nabla^2 \partial_t \nabla^2 \partial_t \$ 

an Cip<br>G

단 작은 지수는 어떻게?

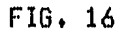

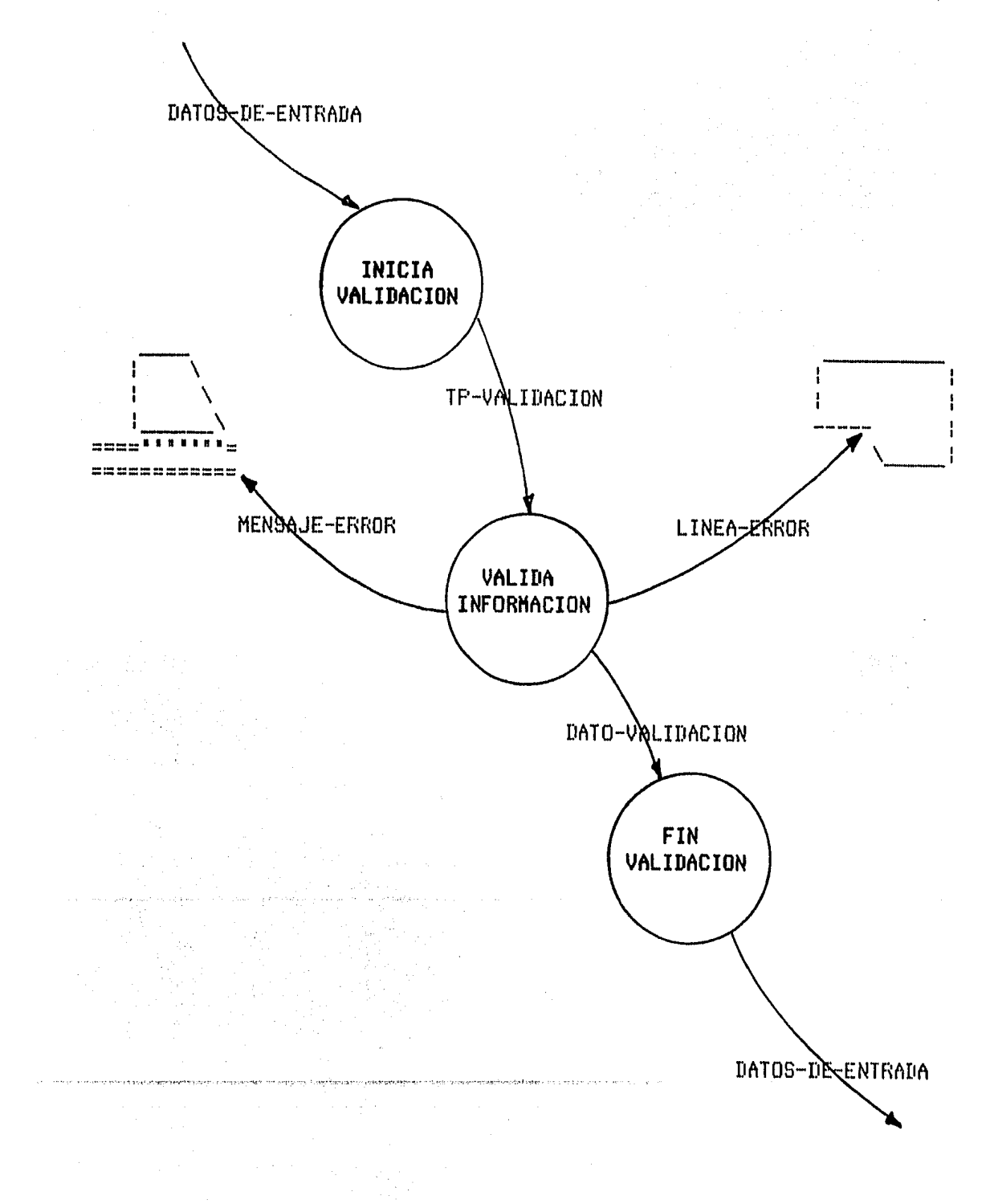

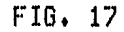

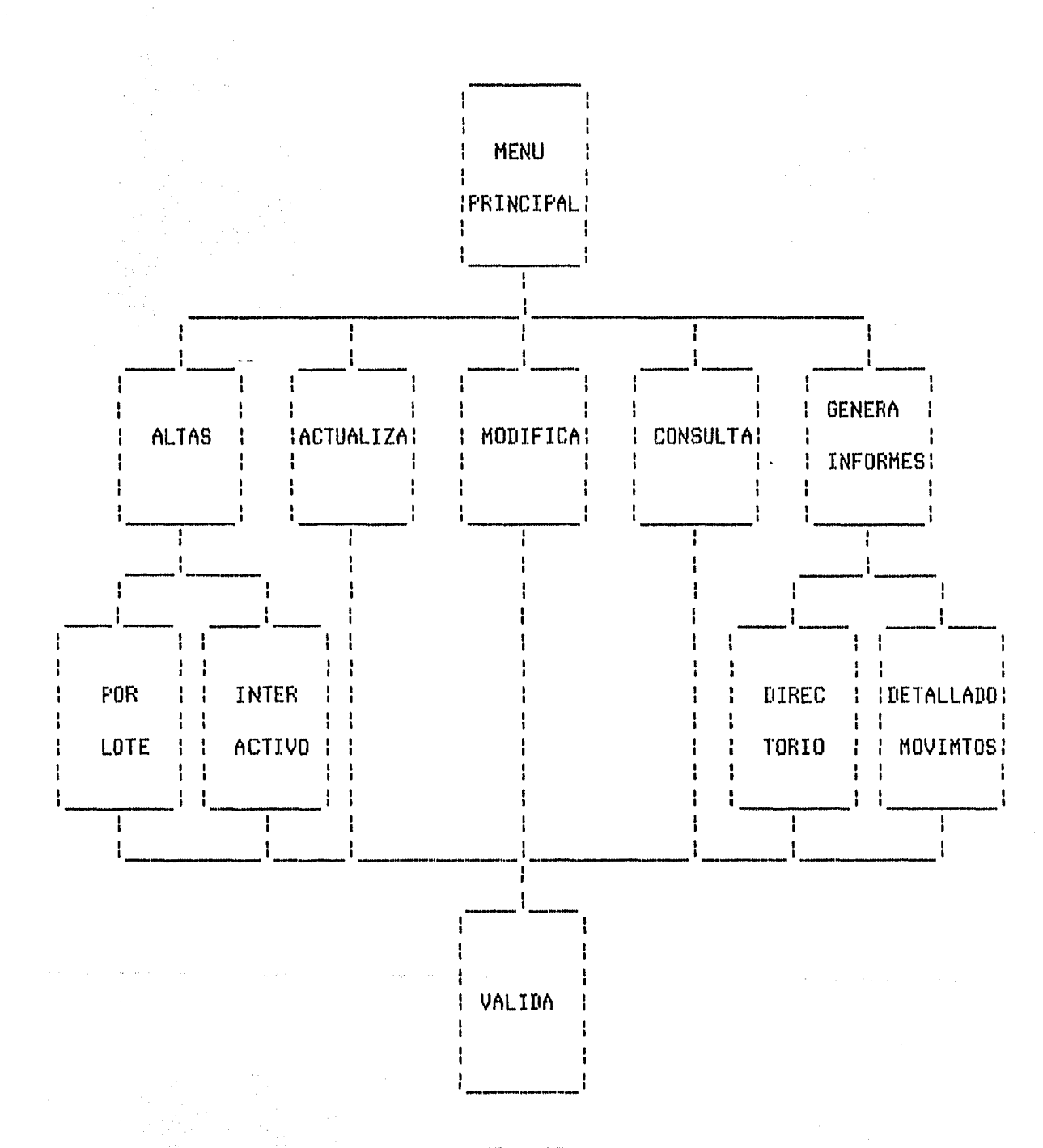

# DIAGRAMA DE ESTRUCTURA DEL SISTEMA BANCO DE HORAS

ria.

FIG. 18

# DIAGRAMA DE ESTRUCTURA DEL PROCESO ALTASINT

# (ALTAS INTERACTIVO)

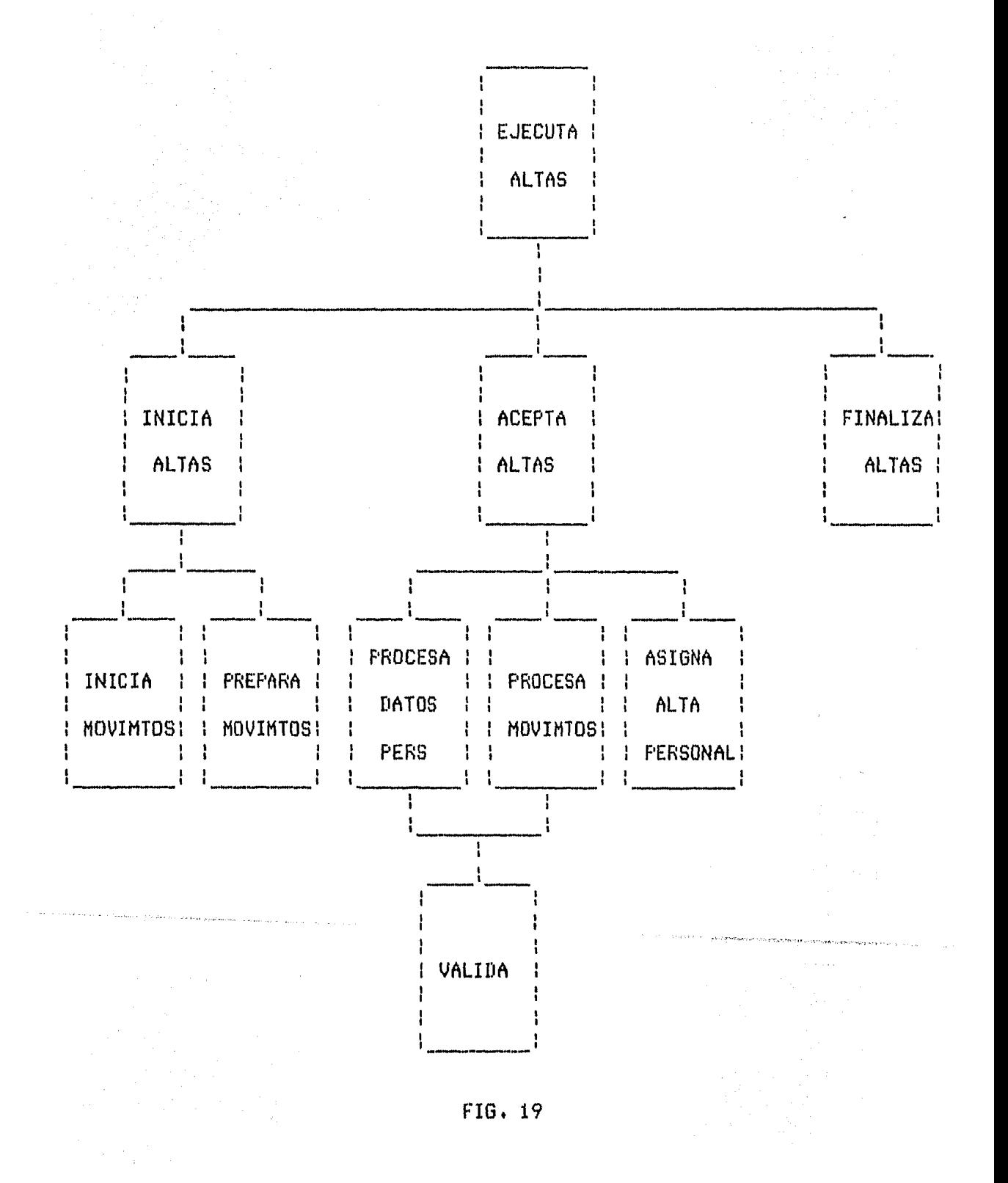

# DIAGRAMA DE ESTRUCTURA DEL PROCESO ALTASBAT

# (ALTAS POR LOTE)

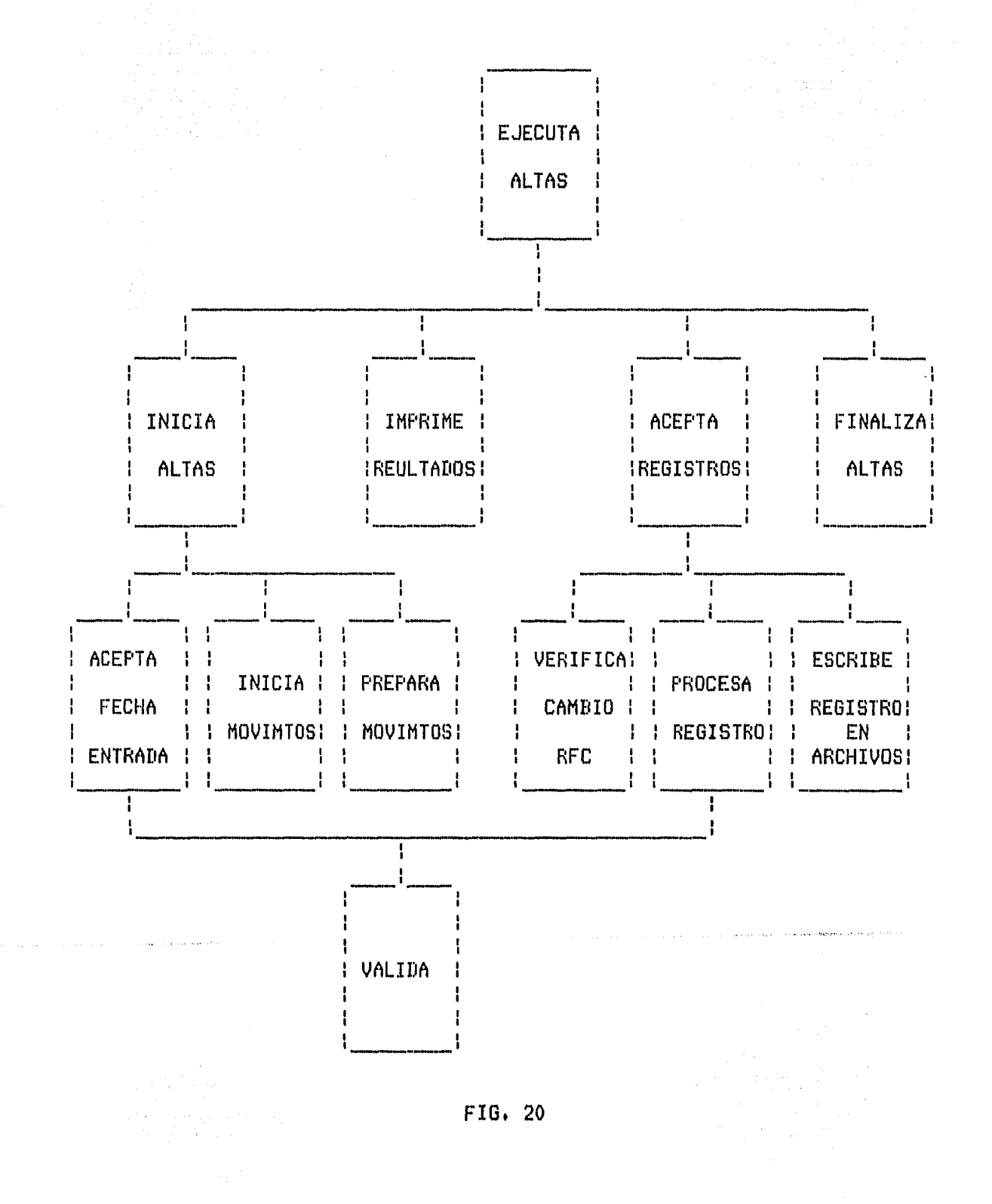
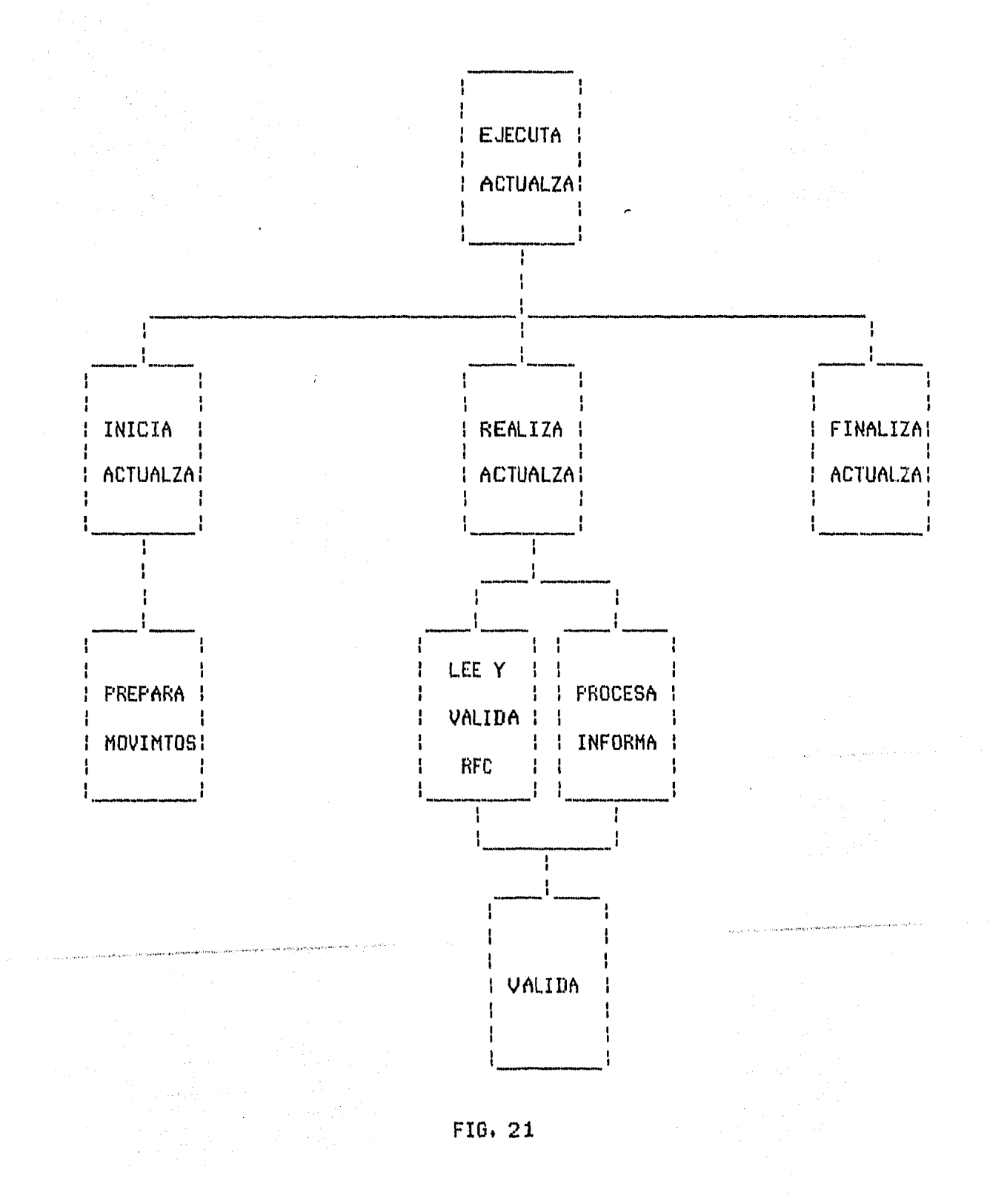

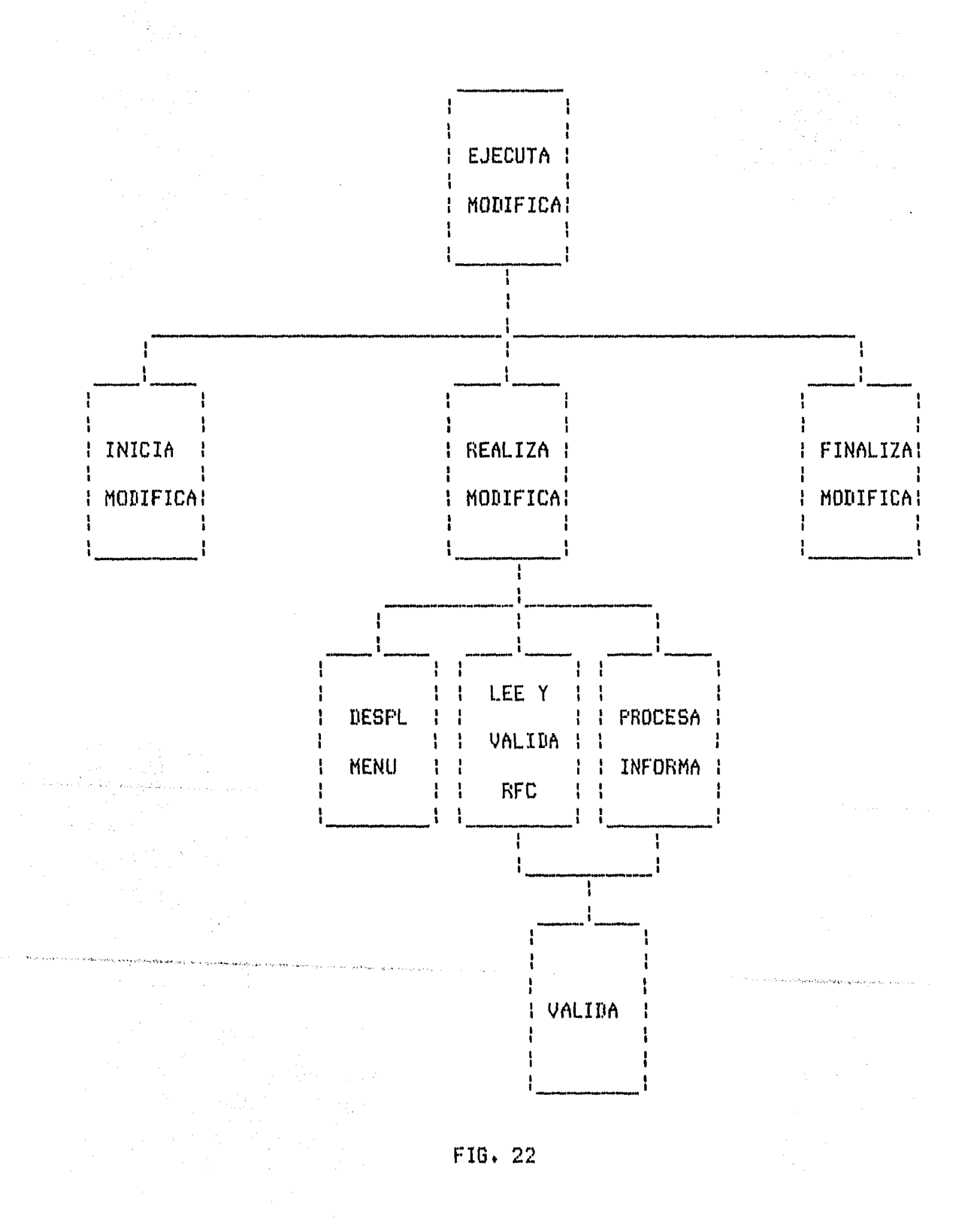

nas,

남학

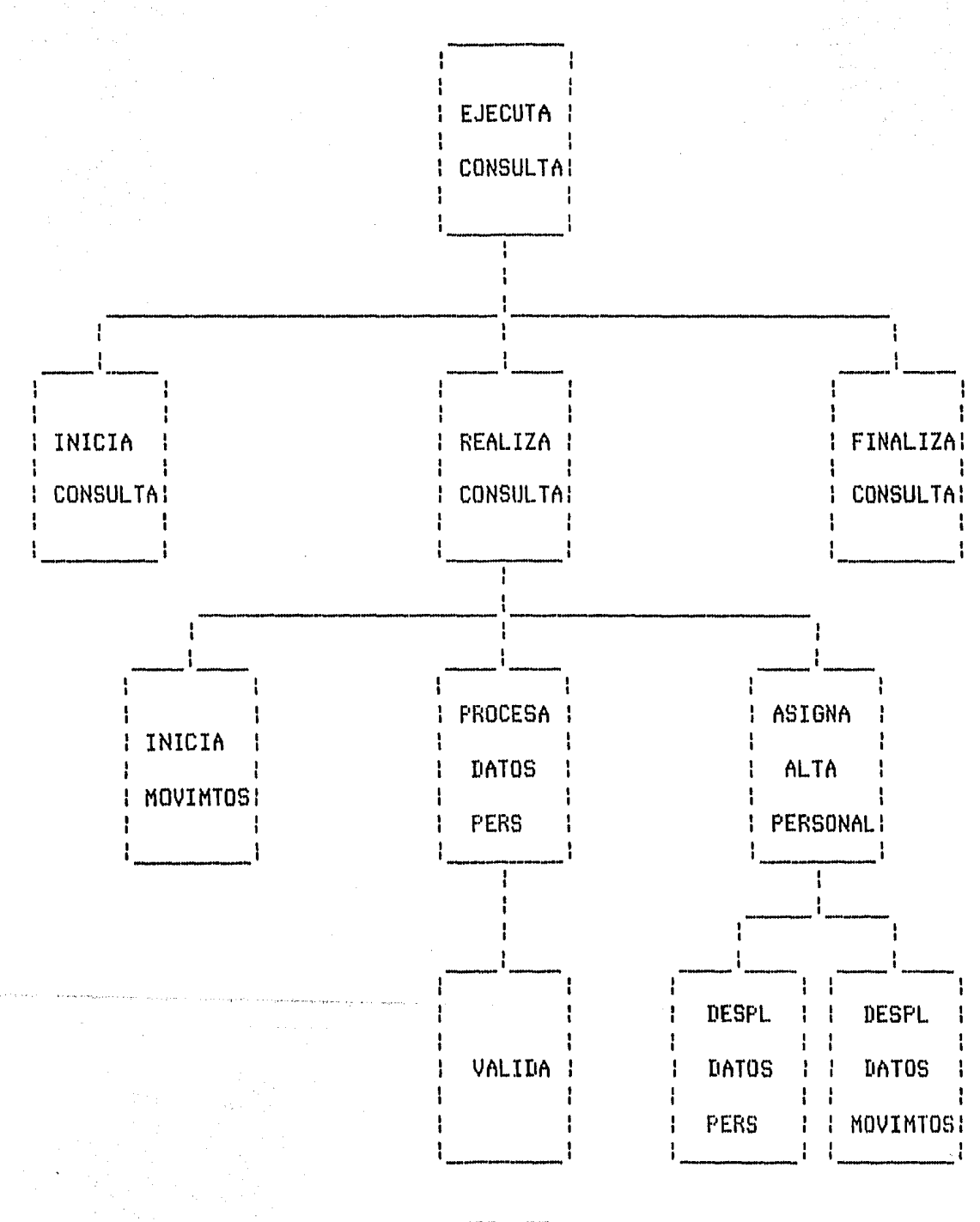

FIG. 23

DIAGRAMA DE ESTRUCTURA DEL DETALLADO DE MOVIMIENTOS

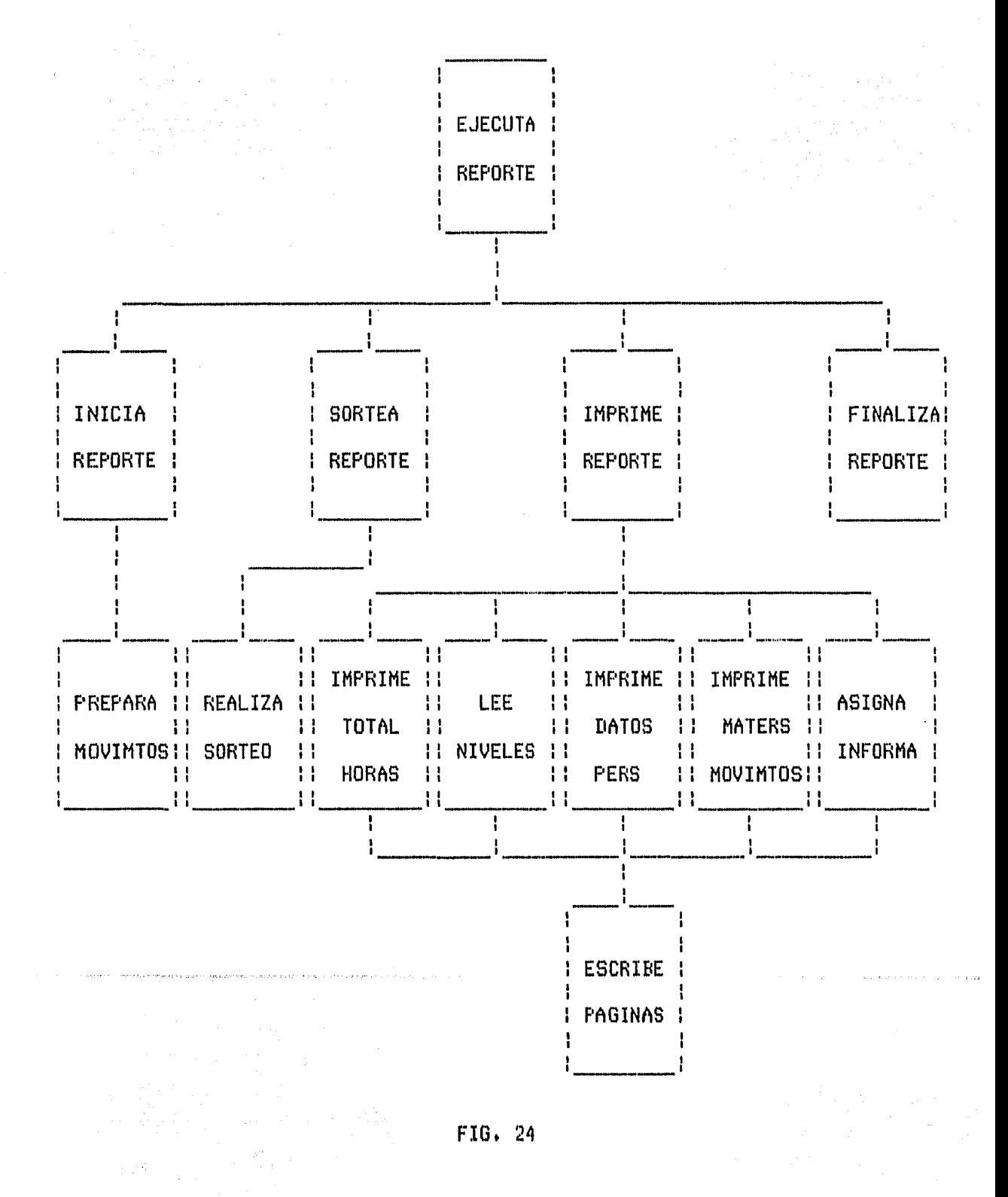

DIAGRAMA DE ESTRUCTURA DEL DIRECTORIO

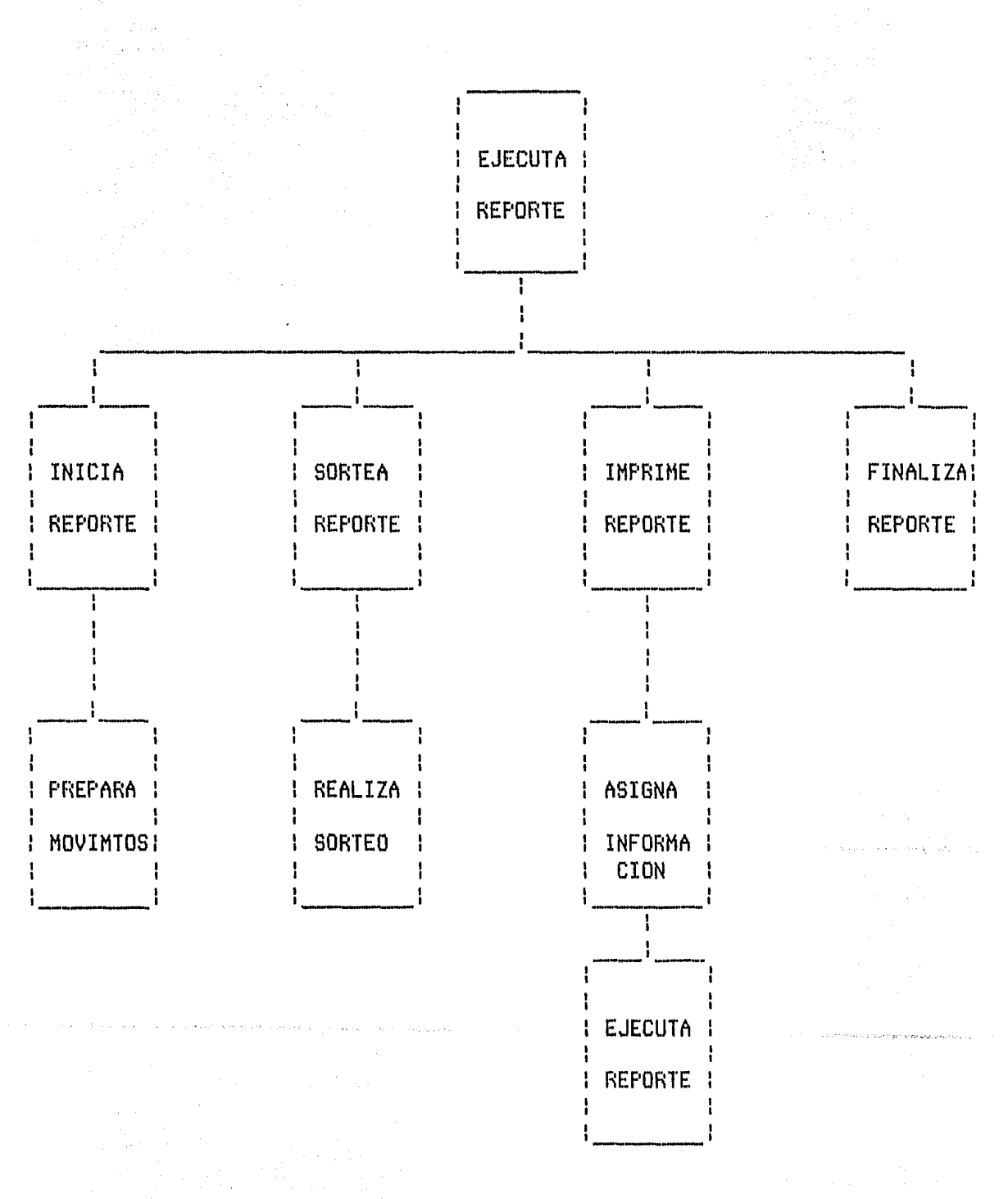

FIG. 25

# DIAGRAMA DE ESTRUCTURA DEL PROCESO DE VALIDACION

1971 - Roma

科学 网络

计阴影

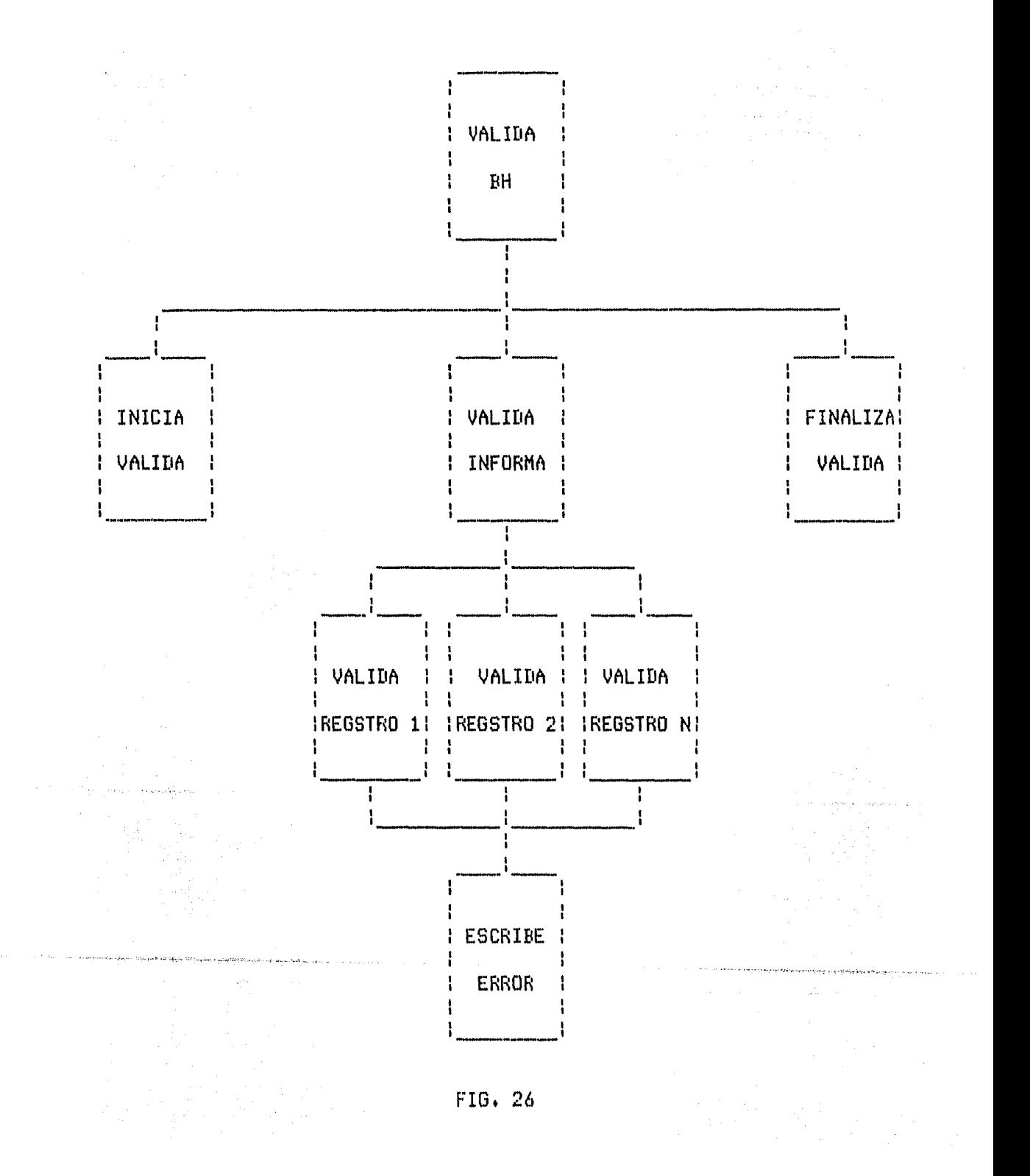

DISENO DETALLADO .- En esta etapa del diseño, se procede o la especificación del proceso o función que un módulo realiza. El uso de lenguaje natural para este diseño podria ser suficiente, pero no cuenta con formas estructurales efectivas para la representación d e  $p$ rocesos.

Por. otro lado, aunque algunos lenguajes d e programación tienen las formas-estructuradas para  $1<sub>2</sub>$ representación de procesos, requieren de un nivel **IIIU Y** bajo de expresión y los conceptos de diseño se perderían de detalles. Además,  $105$ lenguojes  $d \oplus$  $en - un$  $m \alpha r$ una sintaxis **TIPLY** estricta programación. tienen - y convenciones que no son necesarias para este nivel d e i con que se esta trabajando el Sistema Banco diseño de Horas.

 $E1$ lenguaje para diseño-de programas y  $Q$  are  $9.61$ para la elaboración de este trabajo, consiste en utilizó usar el pseudo-codigo de estructuras de proceso. LO. especificación de las tareas de cada módulo se describe utilizando técnicas de programación estructurada.

Existen tres estructuras de proceso por medio de las cuales se puede realizar el sistema y que se muestran a continuación:

La Secuencia » Esta permite enunciar una serie  $d \phi$ instrucciones una después de la otra.

La Decisión ( - Deja especificar alternativas en  $1<sub>0</sub>$ ejecución de instrucciones dependiendo de una condición. La decisión se divide en tres tipos:

Decisión Simple : SI condición ENTONCES instruccion(es)

Decisión  $Tanh 1 \omega$ ST<sup>3</sup> condición ENTONCES instruccion(es) SINO instruccion(es)

Decisión Multiple :  $CASO$  condición-1 instruccion(es)  $condicio<sub>n</sub> - 2$ instruccion(es) SI NO condición-N instruccion(es)

La Repetición em Da lugar a la especificación de la ejecución iterativa de una serie de instrucciones. Tiene dos tipos de estructuros:

Mientros X condición(es) **MIENTRAS** instrucción (es) FIN (MIENTRAS)

Ejecuta-hasta ; EUECUTA instrucción(es) HASTA condición(es)

Repite : REPITE  $var = inicio, final, incremento$ instrucción(es) FIN (REPITE)

 $E1$ anidamiento de estructuras de proceso, 50 representa usando el sangrado de las estructuras y frases en lenguaje natural.

A continuación se presenta el detallado de cada uno los módulos utilizados por el sistema de banco de  $d \in$ horas.

않은 나는 그리고 있다. 한자

PROCESO DE OPCIONES

(\* EJECUTA OPCIONES \*) INICIA-SISTEMA.

PRESENTA-OPCIONES.

EJECUTA-PROCESO,

FINALIZA-SISTEMA.

(\* INICIA-SISTEMA \*)

INICIALIZA VARIABLES Y ABRE ARCHIVOS.

(\* PRESENTA-OPCIONES \*)

MIENTRAS NO OCURRA OFCION-BIEN MUESTRA MENU-PRINCIPAL LEE OPCION FIN (MIENTRAS).

SI OPCION = 1 MIENTRAS NO OCURRA OPCION-AL-BIEN MUESTRA MENU-ALTAS LEE OPCION-AL FIN (MIENTRAS) SINO SI OPCION = 5 MIENTRAS NO OCURRA OPCION-IN-BIEN MUESTRA MENU-ALTAS LEE OPCION-IN MIENTRAS NO OCURRA DATOS-REPORTE-BIEN MUESTRA "FECHA (ddmmga) >> " LEE ENT-FECHA VALIDA ENT-FECHA SI INFORMACION-CORRECTA

### MUESTRA "TIPO DE INFORME >> " COLOCA-PARAMENTROS FIN (MIENTRAS).

(\* EJECUTA-PROCESO \*)

```
SI OPCION = 1
  ST OPCION-AL = 1
    EJECUTA "ALTASINT"
  SINO
    EJECUTA "ALTASBAT"
SINO
  SI OPCION = 2EJECUTA "ACTUALZA"
  SINO
    ST OFCION = 3EJECUTA "MODIFICA"
    SINO
      SI OFCION = 4\sim 10^{-10}EJECUTA "CONSULTA"
      SINO.
        ST OPCION =5
          SI OPCION-IN = 1EJECUTA "DIRPERS"
          SINO
            SI OPCION-IN = 2EJECUTA "MOVSPERS",
```
(\* FINALIZA-OPCIONES \*)

BORRA PANTALLA MUESTRA "FIN SISTEMA BANCO DE HORAS" MUESTRA " === ======== == ===== == == ===== FIN.

#### PROCESO DE ALTAS INTERACTIVA

(\* EJECUTA-ALTAS \*)

INICIA-ALTAS.

MIENTRAS NO OCURRA FIN-ALTAS ACEPTA-ALTAS FIN (MIENTRAS).

FINALIZA-ALTAS.

## (\* INICIA-ALTAS \*)

INICIALIZA VARIABLES REPITE VAR = 1 ,10 ,1 INTERCAMBIA-NIVELES FIN (REPITE) SI EXISTEN-ARCHIVOS (\* INICIA-MOVIMTOS \*) REPITE VAR =1 ,10 ,1 INTERCAMBIA-NIVELES FIN (REPITE) SINO (\* PREPARA-MOVIMTOS \*) LEE PRIMER-REGISTRO-MOV REPITE VAR =1 ,10 ,1 INTERCAMBIA-NIVELES FIN (REPITE) LEE SEGUNDO-REGISTRO-MOV REPITE VAR =1 ,10 ,1 INTERCAMBIA-NIVELES FIN (REPITE) APUNTADOR-MOVS --> MOVS-IND.

(\* ACEPTA-ALTAS \*)

(\* PROCESA-DATOS-PERSONALES \*) BORRA PANTALLA MUESTRA CAMPOS-FORMA-1 INCIALIZA-VARIABLES MIENTRAS INFORMACION-INCORRECTA O FIN-ALTAS LEE ENT-RFC SI NO OCURRE FIN-ALTAS SI NO ES PRIMER REGISTRO EN PERSONAL

#### PROCESO DE ALTAS INTERACTIVA

(\* EJECUTA-ALTAS \*)

INICIA-ALTAS.

MIENTRAS NO OCURRA FIN-ALTAS ACEPTA-ALTAS FIN (MIENTRAS).

FINALIZA-ALTAS.

## (\* INICIA-ALTAS \*)

INICIALIZA VARIABLES REPITE VAR = 1 ,10 ,1 INTERCAMBIA-NIVELES FIN (REPITE) SI EXISTEN-ARCHIVOS (\* INICIA-MOVIMTOS \*) REPITE VAR =1 ,10 ,1 INTERCAMBIA-NIVELES FIN (REPITE) SINO (\* PREPARA-MOVIMTOS \*) LEE PRIMER-REGISTRO-MOV REPITE VAR =1 ,10 ,1 INTERCAMBIA-NIVELES FIN (REPITE) LEE SEGUNDO-REGISTRO-MOV REPITE VAR =1 ,10 ,1 INTERCAMBIA-NIVELES FIN (REPITE) APUNTADOR-MOVS --> MOVS-IND.

(\* ACEPTA-ALTAS \*)

(\* PROCESA-DATOS-PERSONALES \*) BORRA PANTALLA MUESTRA CAMPOS-FORMA-1 INCIALIZA-VARIABLES MIENTRAS INFORMACION-INCORRECTA O FIN-ALTAS LEE ENT-RFC SI NO OCURRE FIN-ALTAS SI NO ES PRIMER REGISTRO EN PERSONAL

ENT-RFC -- > PERS-RFC LEE PERSONAL SI EXISTE RFC MUESTRA "\*\* ESTE RFC YA FUE DADO DE ALTA \*\*\*" SINO VALIDA DATOS-DE-ENTRADA FIN (MIENTRAS) SI NO OCURRE FIN-ALTAS MIENTRAS INFORMACION-INCORRECTA LEE ENT-FOLIO VALIDA DATOS-DE-ENTRADA FIN (MIENTRAS) MIENTRAS INFORMACION-INCORRECTA LEE ENT-NOMBRE VALIDA DATOS-DE-ENTRADA FIN (MIENTRAS) MIENTRAS INFORMACION-INCORRECTA LEE ENT-TELEFONO VALIDA DATOS-DE-ENTRADA FIN (MIENTRAS) MIENTRAS INFORMACION-INCORRECTA LEE ENT-DOMICILIO VALIDA DATOS-DE-ENTRADA FIN (MIENTRAS) MIENTRAS INFORMACION-INCORRECTA LEE ENT-COLONIA VALIDA DATOS-DE-ENTRADA FIN (MIENTRAS) MIENTRAS INFORMACION-INCORRECTA LEE ENT-CODIGO-POSTAL VALIDA DATOS-DE-ENTRADA FIN (MIENTRAS) MIENTRAS INFORMACION-INCORRECTA LEE ENT-FE-INGRESO VALIDA DATOS-DE-ENTRADA FIN (MIENTRAS) MIENTRAS INFORMACION-INCORRECTA LEE ENT-ANTIG-UNAM VALIDA DATOS-DE-ENTRADA FIN (MIENTRAS) MIENTRAS INFORMACION-INCORRECTA LEE ENT-TP-PERSONAL VALIDA DATOS-DE-ENTRADA FIN (MIENTRAS) MIENTRAS INFORMACION-INCORRECTA LEE ENT-NACIONALIDAD VALIDA DATOS-DE-ENTRADA FIN (MIENTRAS) MIENTRAS INFORMACION-INCORRECTA LEE ENT-SEXO VALIDA DATOS-DE-ENTRADA FIN (MIENTRAS) MIENTRAS INFORMACION-INCORRECTA LEE ENT-ESTADO-CIVIL

umber 1

VALIDA DATOS-DE-ENTRADA FIN (MIENTRAS) MIENTRAS INFORMACION-INCORRECTA LEE ENT-FE-ACTUALIZA VALIDA DATOS-DE-ENTRADA FIN (MIENTRAS)

## (\* PROCESA MOVIMIENTOS \*)

MIENTRAS NO OCURRA FIN-MOVIMTOS O FIN-ALTAS BORRA PANTALLA MUESTRA CAMPOS-FORMA-2 DESPLIEGA-RFC INCIALIZA-VARIABLES MIENTRAS INFORMACION-INCORRECTA O OCURRA FIN-MOVIMTOS LEE ENT-ADSCRIPCION SI NO OCURRE FIN-MOVIMTOS SI NO ES PRIMER REGISTRO EN PERSONAL ENT-RFC --> PERS-RFC VALIDA DATOS-DE-ENTRADA FIN (MIENTRAS) SI NO OCURRE FIN-MOVIMTOS MIENTRAS INFORMACION-INCORRECTA LEE ENT-CARRERA VALIDA DATOS-DE-ENTRADA FIN (MIENTRAS) MIENTRAS INFORMACION-INCORRECTA LEE ENT-TP-MOVIMTO VALIDA DATOS-DE-ENTRADA SI INFORMACION-INCORRECTA FIN (MIENTRAS) MIENTRAS INFORMACION-INCORRECTA LEE ENT-CAUSA VALIDA DATOS-DE-ENTRADA FIN (MIENTRAS) MIENTRAS INFORMACION-INCORRECTA LEE ENT-CATEGORIA VALIDA DATOS-DE-ENTRADA FIN (MIENTRAS) MIENTRAS INFORMACION-INCORRECTA LEE ENT-PLAZA VALIDA DATOS-DE-ENTRADA FIN (MIENTRAS) MIENTRAS INFORMACION-INCORRECTA LEE ENT-FE-INICIO VALIDA DATOS-DE-ENTRADA FIN (MIENTRAS) MIENTRAS INFORMACION-INCORRECTA LEE ENT-FE-TERMINO VALIDA DATOS-DE-ENTRADA FIN (MIENTRAS) MIENTRAS INFORMACION-INCORRECTA

LEE ENT-ASIGNATURA VALIDA DATOS-DE-ENTRADA FIN (MIENTRAS) MIENTRAS INFORMACION-INCORRECTA LEE ENT-GRUPO VALIDA DATOS-DE-ENTRADA FIN (MIENTRAS) MIENTRAS INFORMACION-INCORRECTA LEE ENT-SALON VALIDA DATOS-DE-ENTRADA FIN (MIENTRAS) MIENTRAS INFORMACION-INCORRECTA LEE ENT-DIAS VALIDA DATOS-DE-ENTRADA FIN (MIENTRAS) MIENTRAS INFORMACION-INCORRECTA LEE ENT-HR-ENTRADA VALIDA DATOS-DE-ENTRADA FIN (MIENTRAS) MIENTRAS INFORMACION-INCORRECTA LEE ENT-HR-SALIDA VALIDA DATOS-DE-ENTRADA FIN (MIENTRAS) MIENTRAS INFORMACION-INCORRECTA LEE ENT-HRS-TEORCAS VALIDA DATOS-DE-ENTRADA FIN (MIENTRAS) MIENTRAS INFORMACION-INCORRECTA LEE ENT-PRACTCAS VALIDA DATOS-DE-ENTRADA FIN (MIENTRAS) MIENTRAS INFORMACION-INCORRECTA LEE ENT-APOYO VALIDA DATOS-DE-ENTRADA FIN (MIENTRAS) MIENTRAS INFORMACION-INCORRECTA LEE ENT-COD-PROGNICO VALIDA DATOS-DE-ENTRADA FIN (MIENTRAS)

#### (\* ASIGNA MOVIMIENTO \*)

# SI NO OCURRIO FIN-MOVIMTOS

(\* PROCESA-NIVEL \*)

- ACTUALIZA APUNTADORES DE MOVS (\* VERIFICA MOVIMIENTOS \*) LEE MOVIMTOS ACTUALIZA APUNTADORES DE MOVS REESCRIBE MOVIMTOS
- (\* ESCRIBE-MOVIMIENTO \*) SI ES PRIMER MOVIMIENTO MOVS-IND --> PERS-APUNTADOR-MOVS ENT-PARTE-3 --> MOVS-PARTE-3 ESCRIBE EN MOVIMTOS

SINO

SI NO ES EL PRIMER MOVIMIENTO INICIALIZA APUNTADORES SINO ACTUALIZA AFUNTADORES DE MOVS

(\* ESCRIDE ALTA PERSONAL \*)

ENT-RFC --> PERS-RFC ENT-PARTE-1 --> PERS-PARTE-1 ENT-PARTE-2 --> PERS-PARTE-2 ESCRIBE EN PERSONAL

(\* FINALIZA ALTAS \*)

MOVS-IND --> ULTIMO-MOV 1 --> MOVS-IND REPITE VAR = 1 .10 .1 INTERCAMBIA-NIVELES FIN (REPITE) REESCRIBE EN MOVIMTOS 2 --> MOVS-IND REPITE VAR =1 .10 .1 INTERCAMBIA-NIVELES FIN (REPITE) REESCRIBE EN MOUIMTOS CIERRA ARCHIVOS EJECUTA "OPCIONES",

#### (\* INTERCAMBIA-NIVELES \*)

SI VA A LEER APUNTADORES  $ST$  MOVS-TND = 1 REG-TABLA-NIVELES (VAR) --> TABLA-NIVELES-I (VAR) SINO REG-TABLA-NIVELES (VAR) --> TABLA-NIVELES-F (VAR) SINO SI MOVS-IND = 1 TABLA-NIVELES-I (VAR) --> REG-TABLA-NIVELES (VAR) SINO

TABLA-NIVELES-F (VAR) --> REG-TABLA-NIVELES (VAR)

### PROCESO DE ALTAS POR LOTE

(\* EJECUTA ALTAS \*)

INICIA-ALTASBAT.

MIENTRAS NO OCURRA FIN-DATOS ACEPTA-REGISTROS FIN (MIENTRAS).

IMPRIME-RESULTADOS.

FINALIZA-ALTASINT,

# (\* INICIA-ALTASINT \*)

INICIALIZA VARIABLES MIENTRAS INFORMACION-INCORRECTA (\* ACEPTA-FECHA-ENTRADA \*) BORRA PANTALLA MUESTRA "TECLEE FECHA (ddmmgg)  $\mathcal{O}(\mathcal{O}_\mathcal{O})$ LEE ENT-FECHA VALIDA DATOS-DE-ENTRADA SI INFORMACION CORRECTA ENT-DIA --> DIA ENT-MES --> MES ENT-ANIO --> ANIO INICIALIZA VARIABLES SI EXISTEN ARCHIVOS (\* INICIA MOVIMTOS \*) REPITE VAR=1 ,10 ,1 INTERCAMBIA-NIVELES FIN (REPITE) SINO. (\* PREPARA MOVIMTOS \*) LEE PRIMER REGISTRO REPITE VAR=1 ,10 ,1 INTERCAMBIA-NIVELES FIN (REPITE) LEE SEGUNIO REGISTRO REPITE VAR=1 ,10 ,1 INTERCAMBIA-NIVELES FIN (REPITE)

APUNTADOR-MOVS --> MOVS-IND.

(\* ACEPTA-REGISTROS \*)

MIENTRAS DATS-RFC <> BH-RFC (\* VERIFICA CAMBIO DE EFC \*) SI BH-RFC LLEGA POR PRIMERA VEZ (\* ASIGNA PERSONAL \*) 0 -- > MOVS-LIGA REESCRIBE MOVIMTOS ENT-RED --> PERS-RED DATOS-PERS-1 --> PERS-PARTE-1 DATOS-PERS-2 --> PERS-PARTE-2 ESCRIBE EN PERSONAL FIN (MIENTRAS) (\* PROCESA REGISTROS \*) DATS-NUM-REGISTRO --> REGISTRO  $ST$  REGISTRO = 1 ESCRIBE-REGISTRO LEE-Y-UAL-REC SI NO EXISTE RFC VALIDA DATOS-DE-ENTRADA SI INFORMACION INCORRECTA ERR-PERS + 1 --> ERR-PERS SINO DATOS-PARTE-1 --> DATOS-PERS-1 SINO ERR-PERS + 1 --> ERR-PERS SINO  $ST$  REGISTRO =  $2$ ESCRIBE-REGISTRO VALIDA DATOS-DE-ENTRADA SI INFORMACION INCORRECTA ERR-PERS + 1 --> ERR-PERS SINO DATOS-PARTE-2 --> DATOS-PERS-2 SINO REGISTRO-DATS --> DATOS-PARTE-3 ESCRIBE-REGISTRO VALIDA DATOS-DE-ENTRADA SI INFORMACION INCORRECTA ERR-MOVS + 1 --> ERR-MOVS SINO. SI ERR-PERS = 0 (\* ASIGNA MOVIMIENTO \*) ACTUALIZA APUNTADORES-MOV SI TABLA-NIVELES-I (NIVEL) > 0 TABLA-NIVELES-F (MIVEL) ---> MOVS-IND (\* VERIFICA MOVIMIENTOS \*) LEE MOVIMTOS MOVS-IND + 1 --> MOVS-LIGA REESCRIBE EN MOVIMTOS MOVS-IND-AUX --> MOVS-NIVEL SINO MOVS-IND --> TARLA-NIVELES-F (NIVEL) **K\* ESCRIBE MOVIMIENTO \*)** 

### SI ES PRIMER MOVIMIENTO MOVS-IND --> PERS-APUNTADOR-MOVS DATOS-PARTE-3 --> MOVS-PARTE-3 ESCRIBE EN MOVIMTOS

```
(* ESCRIBE-REGISTRO *)
  SI REGISTRO = 1DATOS-REC --> LIN-REC
    IMPRIME LINEA
    DATOS-PERS-PARTE-1 --> LIN-PERS-PARTE-1
    IMPRIME LINEA
  SINO
    SI REGISTRO = 2DATOS-PERS-PARTE-21 --> LIN-PERS-PARTE-21
      IMPRIME LINEA
      DATOS-PERS-PARTE-22 --> LIN-PERS-PARTE-22
      IMPRIME LINEA
      DATOS-FE-ACTUALIZA --> LIN-FE-ACTUALIZA
      IMPRIME LINEA
    SINO
      DATOS-MOVS-PARTE-1 --> LIN-MOVS-PARTE-1
      IMPRIME LINEA
      DATOS-MOVS-PARTE-2 --> LIN-MOVS-PARTE-2
      IMPRIME LINEA
      DATOS-MOVS-PARTE-3 --> LIN-MOVS-PARTE-3
      IMPRIME LINEA
      DATOS-MOVS-PARTE-4 --> LIN-MOVS-PARTE-4
      IMPRIME LINEA.
(* ESCRIBE EN ARCHIVOS *)
  SI NUMERO REGISTRO > 2
    SI ERR-PERS =0 Y ERR-MOVS =0
      CONT-BUENAS + 1 --> CONT-BUENAS
      ESCRIBE EN BUENAS
    SINO
      CONT-MALAS +1 --> CONT-MALAS
      ESCRIBE EN MALAS
  SINO
    SI ERR-PERS =0
      CONT-BUENS + 1 --> CONT-BUENAS
      ESCRIBE EN BUENAS
    SINO
      CONT-MALAS +1 --> CONT-MALAS
      ESCRIBE EN MALAS
```
(\* IMPRIME RESULTADOS \*)

MUESTRA "--- IMPRIMIENDO RESULTADOS ---

SI CONTADOR-BUENAS > 0 LEE BUENAS 1 -- > ESC-ARCH MIENTRAS NO OCURRA FIN-BUENAS IMPRIME-ARCHIVOS FIN (MIENTRAS) SI CONTADOR-MALAS > 0 LEE MALAS 2 --> ESC-ARCH MIENTRAS NO OCURRA FIN-MALAS IMPRIME-ARCHIVOS AND ALL FIN (MIENTRAS) LEE DIAGNOSTICO 3 --> ESC-ARCH MIENTRAS NO OCURRA FIN-DIAGSTCO IMPRIME-ARCHIVOS FIN (MIENTRAS)

# (\* IMPRIME ARCHIVOS \*)

 $ST$  ESC-ARCH = 1 BNAS-RFC --> ARCH-RFC REGISTRO-BNAS --> REG-AUXILIAR SINO SI ESC-ARCH = 2 MLAS-RFC --> ARCH-RFC REGISTRO-MLAS --> REG-AUXILIAR SI ARCH-REC <> BH-REC ESCRIBE REG-AUXILIAR SI ESC-ARCH = 1 LEE BUENAS SINO.  $ST$  ESC-ARCH = 2 LEE MALAS SINO

LEE DIAGNOSTICO

#### (\* FINALIZA-ALTASBAT \*)

MOVS-IND --> ULTIMO-MOV 1 --> MOVS-IND REPITE VAR = 1  $\sqrt{10}$   $\sqrt{1}$ INTERCAMBIA-NIVELES FIN (REPITE) REESCRIBE EN MOVIMTOS 2 --> MOVS-IND REPITE VAR =1 ,10 ,1 INTERCAMBIA-NIVELES FIN (REPITE) REESCRIBE EN MOVIMTOS CIERRA ARCHIVOS EJECUTA "OPCIONES".

#### (\* INTERCAMBIA-NIVELES \*)

SI SE VA A LEER APUNTADORES

 $ST$  MOVS-TND = 1

REG-TABLA-NIVELES (VAR) --> TABLA-NIVELES-I (VAR) SINO

REG-TABLA-NIVELES (VAR) --> TABLA-NIVELES-F (VAR) SINO

 $ST$  MOVS-IND = 1 TABLA-NIVELES-I (VAR) --> REG-TABLA-NIVELES (VAR) SINO

TABLA-NIVELES-F (VAR) --> REG-TABLA-NIVELES (VAR)

# PROCESO DE ACTUALIZACION

**(\* EJECUTA ACTUALIZACION \*)** 

INICIA-ACTUALIZA.

MIENTRAS NO OCURRA FIN-ACTUALIZA REALIZA-ACTUALIZA FIN (MIENTRAS).

FINALIZA-ACTUALIZA.

# (\* INICIA-ACTUALIZA \*)

INICIALIZA VARIABLES ABRE ARCHIVOS SI NO EXISTEN ARCHIVOS BORRA PANTALLA MUESTRA "NO ENCUENTR LOS ARHIVOS" MUESTRA "PARA REALIZAR LA ACTUALIZACION" SINO (\* PREPARA-MOVIMTOS \*) LEE PRIMER REGISTRO REPITE VAR=1 ,10 ,1 INTERCAMBIA-NIVELES FIN (REPITE) LEE SEGUNDO REGISTRO REPITE VAR=1 .10 .1 INTERCAMBIA-NIVELES FIN (REPITE)

APUNTADOR-MOVS --> MOVS-IND.

K\* REALIZA-ACTUALIZA \*)

MIENTRAS NO HAYA INFORMACION CORRECTA LEE-Y-VALIDA-REC FIN (MIENTRAS)

PROCESA INFORMACION

(\* LEE-Y-VALIDA-RFC \*)

BORRA PANTALLA MUESTRA MENSAJE LEE ENT-RFC VALIDA DATOS-DE-ENTRADA SI INFORMACION CORRECTA ENT-RFC --> PERS-RFC LEE PERSONAL SI NO EXISTE RFC MUESTRA "\*\*\* NO EXISTE ESTE RFC \*\*\*" MUESTRA \*\*\*\* EN PERSONAL \*\*\*\*

(\* PROCESA INFORMACION \*)

 $ST$  PERS-APUNTADOR-MOVS  $> 0$ MIENTRAS NO OCURRA FIN-MOVIMTOS RECORRE MOVIMTOS FIN (MIENTRAS) MIENTRAS NO OCURRA FIN-MOUTMINS PROCESA-MOVIMIENTOS FIN (MIENTRAS)

(\* RECORRE MOVIMTOS \*)

LEE MOVIMTOS

SI MOVS-LIGA > 0

MOVS-LIGA --> MOVS-IND SINO ACTUALIZA MOVS-LIGA

REESCRIBE MOVIMTOS

(\* PROCESA-MOVIMTOS \*)

BORRA PANTALLA MUESTRA CAMPOS-FORMA-2 DESPLIEGA-RFC INICIALIZA-VARIABLES MIENTRAS INFORMACION-INCORRECTA O FIN-MOVIMTOS LEE ENT-ADSCRIPCION SI NO OCURRE FIN-MOVIMTOS SI NO ES PRIMER REGISTRO EN PERSONAL ENT-RFC --> PERS-RFC VALIDA DATOS-DE-ENTRADA FIN (MIENTRAS) SI NO OCURRE FIN-MOVINTOS MIENTRAS INFORMACION-INCORRECTA LEE ENT-CARRERA VALIDA DATOS-DE-ENTRADA FIN (MIENTRAS) MIENTRAS INFORMACION-INCORRECTA LEE ENT-TP-MOVIMTO VALIDA DATOS-DE-ENTRADA SI INFORMACION-INCORRECTA FIN (MIENTRAS) MIENTRAS INFORMACION-INCORRECTA

LEE ENT-CAUSA VALIDA DATOS-DE-ENTRADA FIN (MIENTRAS) MIENTRAS INFORMACION-INCORRECTA LEE ENT-CATEGORIA VALIDA DATOS-DE-ENTRADA FIN (MIENTRAS) MIENTRAS INFORMACION-INCORRECTA LEE ENT-PLAZA VALIDA DATOS-DE-ENTRADA FIN (MIENTRAS) MIENTRAS INFORMACION-INCORRECTA LEE ENT-FE-INICIO VALIDA DATOS-DE-ENTRADA FIN (MIENTRAS) MIENTRAS INFORMACION-INCORRECTA LEE ENT-FE-TERMINO VALIDA DATOS-DE-ENTRADA . FIN (MIENTRAS) MIENTRAS INFORMACION-INCORRECTA LEE ENT-ASIGNATURA VALIDA DATOS-DE-ENTRADA FIN (MIENTRAS) MIENTRAS INFORMACION-INCORRECTA LEE ENT-GRUPO VALIDA DATOS-DE-ENTRADA FIN (MIENTRAS) MIENTRAS INFORMACION-INCORRECTA LEE FNT-SALON VALIDA DATOS-DE-ENTRADA FIN (MIENTRAS) MIENTRAS INFORMACION-INCORRECTA LEE ENT-DIAS VALIDA DATOS-DE-ENTRADA FIN (MIENTRAS) MIENTRAS INFORMACION-INCORRECTA LEE ENT-HR-ENTRADA VALIDA DATOS-DE-ENTRADA FIN (MIENTRAS) MIENTRAS INFORMACION-INCORRECTA LEE ENT-HR-SALIDA VALIDA DATOS-DE-ENTRADA FIN (MIENTRAS) MIENTRAS INFORMACION-INCORRECTA LEE ENT-HRS-TEORCAS VALIDA DATOS-DE-ENTRADA FIN (MIENTRAS) MIENTRAS INFORMACION-INCORRECTA LEE ENT-PRACTCAS VALIDA DATOS-DE-ENTRADA FIN (MIENTRAS) MIENTRAS INFORMACION-INCORRECTA LEE ENT-APOYO VALIDA DATOS-DE-ENTRADA FIN (MIENTRAS)

#### MIENTRAS INFORMACION-INCORRECTA LEE ENT-COD-PROGMTCO VALIDA DATOS-DE-ENTRADA

FIN (MIENTRAS)

(\* ASIGNA MOVIMIENTO \*)

SI NO OCURRIO FIN-MOVIMTOS

(\* PROCESA-NIVEL \*)

ACTUALIZA APUNTADORES DE MOVS

- (\* VERIFICA MOVIMIENTOS \*) LEE MOVIMTOS ACTUALIZA APUNTADORES DE MOV REESCRIBE MOVIMTOS
- (\* ESCRIBE-MOVIMIENTO \*) SI ES PRIMER MOVIMIENTO MOVS-IND --> PERS-APUNTADOR-MOVS ENT-PARTE-3 --> MOVS-PARTE-3 ESCRIBE EN MOVIMTOS

SINO

SI NO ES EL PRIMER MOVIMIENTO INICIALIZA APUNTADORES SINO

ACTUALIZA APUNTADORES DE MOVS

#### (\* FINALIZA ACTUALIZA \*)

MOVS-IND --> ULTIMO-MOV I --> MOVS-IND REPITE VAR =  $1 - 10 - 11$ INTERCAMBIA-NIVELES FIN (REPITE) REESCRIBE EN MOVIMTOS 2 --> MOVS-IND REPITE VAR =1 ,10 ,1 INTERCAMBIA-NIVELES FIN (REPITE) REESCRIBE EN MOVIMTOS CIERRA ARCHIVOS EJECUTA "OPCIONES".

#### (\* INTERCAMBIA-NIVELES \*)

SI SE VA A LEER APUNTADORES SI MOVS-IND = 1 REG-TABLA-NIVELES (VAR) --> TABLA-NIVELES-I (VAR) SINO REG-TABLA-NIVELES (VAR) --> TABLA-NIVELES-F (VAR) SINO SI MOVS-IND = 1 TABLA-NIVELES-I (VAR) --> REG-TABLA-NIVELES (VAR) SINO TABLA-NIVELES-F (VAR) ---> REG-TABLA-NIVELES (VAR)

## PROCESO DE MODIFICACION

# (\* EJECUTA MODIFICACION \*)

INICIA-MODIFICA.

MIENTRAS NO OCURRA FIN-MODIFICA REALIZA-MODIFICA And a service FIN (MODIFICA).

FINALIZA-MODIFICA.

(\* INICIA-MODIFICA \*)

INICIALIZA VARIABLES SI NO EXISTEN ARCHIVOS BORRA PANTALLA MUESTRA "NO ESTAN LOS ARCHIVOS" MUESTRA "PARA REALIZAR LA MIDIFICACION"

# (\* REALIZA-MODIFICA \*)

MIENTRAS NO HAYA OPCION CORRECTA DESPLIEGA-MENU FIN (MIENTRAS) MIENTRAS NO SE LEA CORRECTAMENTE RFC LEE-Y-VALIDA-RFC FIN (MIENTRAS)

(\* DESPLIEGA-MENU \*)

BORRA FANTALLA MUESTRA DESPL-MENU-OPCIONES LEE OPCION-M SI OPCION-M =  $1 - 0 - 2$ MIENTRAS OFCION-TP SEA INCORRECTA (\* TOMA-TP-MODIFICACION \*) BORRA PANTALLA MUESTRA MENU-CN-CR LEE OPCION-TP SI OPCION-TP = "CR" "CORREGIR" -> TP-MENSAJE SINO

```
"CANCELAR" -- > TP-MENSAJE
 FIN (MIENTRAS)
SINO.
 SI OPCION = 3
    "SI" --> MODIFICA --> INFORMACION
```

```
(X - LEE - Y - VA LIDA - BFC - X)BORRA PANTALLA
MUESTRA MENSAJE
LEE ENT-RFC
VALIDA DATOS-DE-ENTRADA
SI INFORMACION CORRECTA
  ENT-RFC --> PERS-RFC
  LEE PERSONAL
  SI NO EXISTE RFC
    MUESTRA "*** NO EXISTE ESTE RFC ***"
    MUESTRA "***
                 EN FERSONAL
                                    ***
(* FROCESA-INFORMACION *)
SI PERS-APUNTADOR-MOVS > 0
  "NO" --> CNCR-MOUS
SINO
  "SI" --> CNCR-MOVS
  (* MODIFICACIONES *)
     BORRA PANTALLA
     ST OPCION-M = 1
       (* DESPLIEGA-OPCION-PERS *)
          PREPARA DATOS PERSONALES PARA SER DESPLEGADOS
          BORRA PANTALLA
          MUESTRA DESPL-DATOS-PERSONALES
     SI OPCION-TP = "CN"
       SI CNCR-MOVS = "NO"
         MIENTRAS NO OCURRA FIN-CNCR-MOVS
           CN-CR-MOVIMIENTOS
         FIN (MIENTRAS)
         BORRA REGISTRO DE PERSONAL
       SINO
     SINO
       MIENTRAS INFORMACION-INCORRECTA
         MUESTRA "TECLEE NVO, NUM. FOLIO Enol"
         LEE ENT-FOLIO
         VALIDA DATOS-DE-ENTRADA
         SI INFORMACION CORRECTA
           ENT-FOLIO --> PERS-FOLIO
       FIN (MIENTRAS)
       MIENTRAS INFORMACION-INCORRECTA
         MUESTRA "TECLEE NVO, NOMBRE - Enol"
         LEE ENT-NOMBRE
         VALIDA DATOS-DE-ENTRADA
         SI INFORMACION CORRECTA
```
ENT-NOMBRE --> PERS-NOMBRE FIN (MIENTRAS) MIENTRAS INFORMACION-INCORRECTA MUESTRA "TECLEE NUO, TELEFONO Unol" LEE ENT-TELEFONG VALIDA DATOS-DE-ENTRADA SI INFORMACION CORRECTA ENT-TELEFOND --> PERS-TELEFOND FIN (MIENTRAS) MIENTRAS INFORMACION-INCORRECTA MUESTRA "TECLEE NVO, DOMICILIO EnoJ" LEE ENT-DOMICILIO VALIDA DATOS-DE-ENTRADA SI INFORMACION CORRECTA ENT-DOMICILIO --> PERS-DOMICILIO FIN (MIENTRAS) MIENTRAS INFORMACION-INCORRECTA MUESTRA "TECLEE NVA, COLONIA [no]" LEE ENT-COLONIA  $\mathcal{L}(\mathcal{L}_n)$  . VALIDA DATOS-DE-ENTRADA SI INFORMACION CORRECTA ENT-COLONIA --> PERS-COLONIA FIN (MIENTRAS) MIENTRAS INFORMACION-INCORRECTA MUESTRA "TECLEE NVO, COD POSTAL EnoJ" LEE ENT-CODIGO-POSTAL VALIDA DATOS-DE-ENTRADA SI INFORMACION CORRECTA ENT-CODIGO-POSTAL --> PERS-CODIGO-PSTAL FIN (MIENTRAS) MIENTRAS INFORMACION-INCORRECTA MUESTRA "TECLEE NVA, FE INGRESO [Eno]" LEE ENT-FE-INGRESO VALIDA DATOS-DE-ENTRADA SI INFORMACION CORRECTA ENT-FE-INGRESO --> PERS-FE-INGRESO FIN (MIENTRAS) MIENTRAS INFORMACION-INCORRECTA MUESTRA "TECLEE NVA, ANTIG UNAM EnoJ" LEE ENT-ANTIG-UNAM VALIDA DATOS-DE-ENTRADA SI INFORMACION CORRECTA ENT-ANTIG-UNAM --> PERS-ANTIG-UNAM FIN (MIENTRAS) MIENTRAS INFORMACION-INCORRECTA MUESTRA "TECLEE NVO, TP PERSONAL LOOD" LEE ENT-TP-PERSONAL VALIDA DATOS-DE-ENTRADA SI INFORMACION CORRECTA ENT-TP-PERSONAL --> PERS-TP-PERSONAL FIN (MIENTRAS) MIENTRAS INFORMACION-INCORRECTA MUESTRA "TECLEE NYA, NACIONALIDAD - Enol" LEE ENT-NACIONALIDAD VALIDA DATOS-DE-ENTRADA

ÎΩ.

SI INFORMACION CORRECTA ENT-NACIONALIDAD --> PERS-NACIONALIDAD FIN (MIENTRAS) MIENTRAS INFORMACION-INCORRECTA MUESTRA "TECLEE NVO, SEXO EnoD LEE ENT-SEXO VALIDA DATOS-DE-ENTRADA SI INFORMACION CORRECTA ENT-SEXO --> PERS-SEXO FIN (MIENTRAS) MIENTRAS INFORMACION-INCORRECTA MUESTRA "TECLEE NVO, ESTADO CIVIL Enol" LEE ENT-ESTADO-CIVIL VALIDA DATOS-DE-ENTRADA SI INFORMACION CORRECTA ENT-ESTADO-CIVIL --> PERS-ESTADO-CIVIL FIN (MIENTRAS) MIENTRAS INFORMACION-INCORRECTA MUESTRA "TECLEE NVA, FECHA ACTUALIZA INOJ" LEE ENT-FE-ACTUALIZA VALIDA DATOS-DE-ENTRADA SI INFORMACION CORRECTA ENT-FE-ACTUALIZA --> PERS-FE-ACTUALIZA FIN (MIENTRAS) SINO. SI CNCR-MOVS = "NO" MIENTRAS NO OCURRA FIN-CNCR-MOVS CNCR-MOVIMIENTOS FIN (MIENTRAS) SINO BORRA PANTALLA MUESTRA "NO EXISTEN MOVIMIENTOS" (\* CN-CR-MOVIMIENTOS \*) LEE MOVIMTOS  $ST$  OPCION-M = 2 (\* DESPLIEGA-OPCION-MOVS \*) LEE MOVIMTOS PREPARA MOVIMIENTOS PARA SER DESPLEGADOS **BORRA PANTALLA** MUESTRA DESPL-MOUIMIENTOS MIENTRAS NO HAYA RESPUESTA-CORRECTA ACEPTA-RESPUESTA AND ALL والأسترون والمتواطن والمرابي FIN (MIENTRAS) SINO. SI OPCION-TP = "CN" ETIQUETA REGISTRO PARA CANCELAR SINO MIENTRAS INFORMACION-INCORRECTA MUESTRA "TECLEE NVA CARRERA Enol" LEE ENT-CARRERA VALIDA DATOS-DE-ENTRADA SI INFORMACION CORRECTA

ENT-CARRERA --> MOVS-CARRERA FIN (MIENTRAS) MIENTRAS INFORMACION-INCORRECTA MUESTRA "TECLEE NVO TP-MOVIMTO Enol" LEE ENT-TP-MOUINTO VALIDA DATOS-DE-ENTRADA SI INFORMACION CORRECTA ENT-TP-MOUIMIO -- > MOUS-TP-MOUIMIO FIN (MIENTRAS) MIENTRAS INFORMACION-INCORRECTA MUESTRA "TECLEE NVA CAUSA [no]" LEE ENT-CAHSA VALIDA DATOS-DE-ENTRADA SI INFORMACION CORRECTA ENT-CAUSA --> MOVS-CAUSA FIN (MIENTRAS) MIENTRAS INFORMACION-INCORRECTA MUESTRA "TECLEE NVA CATEGORIA [no]" LEE ENT-CATEGORIA VALIDA DATOS-DE-ENTRADA SI INFORMACION CORRECTA ENT-CATEGORIA --> MOVS-CATEGORIA FIN (MIENTRAS) MIENTRAS INFORMACION-INCORRECTA MUESTRA "TECLEE NVA PLAZA - EnoJ" LEE ENT-PLAZA VALIDA DATOS-DE-ENTRADA SI INFORMACION CORRECTA ENT-PLAZA --> MOVS-PLAZA FIN (MIENTRAS) MIENTRAS INFORMACION-INCORRECTA MUESTRA "TECLEE NVA FE-INICIO  $C \cap O \cdot 1$ <sup>"</sup> LEE ENT-FE-INICIO VALIDA DATOS-DE-ENTRADA SI INFORMACION CORRECTA ENT-FE-INICIO --> MOVS-FE-INICIO FIN (MIENTRAS) MIENTRAS INFORMACION-INCORRECTA MUESTRA "TECLEE NVA FE TERMINO Enol" LEE ENT-FE-TERMINO VALIDA DATOS-DE-ENTRADA SI INFORMACION CORRECTA ENT-FE-TERMINO --> MOVS-FE-TERMINO FIN (MIENTRAS) MIENTRAS INFORMACION-INCORRECTA MUESTRA "TECLEE NVA ASIGNATURA EnoJ" LEE ENT-ASIGNATURA VALIDA DATOS-DE-ENTRADA SI INFORMACION CORRECTA ENT-ASIGNATURA --> MOVS-ASIGNATURA FIN (MIENTRAS) MIENTRAS INFORMACION-INCORRECTA MUESTRA "TECLEE NVO GRUPO [no]" LEE ENT-GRUPO VALIDA DATOS-DE-ENTRADA

 $\Delta\phi = 2\pi \sqrt{2}$  , and

SI INFORMACION CORRECTA ENT-GRUPO --> MOVS-GRUPO FIN (MIENTRAS) MIENTRAS INFORMACION-INCORRECTA MUESTRA "TECLEE NVO SALON - Unol" LEE ENT-SALON VALIDA DATOS-DE-ENTRADA SI INFORMACION CORRECTA ENT-SALON --> MOVS-SALON FIN (MIENTRAS) MIENTRAS INFORMACION-INCORRECTA MUESTRA "TECLEE NVOS DIAS - Enol" LEE ENT-DIAS VALIDA DATOS-DE-ENTRADA SI INFORMACION CORRECTA ENT-DIAS --> MOVS-DIAS FIN (MIENTRAS) MIENTRAS INFORMACION-INCORRECTA MUESTRA "TECLEE NVA HR-ENTRADA"  $[0.01]$ LEE ENT-HR-ENTRADA VALIDA DATOS-DE-ENTRADA SI INFORMACION CORRECTA ENT-HR-ENTRADA -- MOVS-HR-ENTRADA FIN (MIENTRAS) MIENTRAS INFORMACION-INCORRECTA MUESTRA "TECLEE NVA HR SALIDA"  $EnO<sup>n</sup>$ LEE ENT-HR-SALIDA VALIDA DATOS-DE-ENTRADA SI INFORMACION CORRECTA ENT-HR-SALIDA --> MOVS-HR-SALIDA FIN (MIENTRAS) MIENTRAS INFORMACION-INCORRECTA MUESTRA "TECLEE NVAS HRS TEORCAS [no]" LEE ENT-HRS-TEORCAS VALIDA DATOS-DE-ENTRADA SI INFORMACION CORRECTA ENT-HRS-TEORCAS --> MOVS-HRS-TEORCAS FIN (MIENTRAS) MIENTRAS INFORMACION-INCORRECTA MUESTRA "TECLEE NYAS HRS PRACTCAS" [no]" LEE ENT-PRACTCAS VALIDA DATOS-DE-ENTRADA SI INFORMACION CORRECTA ENT-HRS-PRACTOAS --> MOVS-HRS-PRACTOAS FIN (MIENTRAS) MIENTRAS INFORMACION-INCORRECTA MUESTRA "TECLEE NVAS HRS APOYO EnoJ" LEE ENT-HRS-APOYO VALIDA DATOS-DE-ENTRADA SI INFORMACION CORRECTA ENT-HRS-APOYO --> MOVS-HRS-APOYO FIN (MIENTRAS) MIENTRAS INFORMACION-INCORRECTA MUESTRA "TECLEE NVO COD PROGMTCO Enol"

VALIDA DATOS-DE-ENTRADA SI INFORMACION CORRECTA ENT-COD-PROGMICO --> MOVS-COD-PROGMICO FIN (MIENTRAS) MIENTRAS NO HAYA RESPUESTA-CORRECTA ACEPTA-RESPUESTA FIN (MIENTRAS) SI RESPUESTA = "SI" REESCRIBE MOVIMTOS

## (\* ACEPTA RESPUESTA \*)

SI OPCION-TP =  $"CR"$ MUESTRA "ES ESTE EL REGISTRO A CORREGIRT" **SINO** MUESTRA "ES ESTE EL REGISTRO A CANCELAR?" SI RESPUESTA =\*SI" REESCRIBE MOCIMTOS

(\* FINALIZA MODIFICA \*)

SI EXISTEN ARCHIVOS CIERRALOS BORRA PANTALLA MUESTRA "FIN DE MODIFICACIONES" MUESTRA "===========================

 $\hat{\mathcal{L}}$ 

### PROCESO DE CONSULTA

(\* EJECUTA CONSULTA \*)

INICIA-CONSULTA.

MIENTRAS NO OCURRA FIN-CONSULTA REALIZA CONSULTA FIN (MIENTRAS),

FINALIZA-CONSULTA.

(\* INICIA-CONSULTA \*)

INICIALIZA VARIABLES SI NO EXISTEN ARCHIVOS BORRA PANTALLA MUESTRA "NO ESTAN ARCHIVOS PARA" MUESTRA "REALIZAR LA CONSULTA ",

(\* REALIZA-CONSULTA \*)

MIENTRAS NO HAYA OPCION-CORRECTA (\* DESPLIEGA-MENU \*) BORRA PANTALLA DESPLIEGA OPCIONES FIN (MIENTRAS) MIENTRAS NO HAYA INFORMACION-CORRECTA BORRA PANTALLA MUESTRA MENSAJE LEE ENT-RFC VALIDA DATOS-DE-ENTRADA SI INFORMACION CORRECTA ENT-RFC --> PERS-RFC LEE PERSONAL SI NO EXISTE RFC MUESTRA "\*\*\* NO EXISTE ESTE REC \*\*\*\* 3000 MUESTRA \*\*\*\* EN PERSONAL \*\*\*\* FIN (MIENTRAS) PROCESA INFORMACION

(\* PROCESA INFORMACION \*)

 $ST$  OPCION = 1 DESPLIEGA-OPCION-PERS **SINO** 

SI PERS-APUNTADOR-MOVS > 0 MIENTRAS NO OCURRA FIN-MOVIMTOS

DESPLIEGA-OPCION-MOVS

FIN (MIENTRAS)

SI NO SE ENCONTRARON MOVIMIENTOS MUESTRA " NO SE ENCONTRARON MOVIMIENTOS"

(\* DESPLIEGA-OPCION-PERS \*)

PREPARA DATOS PERSONALES PARA SER DESPLEGADOS BORRA PANTALLA MUESTRA DESPL-DATOS-PERSONALES

an binga sejidi waka.

(\* DESPLIEGA-OPCION-MOVS \*)

PREPARA DATOS-MOVIMIENTOS PARA SER DESPLEGADOS BORRA PANTALLA System MUESTRA DESPL-DATOS-MOVIMTOS  $\mathcal{L}^{\text{c}}_{\text{c}}$  ,  $\mathcal{L}^{\text{c}}$ 

(\* FINALIZA CONSULTA \*)

SI EXISTEN ARCHIVOS CIERRALOS BORBA PANTALLA MUESTRA "FIN DE CONSULTA" MUESTRA "===================" EJECUTA "OPCIONES"

### PROCESO PARA INFORME DE DIRECTORIO

(\* EJECUTA-REPORTE \*)

INICIA-REPORTE.

MIENTRAS NO OCURRA FIN-SORTEO SORTEA-REPORTE FIN (MIENTRAS).

MIENTRAS NO OCURRA FIN-PROCESO IMPRIME-REPORTE 그 일이 있 FIN (MIENTRAS).

FINALIZA-REPORTE.

(\* INICIA REPORTE \*)

INICIALIZA VARIARLES ABRE ARCHIVOS SI NO EXISTE ARCHIVOS BORRA PANTALLA MUESTRA "NO ENCUENTRA ARCHIVOS" MUESTRA "PARA REALIZAR ESTE REPORTE" **SINO** MUESTRA "PROCESANOO DATOS PARA REPORTE" TOMA PARAMETROS DEL INFORME (\* PREPARA-MOVIMTOS \*) LEE PRIMER REGISTRO<br>REPITE VAR=1 ,10 ,1 INTERCAMBIA-NIVELES FIN (REPITE) LEE SEGUNDO REGISTRO REPITE VAR=1 ,10 ,1 INTERCAMBIA-NIVELES FIN (REPITE) APUNTADOR-MOVS -- > MOVS-IND.

(\* SORTEA REPORTE \*)

للمستعمل

MUESTRA "SORTEANDO REPORTE" SI TIPO-INFORME = "NIVELS" PREPARA APUNTADORES PARA NIVEL MIENTRAS NO OCURRA FIN-SORTEO REALIZA-SORTEO

FIN (MIENTRAS) SINC ESPACIOS --> REP-ADSCRIPCION REPITE VAR=3 "ULTIMO-MOV "1 REALIZA-SORTEO FIN (REPITE) MUESTRA "IMPRIMIENDO REPORTE"

(\* REALIZA-SORTEO \*)

VAR --> MOVS-IND LEE MOVIMTOS SI TIPO-INFORME = "GLOBAL" ESPACIOS --> REP-ADSCRIPCION **SINO** MOVS-ADSCRIPCION --> REP-ADSCRIPCION ASIGNA CAMPOS AL REPORTE ESCRIBE REPORTE

(\* IMPRIME-REPORTE \*)

LEE REPORTE SI HAY CAMBIO EN REC ESCRIBE PAGINAS ASIGNA INFORMACION SUMA HORAS-CLASE

(\* ESCRIBE-PAGINAS \*) SI FIN-PAGINA ESCRIBE ENCABEZADOS ESCRIBE LINEA

(\* ASIGNA INFORMACION \*)

REP-RFC --> PERS-RFC LEE PERSONAL ASIGNA CAMPOS DE PERSONAL A CAMPOS DE IMPRESION IMPRIME LINEA

(\* FINALIZA REPORTE \*)

CIERRA ARCHIVOS BORRA PANTALLA MUESTRA "FIN DE REPORTE" MUESTRA "meessessessesses EJECUTA "OPCIONES"
$ST$  MOVS-IND = 1

ł.

REG-TABLA-NIVELES (VAR) --> TABLA-NIVELES-I (VAR) SINO 

REG-TABLA-NIVELES (VAR) --> TABLA-NIVELES-F (VAR)

# PROCESO DE INFORME DETALLADO DE MOVIMIENTOS

# (\* EJECUTA REPORTE \*)

# INICIA REPORTE.

MIENTRAS NO OCURRA FIN-SORTEO SORTEA REPORTE FIN (MIENTRAS), 

 $\tau_1$  ,  $\tau_2$  ,  $\tau_3$  ,  $\tau_4$  ,  $\tau_5$ 

MIENTRAS NO OCURRA FIN-INFORME IMPRIME REPORTE A PARTICULAR FIN (MIENTRAS).

FINALIZA REPORTE.

# (\* INICIA REPORTE \*)

INICIALIZA VARIABLES ABRE ARCHIVOS SI NO EXISTE ARCHIVOS BORRA PANTALLA MUESTRA "NO ENCUENTRA ARCHIVOS" MUESTRA "PARA REALIZAR ESTE REPORTE" STNA MUESTRA "PROCESANDO DATOS PARA REPORTE" TOMA PARAMETROS DEL INFORME (\* PREPARA-MOVIMTOS \*) LEE PRIMER REGISTRO<br>REPITE VAR=1 ,10 ,1 INTERCAMBIA-NIVELES FIN (REPITE) LEE SEGUNDO REGISTRO REPITE VAR=1 ,10 ,1 INTERCAMBIA-NIVELES FIN (BEPITE) APUNTADOR-MOVS --> MOVS-IND.

# (\* SORTEA REPORTE \*)

MUESTRA "SORTEANDO REPORTE" SI TIPO-INFORME = "NIVELS" PREPARA APUNTADORES PARA NIVEL MIENTRAS NO OCURRA FIN-SORTEO REALIZA-SORTEO

FIN (MIENTRAS) SINO ESPACIOS --> REP-ADSCRIPCION REPITE VAR=3 , ULTIMO-MOV , 1 REALIZA-SORTED FIN (REPITE) MUESTRA "IMPRIMIENDO REPORTE"

(\* REALIZA-SORTEO \*)

VAR --> MOVS-IND LEE MOVIMTOS SI TIPO-INFORME = "GLOBAL" ESPACIOS --> REP-ADSCRIPCION SINO MOVS-ADSCRIPCION --> REP-ADSCRIPCION ASIGNA CAMPOS AL REPORTE AND THE TABLE ESCRIBE REPORTE

(\* IMPRIME-REPORTE \*)

LEE REPORTE SI HAY CAMBIO EN ADSCRIPCION IMPRIME-TOTAL-HORAS LEE-NIVELFS IMPRIME-DATOS-PERS IMPRIME-MATER-MOVS SINO SI HAY CAMBIO EN RFC IMPRIME-TOTAL-HORAS IMPRIME-DATOS-PERS IMPRIME-MATER-MOVS STND SI HAY CAMBIO EN ASIGNATURA

IMPRIME-MATER-MOVS ASIGNA INFORMACION

(\* TOTAL-HORAS \*) SI NO ES LA PRIMERA VEZ IMPRIME TOTAL-HORAS TEORCAS IMPRIME TOTAL-HORAS PRACTCAS IMPRIME TOTAL-HORAS APOYO IMPRIME TOTAL-HORAS

(\* LEE-NIVELES \*)

SI NIVELI <> REP-NIVEL LEE NIVEL1 SI NIVEL2 <> REP-NIVEL2 LEE NIVEL2 SI NIVELS <> REP-NIVEL3

# LEE NIVEL3

ar ya

# (\* IMPRIME-DATOS-PERS \*)

REPT-RFC --> PERS-RFC LEE PERSONAL ASIGNA CAMPOS DE PERSONAL A LINEA IMPRIME LINEA ESCRIBE PAGINAS

# (\* IMPRIME-MATER-MOVS \*)

SI HAY CAMBIO EN CARRERA LEE CARRERAS SI HAY CAMBIO EN ASIGNATURA LEE MATERIAS

(\* ESCRIBE-PAGINAS \*) SI FIN-PAGINA ESCRIBE ENCABEZADOS IMPRIME LINEA

# (\* ASIGNA INFORMACION \*)

ASIGNA CAMPOS DE MOVIMIENTOS A CAMPOS DE IMPRESION SI FE-INICIO > FE-TERMINO ESPACIOS --> ESTADO-ACTUAL SINO "VENCIDO" --> ESTADO-ACTUAL IMPRIME LINEA ESCRIBE PAGINAS

# (\* FINALIZA REPORTE \*)

CIERRA ARCHIVOS BORRA PANTALLA MUESTRA "FIN DE REPORTE" MUESTRA "==================== EJECUTA "OPCIONES"

# (\* INTERCAMBIA-NIVELES \*)

SI MOVS-IND = 1 REG-TABLA-NIVELES (VAR) --> TABLA-NIVELES-I (VAR) SINO REG-TABLA-NIVELES (VAR) --> TABLA-NIVELES-F (VAR)

# PROCESO DE VALIDACION

(\* VALIDACION \*)

```
INICIA-VALIDA.
```
REALIZA VALIDA-INFORMACION HASTA FIN-VALIDA-INFORMACION.

FIN-VALIDA.

# (\* INICIA VALIDACION \*)

```
INICIALIZA VARIABLES
ST FROCESO = "I"
  NUMERO-CAMPO --> OPCION
```

```
(* VALIDA-INFORMACION *)
SI PROCESO = "B"
  VALIDA RFC
  SI REGISTRO = 1
    VALIDA DESDE FOLIO HASTA NOMBRE
  SINO
    SL REGISTRO = 2VALIDA DESDE TELEFONO HASTA ESTADO-CIVIL
    SINO
      VALIDA DESDE ADSCRIPCION HASTA COD-PROGMTCO
SINO
  SI REGISTRO = 1CASO NUMERO-CAMPO=1 VALIDA RFC
         NUMERO-CAMPO=2 VALIDA FOLIO
         NUMERO-CAMPO=3 VALIDA NOMBRE
         NUMERO-CAMPO=4 VALIDA TELEFONO
  SINO
    SI REGISTRO = 2
      CASO NUMERO-CAMPO=5 VALIDA DOMICILIO
           NUMERO-CAMPO=6 VALIDA COLONIA
           NUMERO-CAMPO=7 VALIDA CODIGO POSTAL
           NUMERO-CAMPO=8 VALIDA FE-INGRESO
           NUMERO-CAMPO=9 VALIDA ANTIG-UNAM
           NUMERO-CAMPO=10 VALIDA TP-PERSONAL
           NUMERO-CAMPO=11 VALIDA NACIONALIDAD
           NUMERO-CAMPO=12 VALIDA SEXO
           NUMERO-CAMPO=13 VALIDA ESTADO CIVIL
      NUMERO-CAMPO=14 VALIDA FE-ACTUALIZA
    SINO
      CASO NUMERO-CAMPO=15 VALIDA ADSCRIPCION
```
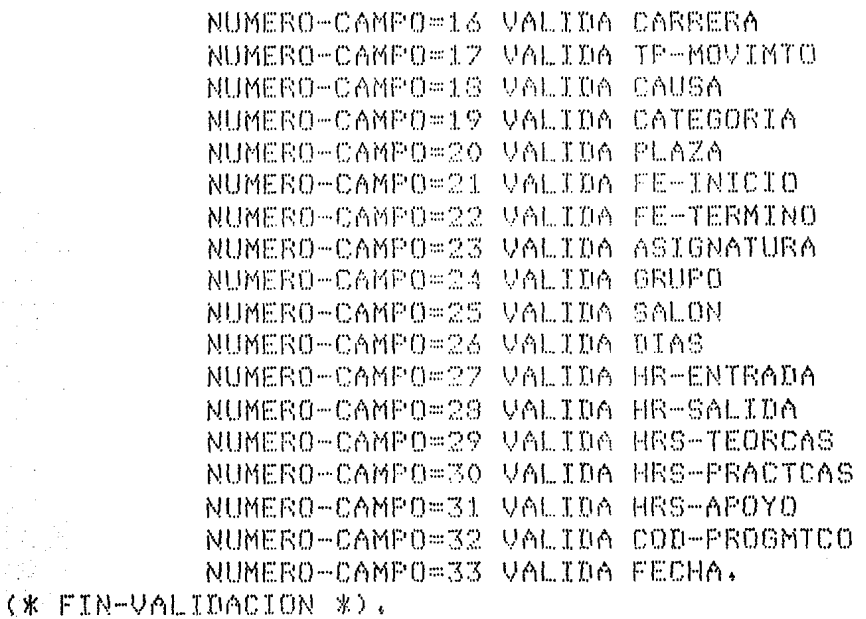

(\* FIN-VALIDA \*)

PREPARA PARAMETROS REGRESA.

SELECCION DEL LENGUAJE DE PROGRAMACION - Debido a que uno de los objetivos en la elaboración del sistema era que el programa pudiera fdcilmente implementarse en otrc equipo, con un mínimo de cambios, <si es que ninguno), la selección del lenguaje se realizó desde la fase de An61isis.

Se tiene que el factor mós importante a considerar es la minimización del costo de vida de la programación, incluyendo tanto el costo de desarrollo, como el de mantenimiento y de acuerdo con la aplicación de la metodología de sistemas desarrollada durante este trabajo.

Para la selección del lenguaje de programación se tomaron varios pasos: primero el de hacer una lista de lenguajes que pudieran ser factibles como: Pascal / Fortran / Dasic / Cobol,

Eliminándose algunos lenguajes de esta lista, debido a que no cumplen con las necesidades de información previstas por el sistema, como son el manejo avanzado de archivos, estandarización de las lenguajes, y ~dcil transportabilidad,

Así tenemos, que la posibilidad de usar el lenguaJe para el desarrollo del sistema esta entre Basic *y* Cobol.

Estudiando algunos otros factores paro lo evaluación de los lenguajes, tenemos:

Transportabilidad .- Aqui se observa, que el compilador de Cobol traduce programas que son altamente compatibles, el cambio de los programas fuentes no es necesario ( o al menos en forma minima>, mientras que en el Basic, de Cromemco, para que sea compatible con el Basic de una PC, es necesario realizar cambios principalmente al momento de imprimir y manejar cadenas de caracteres.

Otro factor tomado en cuenta, es la eficiencia en espacio y que es muy importante para la implementación del sistema, ya que se-debe-poder adaptar para una capacidad mínima de 64 K de memoria. En este caso se tiene que el Basic esta restringido, pues mientras que en una pr ocupa aproximadamente 60 K de memoria, en una Cromemca con todas sus rutinas avanzadas ocupa 32 K, y si tomamos en cuenta el espacio del sistema operativo, el espacia en memoria es raquítica. Otra par6metro es que Basic es un interprete en los dos equipas, mientras que Cobol es un compilador lo que posibilita el crear programas que ocupen un menor espacio y con una velocidad mayor para la ejecución de programas.

Como conclusión, se tiene que el lenguaje a utilizar para este sistema es Cobol, pues permite el manejo de archivos indexados, random y secuenciales, ademós de

poder manipular la pantalla lo que nos ayuda en gran manera a alcanzar los fines del sistema.

**DOCUMENTACION** .- La documentación del sistema es de suma importancia, ya que nos permite un gran control de cada una de las fases dentro de la vida del sistema. Esta documentación esta dividida en varios reportes mismos que se van obteniendo desde el momento mismo que se solicita el diseño de un sistema, hasta que este se pone en operación, ya que se tienen que realizar manuales para el usuario, para el mantenimiento de tal forma que permitan adecuar especificaciones. fócilmente el sistema a nuevas

Asi tenemos que durante la fase de Andlisis, el documento que se obtiene es el llamado Documento de ObJetivos, mismo que trae una descripción detallada de cada 1.1no de los objetivos can que debe cumplir el sistema que se termine. Otro documento dentro del Andlisis es el llamado reporte de Anólisis que sirve para negociar <sup>y</sup> Justificar los comprimisos y los prioridades adoptadas. Finalmente dentro de este etapa esta el documento de lo Especificación de Requerimientcsr que es el mds importante, pues nos indicard claramente lo que el sistema debe ejecutar, obtener, procesar en base a los objetivos planteados+

DurQnte la fase de disenov se genera otro reporte

que es el de arquitectura el cual indica como esta dividido el sistema, e sea el diagrama de estructura y el detallado de los módulos del sistema.

Ya en la etapa de Operación se realiza un reporte y que es de los mas importantes, dado que indica como se puede utilizar el sistema desarrollado *y* es el Manual del Usuario, este documento enfatiza aspectos que permiten al usuario obtener el mejor provecho de las funciones que el sistema realiza.

# **D E S A R R O** L L **O**

Esta etapa tiene como objetivos la Codificación, de los módulos, el verificar el correcto funcionamiento de ellos, la integración, a fin de darle forma a les programas, y finalmente, la integración de los módulos para formar los sistemas de programación.

La fase de desarrollo queda terminada cuando les programas generados han sido codificados y verificados para que finalmente sean implementados, una vez que se estan obteniendo los resultados esperados *y* planteados durante la fase de an4lisis.

**CODIFICACION** .- La parte de Codificación de programas tiene como obJetivo traducir las especificaciones de procese de cada módulo, descritas anteriomente y manteniendo la estructura Jeratquica de la

fase de DiseNo en instrucciones ejecutables por un lenguaJe de programación especifico (en el caso de este trabajo es COBOL),

불러 세계 시작 어려움은 너무 여러분이 있는 사람이 사람이 나는 거야?

Existen dos tipos de enfoque que permiten trabajar para la codificación, uno el radical y otro el conservador. El primero especifica que se pueden programar y probar cada uno de los módulos inmediatamente después de diseNar al mismoy y este se realiza generalmente cuando hay premura de tiempo. El segundo esfoque se utiliza cuando-el-diseño del sistema se termina completamente y acto seguido~ se procede a la programación de cada uno de los módulos.

Durante la codificación se procuró que los nombres de las variables fueran explícitamente declaradas en concordancia con los datos empleados durante la fase de Diseno.

También se siguió la técnica de codificación TOP DOWN, o sea desde el primer módulo el módulo de opciones del sistema) hacia cada-uno de las tareas realizadas por el Programa, aunque tambien se utilizó la técnica BOTTOM-UP con uno de los módulos, todo este se observa a lo largo de la siguiente sección+

Durante la elaboración de este sistema en esta etapa, se encontraron problemas para la correcta codificación de los módulos, pues mientras el diseno detallado estaba estructurado, algunas instrucciones de

COBOL al utilizarse con una estructura IF-THEN-ELSE provocaban que se tuviera que utilizar un "perform" extrav debiéndose hacer algunos cambios en el diseNo original+

 $\epsilon$  ,  $\epsilon$ 

angel.<br>Provinsi

Otra característica que no se percató, es que Cobol no presenta la estructura REPEAT-UNTIL, y que al principio provocó que se tuviera que aftadir algunas instrucciones al codificar les módulos.

Una vez que se codificaron cada uno de los módulos, se inicio con la Integración de los mismos. Esto se explica en detalle en la siguiente sección.

Para la demostración de los programas fuentes ya codificados y compilados, se sugiere ir a los listados de cada uno de los módulos que se encuentran en un anexo de este trabajo.

**INTEGRACION** .- El cbJetivo principal de esta etapa es la integración funcional de los módulos de un programa de computadorav ajustóndolos a las particularidndds del Sistema de Banco de Horas.

Existen dos tipos de integración y validación de los módulosv uno el de Integración y Pruebas No Incremental y el otro el de Integración y Pruebas Incremental.

El proceso de integración y pruebas no incremental

es donde la validación de computadora se hace a partir de pruebas modulares independientesv mientras en el otro casov se realiza la validación de nuevos módulos <no probados) agregando les módulos ya probados e integrados.

El proceso de integración incremental requiere un menor esfuerzov ya que cuando se integra y prueba un módulo de un nivel jerdrquico bajo dentro del diagrama de estructura, este no necesariamente requiere llamar a otros. En cambio con la integración no incremental es mayor el esfuerzcv ya que el probar el módulo que llama a otros a ejecución, se tiene que diseNar modulas que simulen las funciones de los subordinados, tarea que resulta m6s complicada para la generación de este tipo de módulo!:;~

Para la integración, se tomó como base un diagrama ,jerdrauico dónde se observan las tareas del sistema y su importancia? pues estan divididos en niveles como se ilustra en la fig. 27 de la siguiente pdgina.

ľ

Asi, en este trabajo se tuvo que la integración del Sistema de Banco de Horas se realizó bajo los dos tipos  $de$ integración, durante la primera parte de  $1a$ integración se realizó en base a la No Incremental, pues se generaron los módulos de OPCIONES, que es el que se encarga de llamar a todas-las tareas generales del Sistema.

:l. :1.7

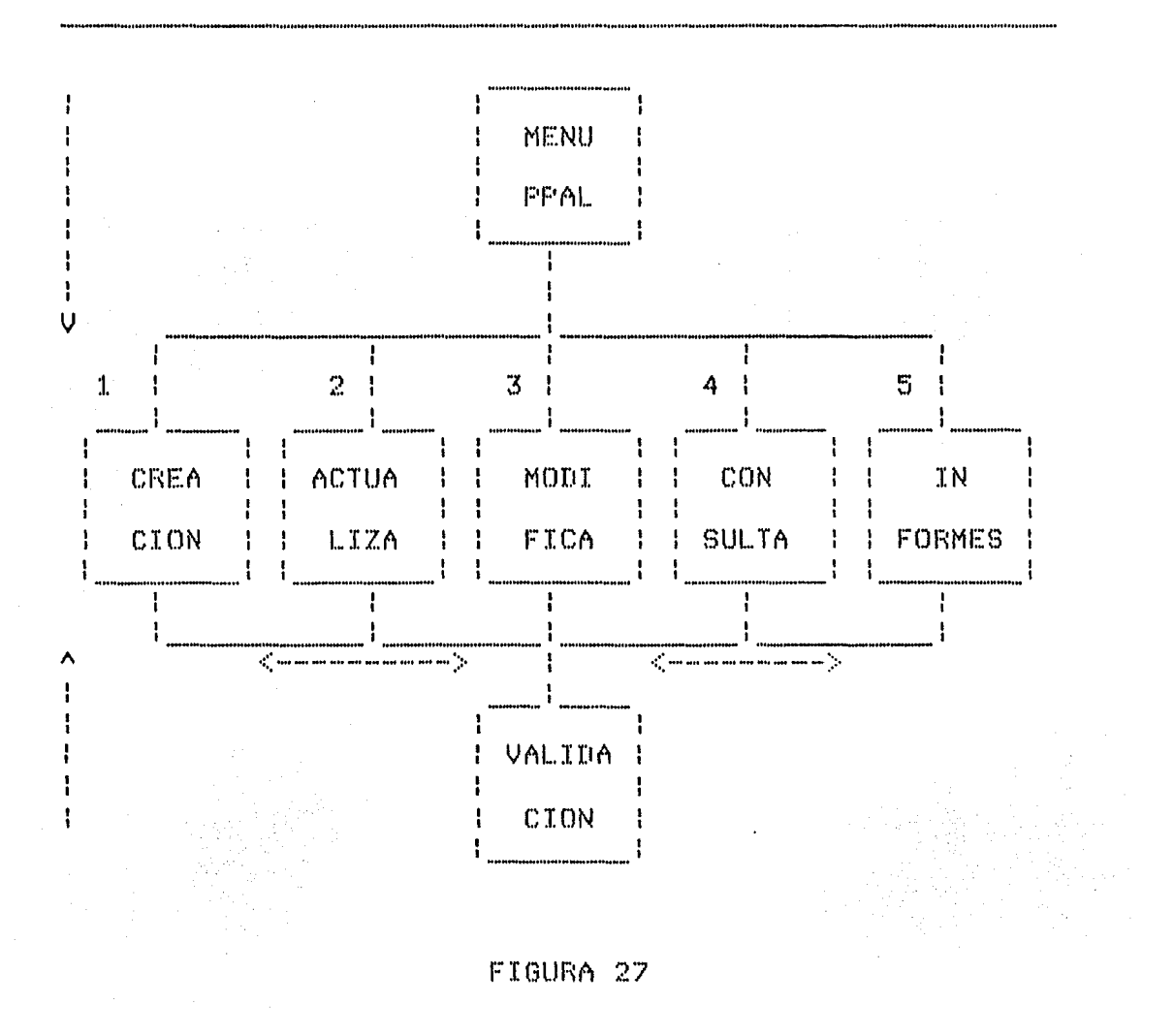

En  $1a$ Integración de los siguientes módulos, se usó la técnica Incremental como la Notanto Incremental, pues ejemplo en la elaboración del primer módulo dentro  $DCDT$  $de1.$ mismo nivel jerárquico, se tuvo que realizar la codificación e integración del módulo de VALIDACION, que es el módulo con mas bajo nivel jerárquico, y que es de los más importantes, pues tiene comunicación con todos los módulos restantes. Esto permitió que se tuviera seguridad sobre  $1<sub>0</sub>$ correcta

comunicación de este módulo y los demds+

PRUEBAS DEL SISTEMA .- Esta parte se caracteriza por encontrar los errores cometidos a lo largo de todos los procesos del Desarrollo del Sistema. Esto involucra desde el planteamiento de requerimientos, el Andlisis, <sup>y</sup> Diseño. a fin de poder corregir cualquier posible conflicto entre lo diseftado y lo que se intenta producir.

Se tiene que el concepto de prueba es el proceso de ejecutar un programa con el fin de encontrar errores. Dentro de la etapa de pruebas del software: se consideran b6sicamente 4 pasos:

 $1)$ lnspec::c:i.ones y recorridas de los productos  $g$ enerodos.

2) Diseno de casos de prueba.

3) Ejecución de las pruebas.

**4)** Evaluación de las pruebas.

El obJetivo de las inspecciones y recorridas es el de detectar errores de omisión, de lógica o de consistencia.

El diseno de casos de prueba esta dividido es dos técnicas que permitan detectar el mayor ndmero de posibles errores. estas técnicas son: la de caJo. negra y la de caJa blanca.

Fruebas de Caja Blanca +" — Las pruebas de caja

blanca o lógicas, permiten diseNar los casos de prueba de acuerdo a la estructura interna del programa. Los criterios para el diseño de casos de prueba se describen como sigue:

Cobertura de Instrucciones .- La idea de este criterio es que todas las instrucciones del programa sean ejecutadas al menos una vez. Este criterio es muy deficiente por lo que se considera indtil+

Cobertura de Decisiones • Este criterio establece que cada secuencia lógica de instrucciones (lazo) debe ejecutarse una vez si y otra no; esto puede traducirse a que cada decisión debe tener un falso y un verdadero.

Cobertura de Condiciones .- Este criterio establece que cada condición en cada decisión tenga todos los resultados posibles. Esto es, que si una decisión contiene varias condiciones, estas deberan tener todos los resultados posibles.

Cobertura de Condición Multiple .- Este criterio establece que, todas las combinaciones posibles de resultados de condición en cada decisión y todos los puntos de entrada se invoquen por lo menos una vez.

Técnica de CaJa Negra .- Las pruebas producidas por entrada/salida permiten diseNar los casos de prueba en función de las especificaciones del programa sin tener

la necesidad de consultar su lógica interna. Se tiene la ventaja, por lo tanto, de que cuando se diseftan los casos de prueba no es necesario conocer el código, pudiendo ademds desarrollar el código en forma paralela+ Por lo tanto al momento de revisar los requerimientos se pueden detectar errores.

Los criterios para el diseño de casos de prueba con esta técnica se presentan a continuación:

Particiones de equivalencia ,- Aquí se realiza una partición del conjunto de casos de pruebas que pueden ser cubiertas con el mínimo número de casos de prueba.

Este criterio esta compuesto de dos pasos: el primero se ejecuta haciendo divisiones en las condiciones de entrada <usualmente una especificación) en subconjuntos de vdlidas e invólidas. El segundo consiste en asignar un ndmero dnico a cada clase de equivalencia, escribir un caso de prueba que cubra el mdximo de equivalencias vólidas que no han sido cubiertas, repitiendo el proceso hasta que no existan equivalencias vdlidasv y escribir un caso de prueba para cada una de las equivalencias invólidas.

Ejecución de las Pruebas .- Una vez que se han diseNado los casos de prueba, se procede a la ejecución para de esta manera detectar los errores. Existen bdsicamente cinco tipos de prueba que estan divididos en los siguientes niveles:

Pruebas Modulares .- En esta parte se procede en primera instancia a probar cada uno de los módulos del sistema. El obJetivc de este tipo de prueba es el de detectar errores en la codificación.

거렸는데 여기동화 시 2014년까요?

Pruebas de Integración .- Las pruebas de Integración se realizan sobre los módulos probados individualmente. Estas tienen el objetivo de localizar los errores generados en la codificación *y* en el diseno.

Pruebas Funcionales .- Estas pruebas se realizan a programas que tienen cierto grado de complejidad (sistema). Este tipo de programas contiene requerimientos *<sup>y</sup>*obJetivos formales. El obJetivo principal es encontrar errores de especificación de requerimientos, y son creados por las discrepancias existentes entre el anólisis *y* la especificación.

•

Pruebas al Sistema .- Esta es la mds dificil~ ya que el objetivo es el identificar las discrepancias entre el producto original y las funciones generales del sistema que debe de realizar.

Pruebas de Aceptación .- Estas consisten en comparar el producto finalv con el planteamiento de los obJetivos.

Una vez que se realizaron las pruebas? se procedió a corregir de manera sistem~tica <sup>y</sup>organizada al Sistema. Asi, se elaboraron pruebas modul.ares que se basaren en lo

experiencia para encontrar-situaciones, que se pudieran presentar en determinado momento, durante la ejecución de cada uno de los módulos, hasta que no ocurrieron errores, para después integrar cada una de las entes que conforman el sistema general.

# **O P E R A** C I **O N y M A N T E N I M** I E **N T O**

Esta fase tiene su in1c10 cuando el sistema se termina y se hoce una revisión de los requerimentosr observando que el mismo cumple cabalmente con ellos. Una caracteristica de esta fase es la creación del Manual del Usuario.

**Manual del Usuario** El Manual del Usuario es el instructivo que se realiza para poder implementary instalar y operar el Sistema Banco de Horas y esta formado como sigue:

Introducción,- El Sistema Banco de Horas tiene el fin de facilitar el control y manejo de la información del personal docente que labora en las diversas dependencias universitarias.

El propósito de este Manual es proporcionar les

elementos básicos para la Implementación y Operación del Horas Sistemo Banco de  $e<sub>n</sub>$ codo  $uno$ d es l  $l$   $\alpha$ ss microcomputadoras que utilicen los siquientes sistemas y MS-DOS operativos: Cromix (esto  $@S$ primera en instancia).

Para poder tener alguna de las versiones se deberá consultar la parte de implementación presentada a continuación.

Implementación. Para que el Sistema Banco de Horas se implementado en cualquier dependencia pueda universitaria, se requiere que se elaboren una serie de catálogos auxiliares en los cuales se basa en sistema para su implementación.

Estos catálogos corresponden a  $10<sub>5</sub>$ due.  $1\alpha$ dependencia va a utilizar, los cuales estan relacionados con los niveles de adscripción, carreras y asignaturas que se imparten.

Catálogo de Adscripción.- Aquí se determina  $1n$ manera en que se controlará internamente el banco de datos, estableciendo tres niveles de adscripción d el acuerdo a su estructura organizacional y sus necesidades. Por ejemplo:

1) Nivel 1 : División Nivel 2 : Programa Nivel 3 : Unidad Responsable 2) Nivel 1 : Plantel Nivel 2 : Turno

Nivel 3 : Colegio Académico

3) Nivel 1 : División Nivel 2 : Secretaria Nivel 3 : Departamento

Elaborar una lista de los nombres correspondientes a codo nivel, asociándoles un número con las siquientes posiciones: and the  $N_{\text{i}}$ vel 2 Nivel 1 1 Posición 2 Fosiciones 3 Posiciones Considerando los niveles del primer ejemplo: Nivel 1 División 1 Estudios Profesionales 2 Posarado Nivel 2

Programa 11 Docencia 22 Investigación

Nivel 3

Unidad Responsable 216 Depto, de Matematicas 240 Depto, de Sociologia 321 Depto, de Ciencias Politicas 715 Depto, de Ciencios Bosicas

Catálogo de Carreras. Elaborar una lista de todas las carreras que existan en la dependencia, asociándoles número de dos digitos o bien en el otro caso, de que un. se quiera asignar dos letras o una combinación de  $0.91$ ambas.

Ejemplo:

11 LICENCIADO EN INFORMATICA 15 LICENCIADO EN ADMINISTRACION 23 LICENCIADO EN DERECHO

Catálogo de Asignaturas. Elaborár una lista de todas las asignaturas que se imparten en la dependencia,

 $1.26$ 

asociándoles un número-de-4 posiciones a cada una de ellas y anteponiéndole el número de la carrera a la cual corresponden.

E.iemplo:

11 0046 MATEMATICAS APLICADAS 11 0072 SOCIOLOGIA DE MEXICO 15 0032 ADMON, DE PERSONAL PUBLICO 15 0034 ADMON, DE PROYECTOS 23 0020 DERECHO CONSTITUCIONAL 23 0021 DERECHO ADMINISTRATIVO

Instalación del Sistema. Para la instalación del sistema en cualquiera de los equipos en los que se va a implementar, se deben traspasar todos los archivos que conforman el sistema por medio de las utilerias due. forman parte del equipo a utilizar.

ejemplo si se deseo instolor el sistemo en un Por l equipo Sistema Tres de Cormemco, con Disco Duro, se tiene primero que crear un directorio llamado BH; luego poner el disco del sistema en una unidad de discos. flexibles Ahora estando en el directorio desde BH se auxiliar, módulos del Sistema Banco de Horas colocarán los por. medio del comando CDOSCOPY -V SFDA \*.\* (suponiendo dire. la unidad auxiliar sea A:).

Ahora bién, si la máquina es una microcomputadora de llamadas PC con configuración de Disco Duro  $1.0.9$ Se. seguirán. Los pasos similares a los del ejemplo anterior, solo que para el paso de archivos se tecleará COPY A:\*\*\*  $C^*$ (suponiendo que el sistema se encuentra en la unidad

A:>? y el Sistema serd copiado al directorio de Banco de Horas,

Una vez hecho lo anterior, el Sistema estard liste para poder ser ejecutado. En secciones posteriores se explicaró cuales son los comandos requeridos para poder trabaJar correctamente con el Sistema Banco de Horas.

Codificación de la Información.- En esta parte se explican los criterios de codificación tanto para los datos personales cerno de los movimientos que tengan cada uno de los RFC's. Para ello se muestran las formas que se deberán llenar para poder darle información al sistemo.

Para la forma de captura del sistema de banco de horas? (ver anexo "1") se tiene lo siguiente:

Registro Nómero 1

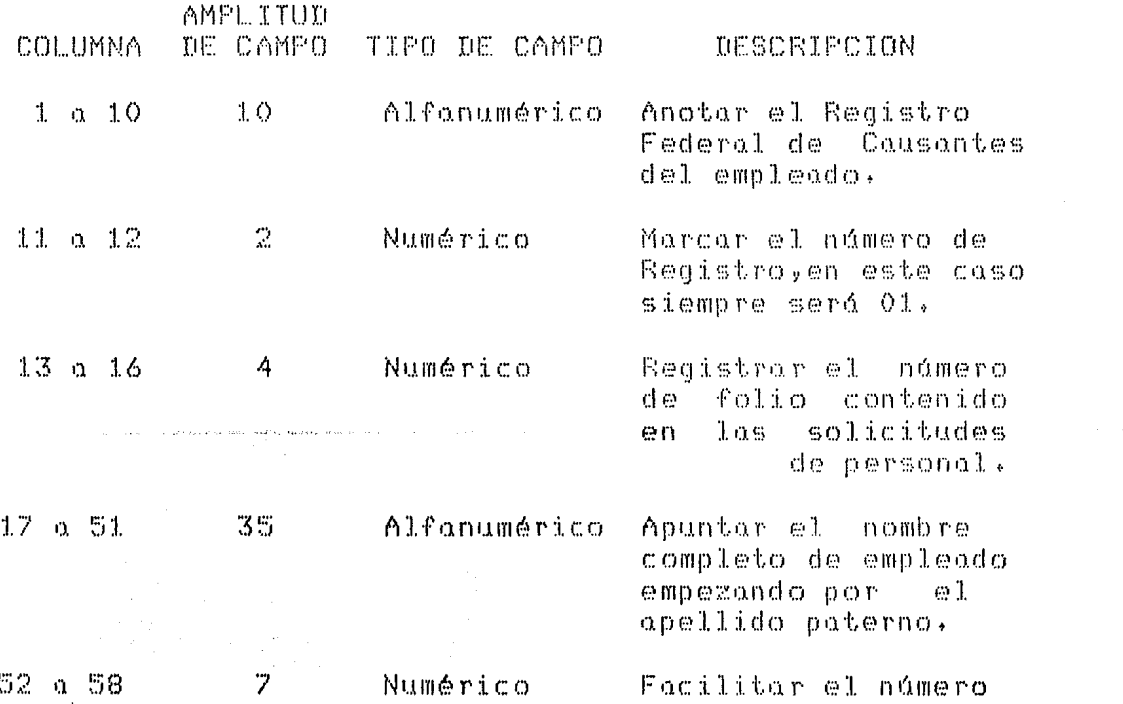

# telefónico del mismo.

Y.

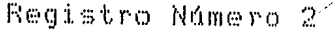

 $\bar{p}$ 

مامونا المائيا

d.

للمستنبذ المستعان

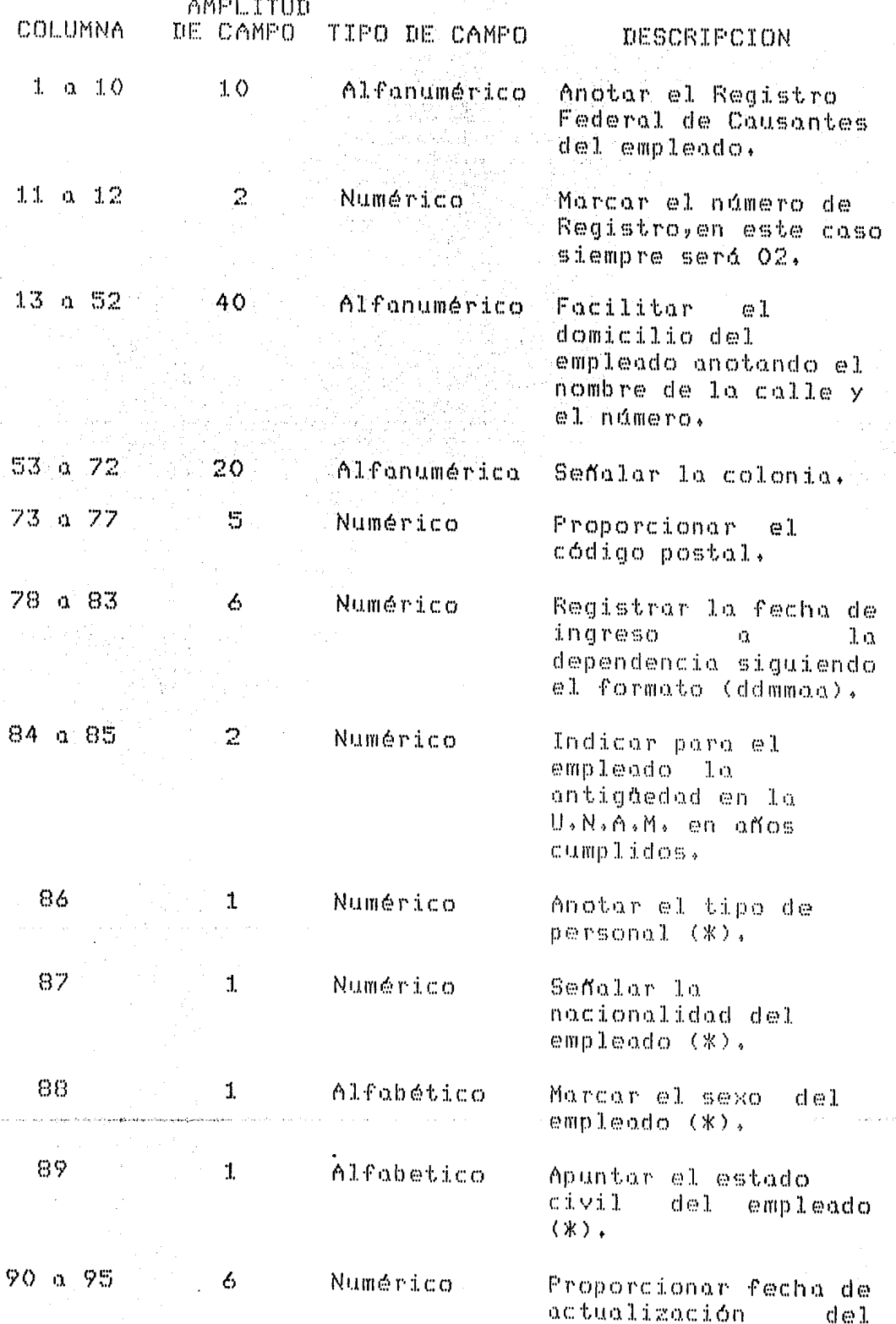

74 Mary.<br>Na 91 42 C

# empleado siguiendo el<br>formato (ddmmaa).

# Registro Número 3

 $\label{eq:1} \left\langle \left\langle \phi_{\alpha\beta} \right\rangle \right\rangle = \left\langle \left\langle \phi_{\alpha\beta} \right\rangle \right\rangle = \left\langle \left\langle \phi_{\alpha\beta} \right\rangle \right\rangle = \left\langle \left\langle \phi_{\alpha\beta} \right\rangle \right\rangle = \left\langle \phi_{\alpha\beta} \right\rangle$ 

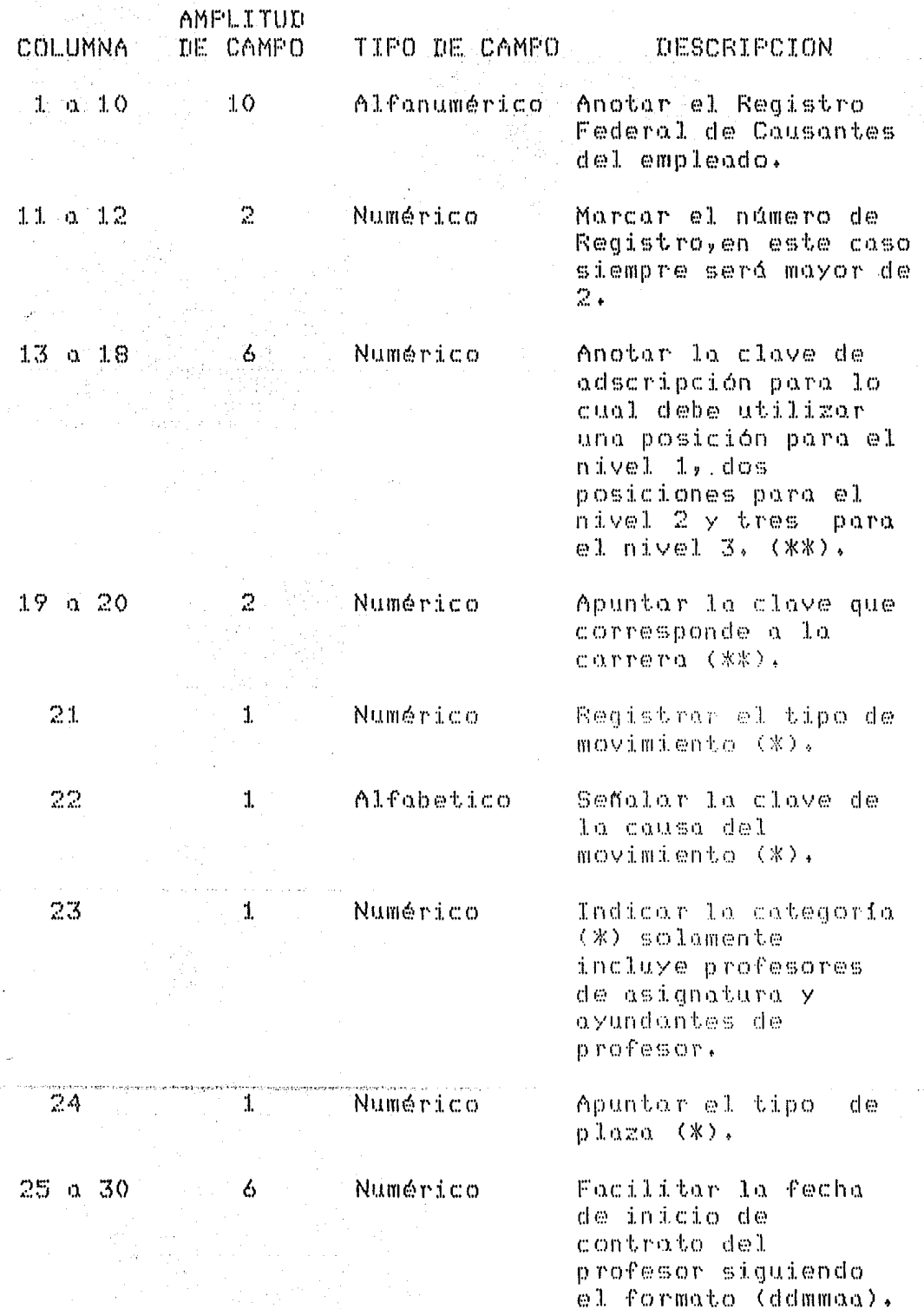

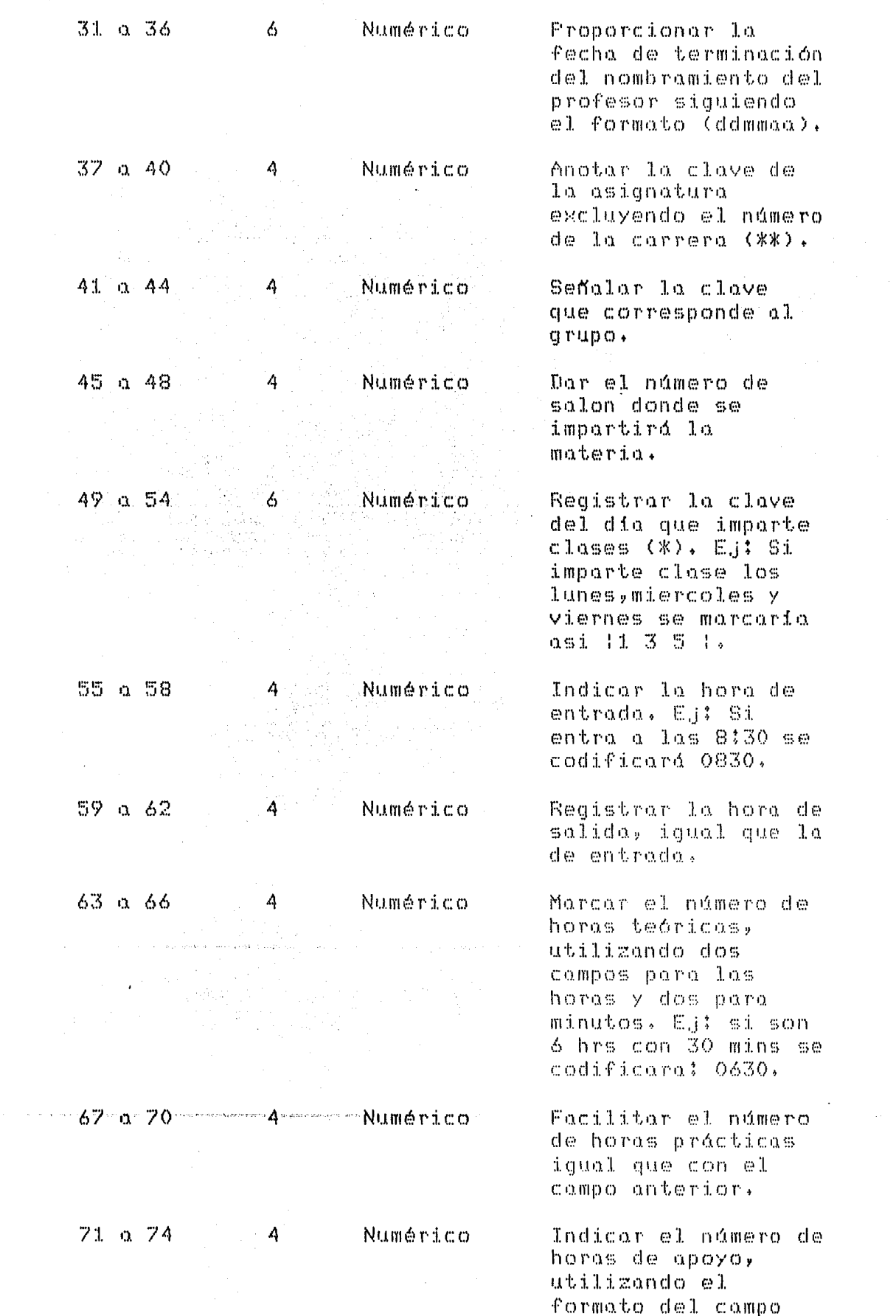

94

Ţ.

Χ

 $\sim$ 

i.

 $1.3\,1$ 

 $\alpha$  ,  $\alpha$  ,  $\beta$ 

# anterior.

75 a 88

 $1.4$ 

Numérico

Marcar el código programático en base al que otorga la Dirección General de Presupuesto por Programas, utilizando 14 digitos distribuidos de la siquiente forma: programa 2 posiciones subprograma 2 posiciones dependencia 3 posiciones subdependencia 2 posiciones partida 3 posiciones digito de control 2 posiciones.

Consultar tabla de claves. (米)

(XX) Estas claves se estructuran al elaborar los catilogos auxiliares.

NOTA: profesor imparte más.  $S1$  $@1$ d e una asignatura iqual o diferente  $1<sub>0</sub>$  $\Omega$ registrada en el registro 3, se seguirán las mismas instrucciones de esta y  $\mathfrak{S} \oplus$ utilizará el siguiente renglon.

del Sistema » En esta Operación sección se describen de manera muy general los módulos de los cuales esta constituido el sistema.

Una yez que se esta en el directorio BH,  $\lesssim \epsilon_2$ puede pedir  $a1$ sistema operativo **GULG** liste. los. archives contenidos el directorio. Hecho esto  $en \mathbb{S} \otimes$ deberá observar lo siguiente:

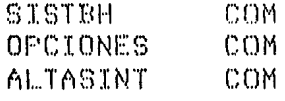

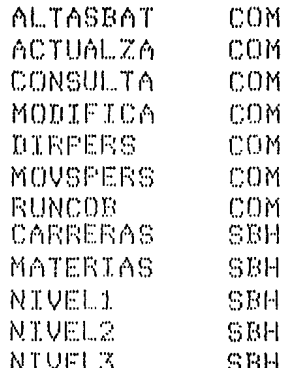

Para una microcomputadora PC los archivos tendrán la misma estructura, solo que la extensión será para los objetos de EXE.

vez que se corro el sistemo, este creará Una tres archivos los cuales seran:

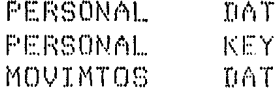

El sistema esta constituido por cinco módulos y una opción para finalizary  $1 \circ s$ integran **QUE** menú **SI** principal.

Para ejecutar el Sistema-de-Banco de Horas  $\mathbb{S} \times$ deberá teclear el siguiente comando:

SISTEH

mismo que iniciará la presentación del sistema .У... mostrará despues el Menú Principal, el cual tendrá  $10$ siguiente forma:

# SISTEMA BANCO DE HORAS

 $1.4$ ALTAS ACTUALIZACION  $2.5 3. -$ MODIFICACIONES CONSULTA  $\Delta$  .  $-$ 5,-INFORMES F I N  $A +$ 

# TECLEE OPCION DESEADA >>

El sistema a su vez solicita que se le proporcione el número del módulo que se quiere realizar. Para lo cual deberá teclear el número del módulo que seleccione.

Si selecciona el módulo de  $E$ .  $i$ emm $I \circ i$ CONSULTA, teclee:  $"$   $\wedge"$  ,  $En$ caso de que ya no requiera ejecutar ningun módulo teclee: "5" opción que corresponde al fin del sistemo.

A continuación se explica la finalidad de cada-ៈ យោង de los módulos, así como los datos que el usuario debe proporcionar.

MODULO DE ALTAS .- La función de este módulo es la permitir la creación del banco de datos del sistema, de Al tecleor la opción para este módulo, se genera un submend, mismo que prequnta la forma en que se va a crear el bonco de datos. Su formato es como sigue:

#### LT A ٨ S

INTERACTIVO  $1 + -$ 

 $2. -$ **FOR LOTE** 

 $3 \cdot -$ REGRESA A MENU PRINCIPAL

# TECLEE MODO PARA DAR DE ALTA :

Si. teclea la opción "1", el proceso que  $\mathbb{S}\oplus$ s e en el modo interactivo. Esto indicará  $\alpha$  1 ejecuto  $C.S$ datos que van a entrar van a ser sistemo  $que = 10s$  $V10$ terminal. Los datos requeridos serán de  $1<sub>a</sub>$ siquiente manerat

#### $A = S$ A. T

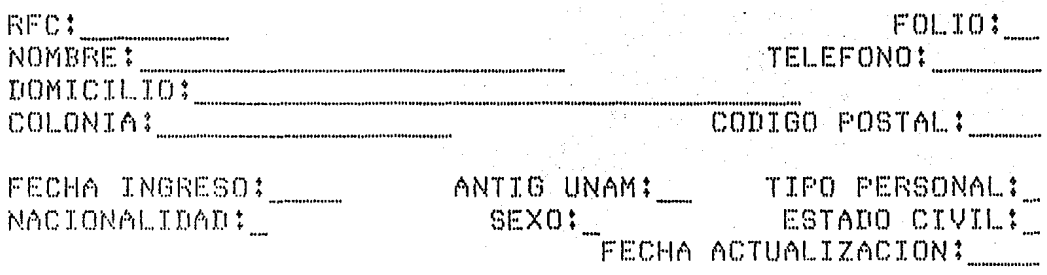

**SEINS** para terminar.

Al copturer le información, el sistema irá validando automáticamente cada uno de los conceptos, desplegando el tipo de error en el momento en el que este aparece. Cuando existe un error, el sistema automáticamente  $1<sub>O</sub>$ regresa al inicio del campo para asi teclear una vez más dato; este proceso se repite hasta que el dato es  $e1$ correcto.

Una vez que se termina de registrar la forma d el datos personales, automáticamente se desplegará una. segunda forma, misma que sirve para asignar las materias que el profesor impartirá, La captura de la información ocurre de l iqual manera que en  $\ln$ forma de datos

personales  $de1$ empleado. Este proceso se ejecuta indefinidamente para cada una de las materias **CHICO** s ex importirán.

continuación se muestra el formato de la  $\wedge$ seaunda forma:

#### MOVIMIENTOS

RFC1xxxxxxx

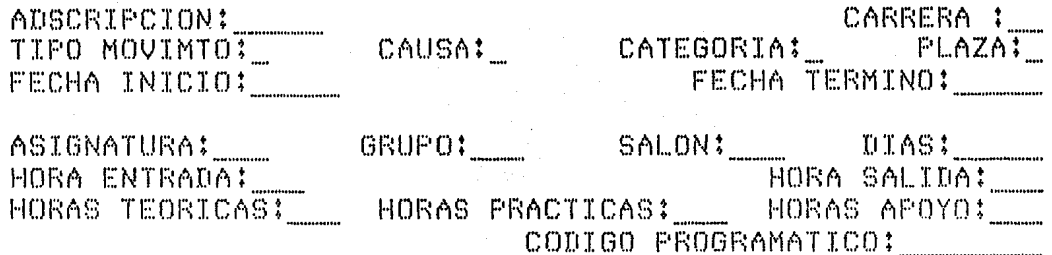

**FIN'** para terminar.

Cuando ya no se desee capturar más movimientos para el profesor, bastará con poner FIN en el campo de lugar de adscripción, megresandole a la forma de Altas, y así poder dar de alta a otro empleado con sus respectivos movimientos.

Este proceso se repetirá indefinidamente, pero no se quieran dar más altas, cuando ya bastará  $CDD$ teclear FIN.  $-$ en lugar del R.F.C., desplegando  $\Omega$ continuación el Menú Principal.

A1. escoger la opción "2", el sistema ejecutará el módulo de Altas por Lote, mismo que necesitará que exista  $em$ disco el archivo BHDATOS.DAT, conteniendo los datos

capturados según se especificó en  $1<sub>0</sub>$ etana de Codificación.

vez que se encontró el archivo de datos Una conturados, el sistema mostrará en pantalla;

# "FROCESANDO BHDATOS, DAT"

cual indicard que se estan creando los archivos  $\mathbf{e}$  1 de Personal y Movimtos. Este modulo validará la información y en caso de que exista algun error, el registro con la anomalia será escrito en el archivo BHMALAS.DAT, en caso de aue este correcto, aparecerá en el archivo BHBUENAS.DAT.

Este módulo producirá un Reporte con el diagnóstico deneral de todos los datos que se leveron del archivo primario, Una vez que terminó de procesar datos, el sistema regresará automáticamente al Menú Principal.

Módulo de Actualización » Este módulo permite asignar nuevas materias al empleado de la dependencia que se le indique, para ello deberá estar dado de alta el profesor; en caso contrario marcard un error, La forma que verifica es la siquiente:

# TECLEE RFC A ACTUALIZAR >>

Una vez que se verifica la existencia del profesor en el banco de datos, aparece la forma 2 (equivalente a la del módulo de Altos), «que funciona de la misma - forma

1.37

hasta que se teclea 'FIN', finalizando el proceso de este módulo desplegando el Menú Principal.

Módulo Modificaciones .- En este proceso  $r$  and  $r$ s e realiza - tanto la corrección como la cancelación de datos de profesores, así como de movimientos que se tengan que realizar y que hubiesen ocurrido durante la captura de la información.

El formato que presenta la pantalla al correr: este módulo es el siquiente:

MODIFICACIONES

1. EN DATOS PERSONALES  $2 - EN MOVIMIENTOS$  $3 - F I N$ 

### TECLEE OPCION >>

Una vez que se escoge una opción, aparecerá un nuevo letrero pidiendo el modo con que se va a modificar la información:

> .<br>The fire the side to the pipe in the the the pipe the the pipe searches the big the the pipe the pipe the the<br>The fire the side of the pipe internet the the pipe off the the pipe of the the the pipe the pipe the the the CORRECCION CANCELACION CR CN OFCION: THE THE RECTOR ON THE RECTOR ON THE RECTOR ON THE RECTOR OF THE RECTOR ON THE RECTOR OF THE RECTOR OF THE RECTOR

Ya. -tomado este dato, el sistema pedirá el RFC.  $de1$ empleado al que se le debe realizar el proceso. Una Vez. encontrado el profesor, desplegará los datos personales en caso de que la opción del primer menú haya sido de "1" o de datos personales en caso que dicha opción haya -sido

En caso de escoger la opción de la corrección en el segundo mená, cada unos de los campos que forman parte de las. formas, aparecerán para-ser recapturados, si - 60 "return" inmediatamente al pedir los datos, este tecles modificación, pero si compo quedará sin se teclea información, esta se validará y en caso de que este correcta, sustituirá a la que había antes.

 $0.2201$ 

Si se tomó la opción de cancelación, en el momento que se indentifique el registro a concelar, este se dará de baja del banco de datos.

Una vez que se termina, el sistema nos regresa  $\alpha$  1. primer menú, si se desea regresar a Menú Principal,  $\mathbb{S}\oplus$ tecleará la opción 3.

Módulo de Consulta .- La función de este módulo  $C \subseteq$ permitir la consulta de todas las afectaciones que se  $1e$ han hecho al Banco de Horas. Despues de teclear la opción  $\mathbf{R} = \mathbf{A} \mathbf{R}$  $de1$ . Menú Principal, aparecerá en pantalla  $C<sub>1</sub>$ siguiente menú:

# CONSULTA

1. POR DATOS PERSONALES 2.- POR MOVIMIENTOS  $3 - F I N$ 

TECLEE OPCION >> \_
El sistema solicita que se le proporcione la consulta que se quiere realizar; para lo cual deberá teclear el n6mero de consulta que seleccione.  $E$ .jemplo:

Si selecciona par: DATOS PERSONALES inmediatamente el sistema pediró el RFC que se quiere consultar:

TECLEE EL RFC A CONSULTAR >>>

~I

una vez tecleada la información se desglcsardn les datos personalei del profesor.

Este módulo funciona de manera similar cuando se teclee cerno opción que se quiere consultar MOVIMIENTOS.

Módulo de Informes .- La función de este módulo es emitir los diferentes reportes que se requieren. Una vez que se haya tecleado la opción número "5" que es el que corresponde a este módulo, aparecerá en la pantalla la siguiente lista:

#### INFORMES

### 1.- DIRECTORIO DEL PERSONAL<br>2.- DETALLADO DE MOVIMIENTOS 2.- DETALLADO DE MOVIMIENTOS<br>3.- REGRESA A MENU PRINCIPAL 3,- REGRESA A MENU PRINCIPAL

#### TECLEE INFORME A OBTENER:

El sistema solicita que se le proporcione el reporte que se quiere realizar; para lo cual deberá teclear el número del reporte-que seleccione. Inmediatamente el sistema preguntará la fecha correspondiente al dia en que se esta realizando el proceso o la fecha del altimo

movimiento que se registró. Acto seguido se pedird el tipo de informe, pudiendo ser GLOBAL o por NIVELES, Para el tipo de informe por Niveles, este se obtendr6 con los datos sorteados por les niveles de Adscripción que tenga el Banco de Datos, en cambie en forma Global el informe que se obtenga snldró refleJad6 en forma general, despreciando el nivel de adscripción.

Una vez que se ha terminado el Informe, el sistema automáticamente le regresa al Menú principal, para así poder procesar alguna otra tarea, o bien otro reporte.

Si ya no se quiere sequir trabajando con el Sistema Bance de Horas~ se teclear& estando en el Mend Principal la opción "6" opción que corresponde al fin del sistema.

## TABLA DE CLAVES (\*)

El número de la columna, solo se tomará en cuenta cuando el proceso que se vaya a realizar, sea por medio de archivos. ( "creación por lote").

A. TIPO DE PERSONAL

 $\label{eq:2.1} \frac{d\mathbf{y}}{d\mathbf{y}} = \frac{d\mathbf{y}}{d\mathbf{y}} \mathbf{y}^T \mathbf{y}^T \mathbf{y}^T \mathbf{y}^T \mathbf{y}^T \mathbf{y}^T \mathbf{y}^T \mathbf{y}^T \mathbf{y}^T \mathbf{y}^T \mathbf{y}^T \mathbf{y}^T \mathbf{y}^T \mathbf{y}^T \mathbf{y}^T \mathbf{y}^T \mathbf{y}^T \mathbf{y}^T \mathbf{y}^T \mathbf{y}^T \mathbf{y}^T \mathbf{y}$ 

 $\frac{1}{3}$ ÷

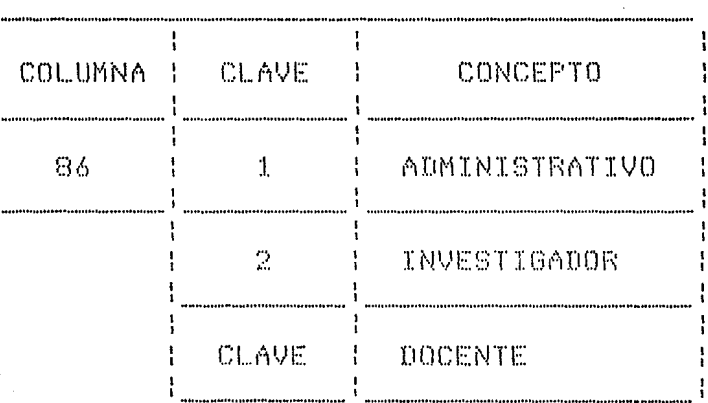

## B. NACIONALIDAD

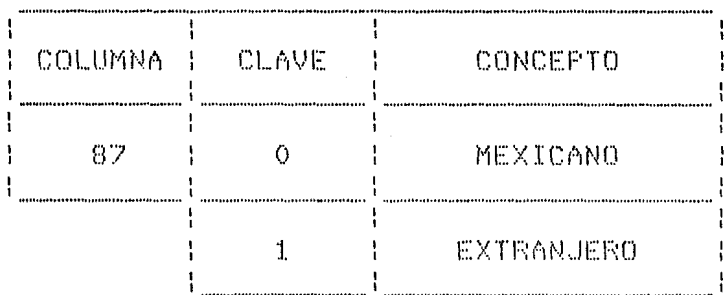

# C. SEXO

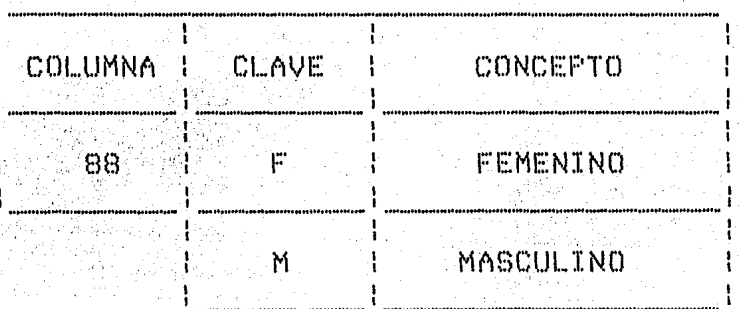

# **I. ESTADO CIVIL**

ţ

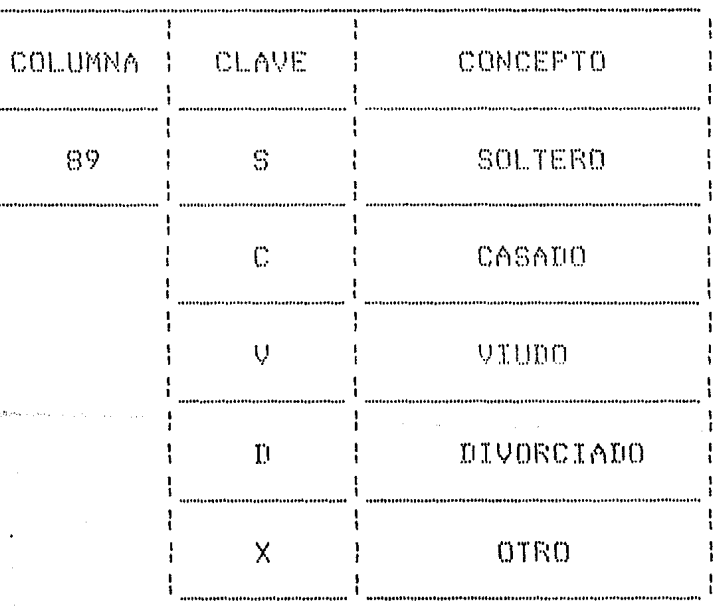

## F. TIPO DE MOVIMIENTO

 $\sim$   $\sim$ 

 $\bar{z}$ 

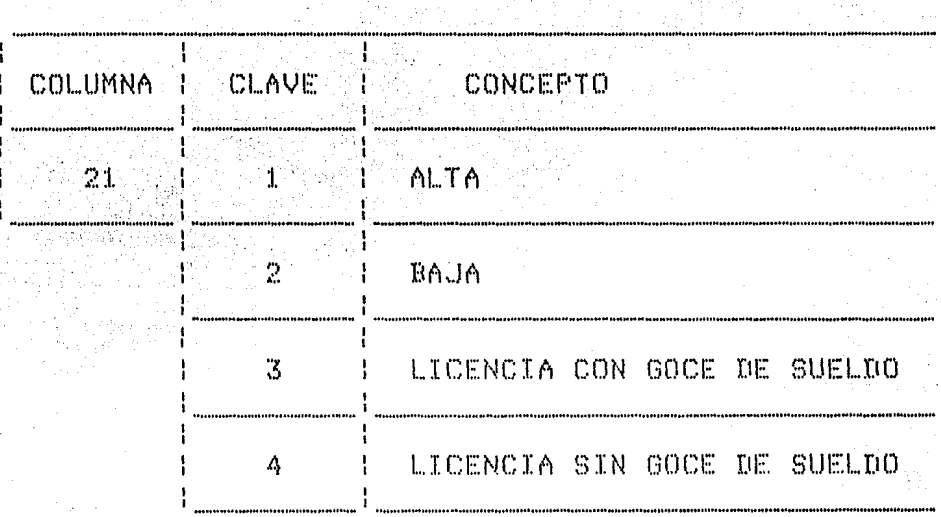

bş y  $\mathbf{X}_{\mathbf{z}}$  )

؛

# G. CAUSA

i  $\overline{c}$   $\bar{\mathbf{r}}$ 

 $\alpha_{\rm c} \sim 0.5$ 

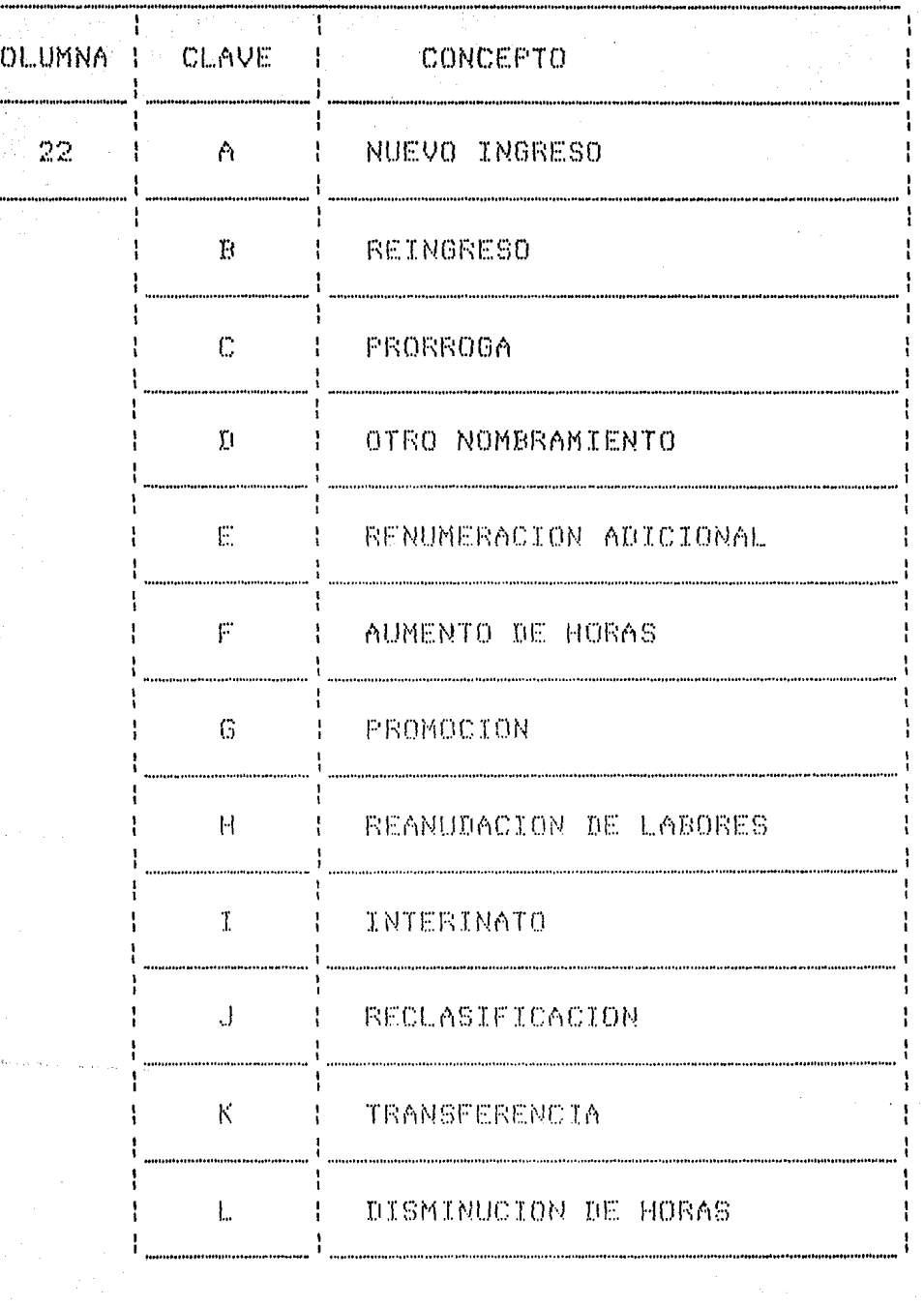

 $\frac{1}{\sqrt{2}}$ 

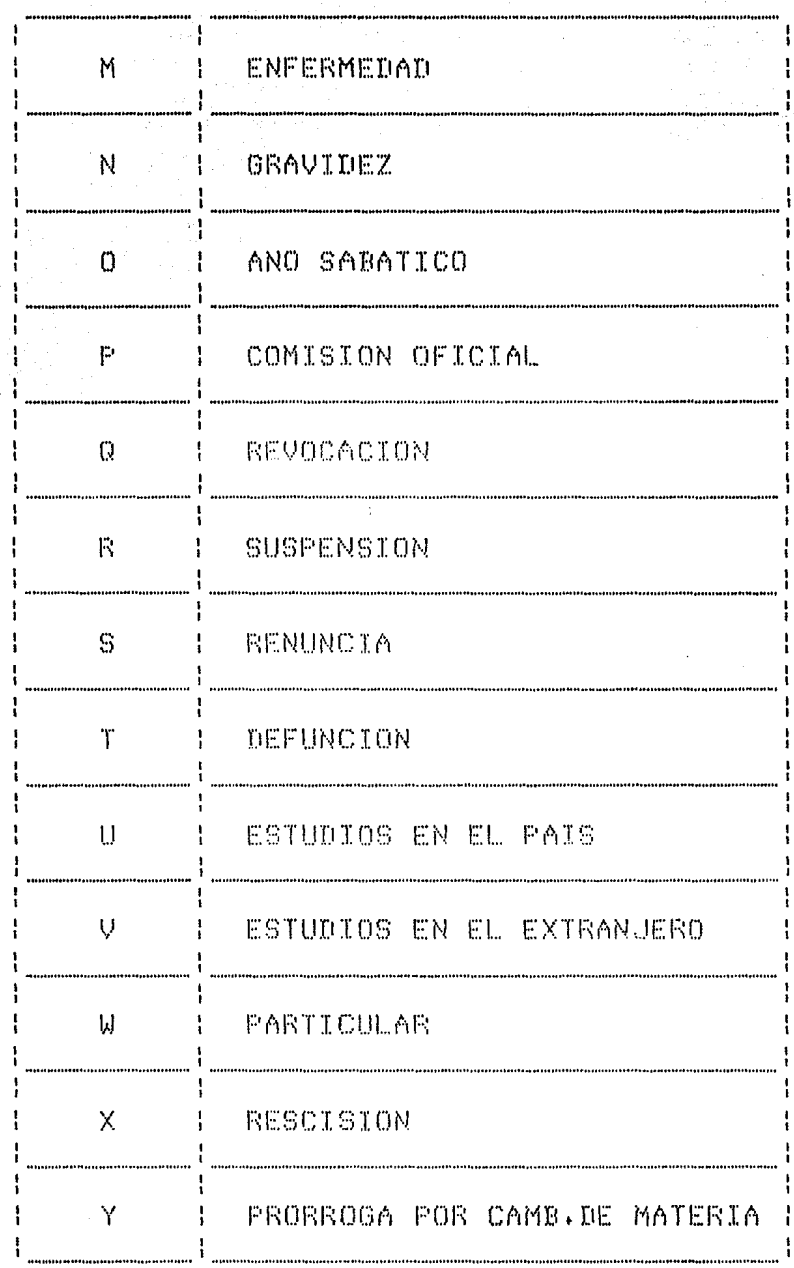

j

 $\Bigl\}$ 

Ŵ,

72)

 $\mathcal{L}$ 

## H. CATEGORIA si pipi

 $\pmb{\mathfrak{h}}$ 

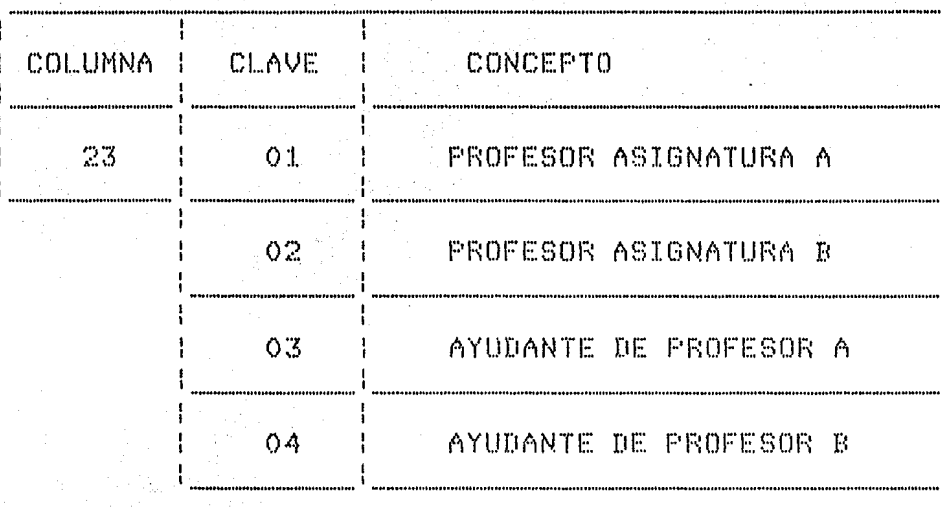

## $I - FLAZA$

 $\mathcal{A}(\mathcal{A})$  , where  $\mathcal{A}(\mathcal{A})$ 

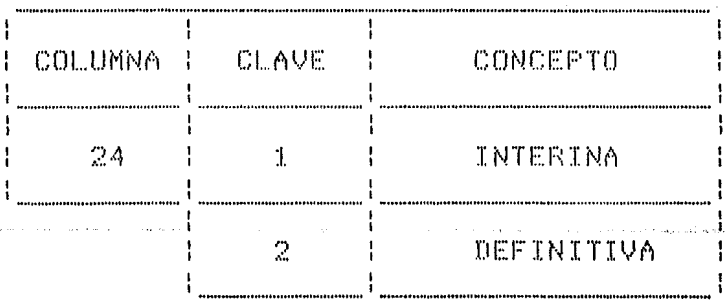

# J. DIAS DE LA SEMANA

 $\mathbf{I}$  $\mathbf{I}$ ł

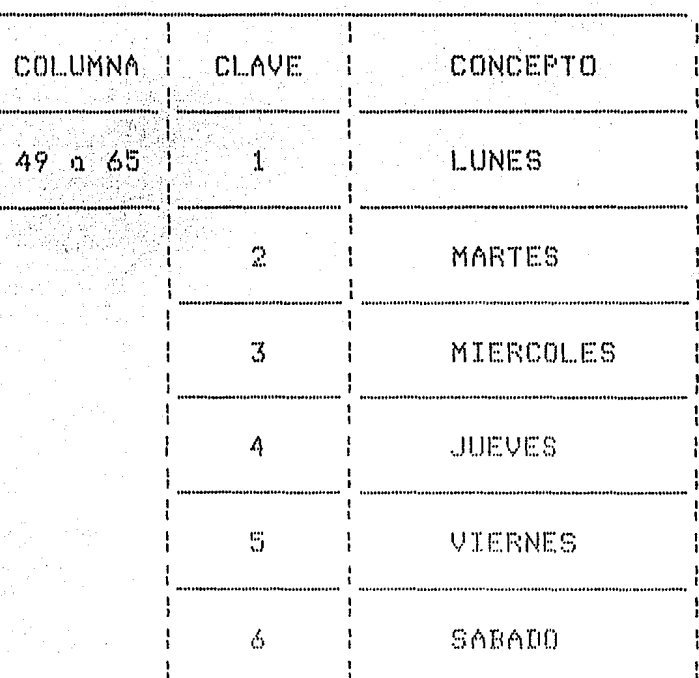

Mantenimiento Aqui  $e1$ término  $d \otimes$  $k$  and mantenimiento, todos utiliza para describir **SE** los combios necesarios. al programa para que este pueda ser implementado en escuelas y facultades de la universidad.

Este Sistema tiene la característica  $d\mathfrak{S}$ sør. modificable, tratando de quardar su fisonomía altamente i definida fase de especificación en  $-1a$ de  $l$  os requerimentos, de tal forma, que con solo aldunos pocos cambios, el sistema se pueda adaptar a las diferentes dependencias que requieran su utilización.

la primera modificación que debe observarse en Asi. contrucción del nuevo sistema.  $de1$  $1<sub>a</sub>$  $\circ$  s  $\circ$ módulo de validación, dado que este es único para las necesidades de cada usuario. El módulo es localizado en disco como:

#### "VALIDA.COB".

habrá que modificar los archivos quxiliares Luegoy contienen. los letreros de los distintos niveles d eaue. adscripción, localizados como:

"NIVEL1,SBH", "NIVEL2,SBH" y "NIVEL3,SBH"; así como  $\oplus$  1. archivo de materias llamado: "MATERIAS.SBH" y el catálogo de carreras que se encuentra bajo "CARRERAS.SBH". Estos se corocterizon por tener los nombres de archivos  $105$ 

catdlogos quxiliares elaborados por el usuario al momento de solicitar el sistema para su implementación.

 $\mathcal{L}^{\star}$ 

Ya que se tienen los archivos auxiliares que utiliza el sistema para la elaboración del reportes, se procede a trabajar en el "diskette" o directorio, dependiendo del equipo donde se localize el sistema, únicamente con el fin de dorle montenimiento al sistema.

Aqui estarán los programas fuentes, y una serie de archivos, que serán compilados para la generación de  $10$ versión del Sistema Banco de Horas que se solicitó.

Existe también aqui un pequeño archivo que contiene  $e1$ -nombre de la dependencia, que es parte de  $10<sub>5</sub>$ programas del sistema concernientes a los reportes. Este archivo se localiza por el nombre de: "DEPDNCIA.SBH" y es llamado al momento de compilarse cada uno de los módulos de los reportes. Así el archivo esta formado por:

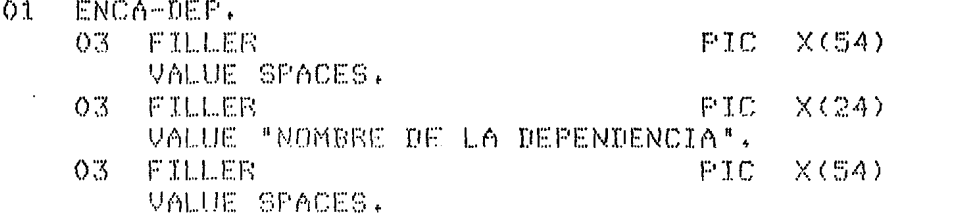

El llamado durante la compilación, por medio de  $1a$ instrucción COPY. DEPINCIA, SBH,  $em$  $e.1$ luqar. que corresponde dentro del programo fuente.

Todos. estos archivos, incluyendo  $@1$ modulo de validación podrán ser modificados por medio de un editor

de textos.

Una yez que estan hechas todas las modificaciones en los archivos que utiliza el sistema, se deberá correr un proceso que compila todos los módulos del Sistema, este proceso tiene la característica-que va llamando los requeridos, van siendo archivos  $C[UE]$ durante  $\mathbf{1} \mathbf{a}$ compilación de cada una de las partes integrantes  $de1$ sistema de banco de horas,

También se cuenta con programas de utilería que se elaboraron durante el desarrollo del Sistema. estas permiten listar archivos de datos y  $CD$ su  $C0S0$ correqirlos, a fin de observar cada reqistro, para en caso de algún problema no determinado, se pueda verificar la correcta estructura de los archivos.

Para la corrección o recuperación de los archivos, pueden también utilizar estos archivos, solo bastará Se con hacerles pequeñas modificaciones para que puedan ser aplicados, al problema que se presenta en el momento de su invocación.

## EVALUACION DEL SISTEMA

 $Una$ Vez  $0.06$  $C.1$ sistemo se pone en marcha, **@S** necesario su evaluación, para verificar si se alcanzaron los objetivos planteados originalmente  $\Omega$ no. en  $1n$ primera parte de la fase de Análisis.

Evaluando cada uno de los objetivos tenemos:

Ω). Este sistema consigue llevar control  $d$ e  $\mathfrak{u}$ m en cualquier escuela que pertenezca profesores  $1<sub>a</sub>$  $\mathfrak{Q}_\mathbb{C}$ universidad, ya que permite el manejo tanto de datos personales como de los movimientos que estan formados por asignaturas, grupos, horarios, dias, categorias y códigos programáticos. Todo esto para cada una de las personas que labore en la escuela.

 $b$ ) El sistema permite la consulta directa al banco de datos via terminal, así como la obtención de informes que

reflejan la situación de cada uno de los profesores. además de informar sobre sus datos personales.

 $\in$   $\sum$ Cumple con la finalidad de poder ser implementado diferentes escuelas y facultades, ya que los cambios en necesarios para su adaptación, se realizan únicamente en  $\approx$  1 módulo de validación y en los catálogos auxiliares definidos en el manual del usuario.

 $d$ ) Respecto al áltimo de los objetivos, se cumple la posibilidad de poderse transportar fácilmente a  $C$  On otro equipo, y esto se debe basicamente a que el Sistema Banco de Horas esta programado en Cobol, que es  $-1.1T$ lenquaje Estandard y que el sistema esta desarrollado modularmente, permitiendo ser adaptadoja equipos  $C$  On problemas de capacidad en memoria principal,

Como desarrollo de la tesis, se puede concluir  $C[1,1,0]$ que los resultados son satisfactorios, pues fue.  $\oplus$   $\oplus$ alcanzaron los objetivos propuestos para este trabajo.

Actualmente, el Sistema Bonco de Horas se encuentra en proceso de implementación hacia alqunas dependencias, como la Escuela Nacional Preparatoria, que llevará еl sistema a cada uno de sus respectivos planteles. Además esta la Facultad de Ciencias que requerirá la creación de nuevos informes, y que gracias a la estructura del sistema, estos reportes podrán ser obtenidos modificando únicamente 2 modulos dentro de uno de los programas que obtienen las reportes, ya que es muy grande su facilidad

de adaptación.>

conclusión se puede considerar Finalmente como  $\alpha$  1 sistema como sique:

 $\alpha$ ) UTTL. pues satisface ampliamente las espectativas de muchos usuarios con necesidades semejantes.

 $b$ ) BAJO COSTO pues se ajusta a un presupuesto Уŵ (en este cáso el salario percibido durante establecido. la elaboración de esta tesis).

la protección del sistema contra daños  $\mathbb{C}$ ) SEGURO de terceras personas, dependerá del control que se tenga al acceso del equipo por parte del usuario donde  $\mathbb{Z}$   $\mathbb{C}$  $C$ implemente el sistemo.

 $d$ ) MODULAR o seo que el sistemo se puede modificar fácilmente de acuerdo a nuevos requerimientos.

PORTABLE  $\circ$ ) es decir, el sistemo es compatible en varios equipos de cómputo, y por lo tanto es fácilmente intercombioble.

Sistema se encuentrá a disposición de cualquier  $E1$ dependencia. escuela facultad respective  $\circ$ גית מים  $9.11$ utilización. Para con dirigirse  $e110y$ bastará.  $1\alpha$  $\Omega$ Dirección General de Servicios de Cómputo para  $1<sub>0</sub>$ Administración o fin de seguir los pasos necesarios para poderse implementar.

DESCRIPCION DEL EQUIPO UTILIZADO

E.T. -sistema utilizado para la elaboración de. este programa fué un equipo SISTEMA TRES DE CROMEMCO el  $au$ al tiene - la particularidad de trabajar bajo CROMIX  $que es$ un sitema operativo con muchas características, de Unix V y que fue diseñado especificamente para equipos Cromemco.

este equipo tiene la posibilidad Aparte d e l poder sistema operativo CDOS que  $@S$ programa cargar el un utilizado. por microcomputadoras Cromemco **QUE** manejon hasta 64K de memoria.

Sistema Cuando  $\oplus$  1 sistema tiene  $\Omega$ CROMIX  $C$  O  $11$ O memorio. operativo residente, este ocupa 64K de. Cada normalmente requiere proceso 64K. Bytes d el memoria adicional  $1 \circ s$ cuales, solo 1K es ocupado d e por el sistema y lo demás queda disponible al usuario para poder

realizar cada una de sus aplicaciones.

Ademósy tiene muchas capacidadesy lns cuales se muestran a continuación:

1. Soporta tareas y usuarios mdltiples sobre disco dure *y* el almacenamiento en discos flexibles de sistemas.

2. Móltiples directorios y subdirectorios Jer6rquicos.

3. Dispositivos de E/S compatibles, los cuales soportan redireccionamientos de entrada y salida.

4. Versatilidad del Frograma Shell para. flexibilidad y reconfiguración de la interface del usuario.

5. Sistema de seguridad por 'password'y limitando el accesso del sistema y a los archivos que esten protegidas con ready write, appendy y atributos de ejecución.

6. Soporte para la fecha y la hora.

7. Numerosos buffers de archivo para una ejecución muy veloz.

El Sistema Operativo Cromix de Cromemco, esta diseNadc para operar can dos de siete Tarjetas Cromemco 64KZ Random Acess Memory Boards. Una tarjeta 64KZ reside en el banco O de memoria y es reservada para el sistema operativo. Esta tarjeta también reside en tocios los bances no usados.

Un sistema mínimo requiere dos tarjetas 64KZ Ram.

Una de ellas es reservada para el sistema operativo *y* la otra se dedica para ejecutar programas de usuario.

Aunque el si.stema con dos tarjetas de memoria puede soportar diferentes usuarios, no puede procesar dos procesos diferentes a la vez, pero esto se legra mediante la implantación de tarjetas 64KZ adicionales.

Una característica que tiene CROMIX es que programas que corren en CDOS en otras computadoras Cromemco puedan ser también ejecutados bajo CROMIX? y esto se logra por medio de un pequeño programa llamado "sim.bin", el cual es buscado por CROMIX en cuanto detecta que un programa que se quiere ejecutar tiene el formato CDOS (compilado y ligada) se pueda ejecutar. Este simulador ocupa aproximadamente 3K de memoriav dejando al usuario el restante de las 64K que se le asigna cuando entra en sesión.

#### **HARDWARE**

El SISTEMA TRES con el que se trabajó esta compuesto por unidades de disco que permiten guQrdar información sobre la superficie de discos magneticos. Las unidades de disco que tiene el sistema son: 2 unidades para disco flexible de 8 pulgadas? 1 unidad de disco dure con capacidad de 20 Megabytes y des unidades de disco

flexible de 5 1/4 de pulgada con capacidad de 386 K.

Tiene un procesador de 8 bits Z80A mds otro procesador Z80 ql1e trabaja como esclavo del primero <sup>y</sup> maneja cada uno de los procesos que encuentran en ese momento prccesdndose y que proviene de cada una de las terminales que estan conectadas.

Otro modelo del SISTEM THREE es el que trae una unidad DPUy el cual tiene un procesador de 32 bits <Mctcrala) Junta con un ZSOA. Este modelo acepta como sistemas operativos a CROMIX o UNIX V dependiendo de la tarjeta que se monte. Pero bajo Unix no es posible que se puedan ejecutar sistemas en formato Cromixy dando con ello problemas de compatibilidad.

El diagramo general de bloques del SYSTEM THREE utilizado se muestra en la-figura 28 al final del apéndice.

A continuación se describirdn en forma general cada una de las tarjetas que componen la arquitectura de este sistema.

ZPU. Unidad central de procesamiento con Z-80A,- Se utiliza un microprocesador Z-BOA, que es una versión del Z-80, pero que es capaz de utilizar un reloj de 4MHz.

Esta tiene un circuito de salto automdtico instalado en la tarjeta del ZPU, permitiendo a esta ser usada en un sistema de Bus S-100 sin controles en los

externos de la microcomputadora. Cuando  $\circ 1$ poneles es encendido, el hordware del ZPU forza un salto Sistema una.  $de$  los  $1.6$  posibles localidades  $d \otimes$ automatico  $\alpha$ disponible, En la dirección seleccionada, memoria  $\mathbb{S} \oplus$ encuentro el sistemo operativo residente en ROM (RDOS).

1 6 F D C .- Este es un controlador de discos hecho por Cromemco. Esta tarjeta esta provista de un sistema completo para la operación de los floppies, que pueden ser indistintamente de 8 pulgadas y 5 pulgadas, incluye un puerto serie E/S para una terminal de video con interfoz RS-232, uno memorio preprogramado ROM, en donde se encuentra quardado un programa monitor llamado RDOS. (Resident Disk Operating System), por medio del cual se inicia el sistema (boot); así mísmo, posee comandos por medio de los cuales se realiza un diagnostico básico de la memoria y drives. El 16FDC normalmente maneja hasta 4 drives.

6 = 4 K Z + - La tarjeta Cromemco 64KZ es una memoria para Lectura/Escritura de dinámica 65,536 bytes. compatibles con el bus S-100, Esta tarjeta incorpora una memoria dinámica RAM (Random Acess Memory), Opera en de occeso moximo de 250 nseg que le permite un. tiempo operar en los sistemas Z80 con un reloj de AMHz, sin utilizar estados de espera en lo absoluto. esta tarjeta maneja. la señal de selección de banco, les posible lel aumentar lógicomente la memoria, pues. puede  $\mathbb{S} \, \mathbb{C}$ 

intercambiar bancos de memoria por software, esta es una razón muy importante, pues se-utiliza grandemente en sistemas operativos para multiusuarios.

Controlador de Disco S T D .- Este es un controlador de alto desempeño y flexibilidad para discos duros <Winchester), Sobre la tarJeta, el microprocesador Z-BOA realiza las operaciones del controlador, incluyendo la selección de las unidades de disco. Como es un controlador de disco inteligente, el STDC requiere de una minima atención por parte del operativo residente. Así, el CPU residente, se olvida de los detalles del acceso del disco, puede continuar ~Jecutando instrucciones mientras la operación de E/S se esta realizando.

El STDC habilita la ejecución de sistemas sofisticados a travez del uso de 5 buffers de datos. Cuando un sector es requerido por el sistema operativo, ese sector y todas las otros sectores son leidos del track y puestos en los 'track buffers', el sector deseado es transferido a memoria principal, mientras los sectores restantes son retenidos dentro del STDC hasta que son llamados posteriormente por el sistema operativo. Todas estQs CQrncteristicas hacen que e]. acceso a disco se realice a muy alta velocidad.

INTERFACE DE LA IMPRESORA PRI .- La tarJeta de interface da la impresora en paralelo (parallel printer

interface) permite la operación simultánea de impresoras cromemco  $3779$  o  $3703$  con la  $3355a+$ La tanjeta PRI.  $C$ diseño para la compatibilidad con el bus S-100,

#### **SOFTWARE**

Cuando se inicia una sesión en CROMIX, el sistema le predunta al usuario su nombre y password, supondamos que el usuario se llama fred, entonces;

Login: fred RETURN

Password: XXXXXX RETURN Después el sistema desplegara: Logged in fred Jun-24-1986 17:12:15 on ttyl  $\mathcal{H}$ 

Y es este momento se esta en posibilidades de poder utilizar las utilerias y hacer programas bajo CROMIX para lo cual, el sistema nos lo indicará mediante un "%".

La estructura de los-archivos-esta en forma  $d$ es ARBOL, y esta es una estructura que el sistema operativo utiliza para quardar archivos. La raiz es el directorio root que siempre esta presente. Para llegar a un archivo, se tendria de recorrer una ruta dada por los directorios. Asi, si queremos llegar al archivo DATOS que esta en un tercer nivel o más bien, bajo tres directorios tendríamos que la ruta estaria dada por:

#### DIRINDIR2NDIR3NDAT0S,

Ya dentro del directorio en donde se va a trabajarv tienen und serie de comandos y utilerias 50  $0ue$ n os permiten realizar  $\mathbf{u}$ no. serie de tareas sobre  $1<sub>a</sub>$ información que se este procesando.

A continuación se presentan ejemplos de algunos comandos que se utilizan bajo Cromix, dejando para e l final una descripción general de algunos de los comandos más importantes que se utilizan por lo regular.

 $E.1$ comando d (Directory) nos permite dar el nombre directorio bajo el cual nos encontramos o bien del para. combiarnos a otro directorio, ejemplo:

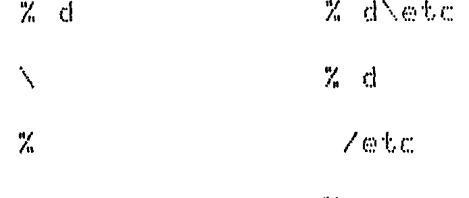

 $\mathbb{Z}$ 

En la utileria L despliega en orden alfabético -los archivos presentes así como todos los subdirectorios que estan en el directorio, por ejemplo:

 $21$ 

Service 1

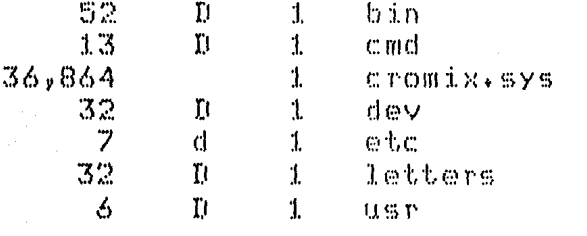

E1 primer paso para crear un directorio se usa el.

 $\alpha_{\alpha\beta}$  , and the space particles of  $\alpha_{\alpha\beta}$  , so equal to  $\gamma_{\alpha\beta}$  ,  $\beta_{\alpha\beta}$ 

comando MaKdir y tiene la forma de:

% maKdir /letters

Para utilizar el editor de textos de cromemcc *<sup>y</sup>* trabaJar con un archive que se llama 'archivc'y que se encuentra bajo el directorio letters, bastará con teclear: ing a strike of

% screen /letters/archivo

El comande Type puede ser utilizado para desplegar los contenidos de un archivo. Este comando puede ser abreviado por ty como se muestra a continuación:

% ty /letters/archivo

El comando Rename le cambia el nombre a un archivo, con la abreviatura ren, y funciona deJando un espacio entre el. el nombre viejo y el nuevo nombre con el que quedar6 el archivo:

% ren antiguo nuevo o bien % ren /letters/otro/vieJo /letters/otro/nuevo

La utileria Del permite borrar un archivo del directorio. abreviación es del. También se puede b6rrar un archive que se encuentre en otro directorio, por ejemplo:

% del archivo o bien % del /letters/otro/archivo

Existen ademds una serie de programas que no son

intrinsicos del sistema operativo y que deben ser llamadas a disco cuando se invocan. Entre ellas se puede citar:

cdoscopy en CDOS permite copiar archivos a/de disckettes

copy copia un archivo baje Cromix

cptree copia un directorio y sus descendientes a otro directorio

create crea un archivo

delete remueve un archivo o directorio desde un archive de sistema

directcry cambia o despliega el directorio presente

find escuentra archivos

help despliega el manual del sistema como ayuda

1 lista la información de un archivo.

maKdir crea un directorio

rename cambia el nombre de un directorio o un archivo

screen llama al Screen Editor para editar archivos

shell crea un proceso shell (de comandos)

sim permite correr programas baJo formato CDOS

sort sortea o Junta archivos

type manda los contenidos de un archivo de texto a la consola u otro dispositivo de E/S

who lista a todos los usuarios ql1e estan utilizando en ese momento el sistema.

## CROMEMCO MODEL CS3/3C

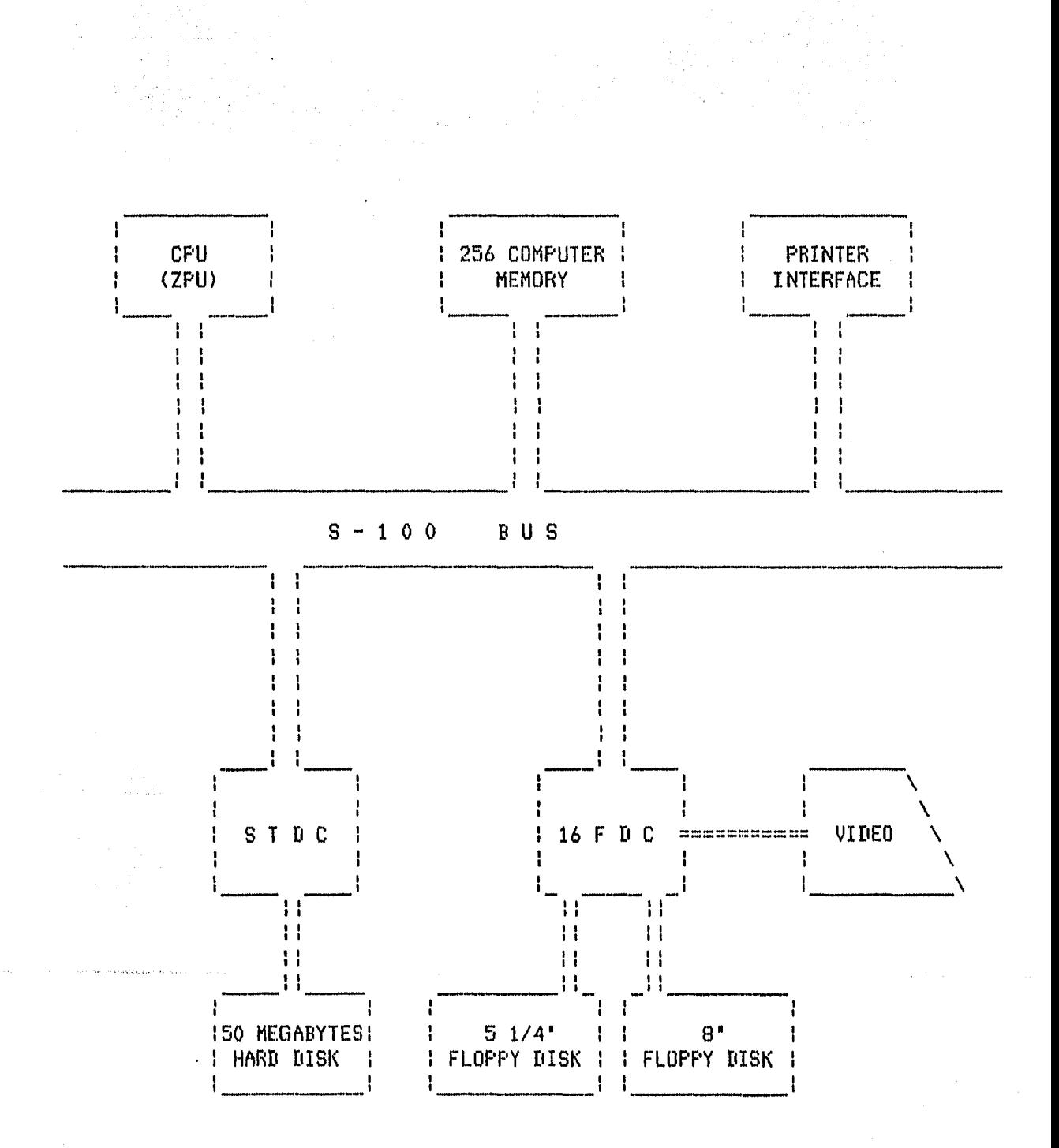

 $\overline{1}$ 

#### TRANSPORTABILIDAD DEL SISTEMA

de los objetivos planteados al iniciarse Dentro  $\oplus$  1. desarrollo del Sistema Banco de Horas, se encuentra  $e1$ la facilidad de ser implementado en otros equipos; tener siendo una de las características más importantes de un sistema, la transportabilidad.

t.n transportabilidad es la propiedad que tiene un. de poder ser implementado en otro equipo con sistema un. minimo de cambios dentro de su estructura (software).

音乐士  $\mathfrak{S}$   $\mathfrak{S}$  $C[U, \Theta] = S \Theta$ tomeron  $en$ consideración varios lenguajes de programación, y como se dijo anteriormente COBOL. ofrecia mayores ventajas en cuanto a la fácil implementación en otros equipos. Esto se debe básicamente existe un Estandard, el cual tiene el nombre Ű. aue d e COBOL. **ANSI** STANDARD, mismo que esta dividido.  $12$  $@11$ Módulos los cuales son:

1. AUCLEUS

2. TABLE HANDLING

3.- SEQUENTIAL I/O

4. RELATIVE I/O

5.- INDEXED I/O

- 6. INTERPROGRAM COMMUNICATION
- 7. LIBRARY
- 8. COMMUNICATION
- $9. -$  DEBUG
- 10. REPORT-WRITER
- 11. SEGMENTATION
- 12. SORTZMERGE

Cada  $2$ módulo. tiene niveles implementación, d e mombrados NIVEL I y NIVEL II (el cual es un subconjunto del NIVEL I). De ocuerdo al Estandard, los tres primeros módulos en la lista, deben ser implementados por lo menos Nivel I pero los otros nueve módulos pueden o  $\Omega$ .  $n \circ$ ser implementados.

De esta forma cada uno de los compiladores diseñados para Cobol  $\subseteq$   $C2$ rigen por estas reglas produciendose versiones con bastante similitud y fácil compatibilidad.

Tenemos que Cromemco Cobol establece con respecto  $\alpha$  ). Standard de lo más importante para el Sistema Banco **ANSI**  $105 -$ Niveles Nucleus d e - Horas, y Table Handling  $90^\circ$ incluyen a Nivel II.

módulos sobre  $\log$ de -En cuanto  $\Omega$ los manejos archivos, Cobol Cromemco los incluye a todos a Nivel II excepto que no puede manejar Llaves Multiples Indexadas y un lenguaje especial para el manejo de cintas.

 $m$ lan Interprogram Communication y  $105$ módulos d e Libreria estan implementados a Nivel I.

 $m$  L  $\sigma$  S módulos. de Debug y Report-Writer no estan implementados del todo.

-Una extensión que tiene es el permitir el control  $d$  $\phi$ la pantalla por medio-de SCREEN SECTION, además  $d \odot$ opciones especiales para las instrucciones ACCEPT y DISPLAY, asi por ejemplo:

### ACCEPT (12, 35) var WITH AUTO-SKIP DISPLAY (16, 57) var ERASE 7

-Se tiene para los archivos secuenciales, la opción:

#### LINE SEQUENTIAL

En lo que respecta a COBOL II del sistema operativo equipos B 20, cuento con BT0S de  $1 \, \mathrm{gs}$ las siquientes caracteristicas:

-luos siguientes módulos estan completamente implementados a Nivel 1:

-Segmentacion -Library -Debug

-Aparte los módulos que siguen se implementan a Nivel 2 en su totalidad:

-Nucleus -Table Handling -Sequential Input and Output -Relative Input and Output -Indexed Input and Output -Inter-Program Communication -Sort/Merge

 $-$ En cuanto al Módulo de Nucleus se tiene  $CUL(6)$ pstn implementado completamente. Además tiene unas extensiones ACCEPT y DISPLAY dado que su formato respecto  $0.1$ esta dado por:

ACCEPT Var CAT (Var3d FROM CRT DISFLAY Var CAT (Var2)] UPON (CRT/CRT-UNDER),

-Referente a los módulos Sequential, Relative e Indexed I-0 tenemos que estan completamente implementados a nivel 1 y 2 con la extensión de:

LINE SEQUENTIAL es un tipo de archivo adicional

Todos las clausulas FD son opcionales.

-El Debug tiene habilitado el paquete Run-Time-Debug.

En cuanto al MS-COBOL de Mircrosoft este trabaja bajo  $\odot$  1 operativo MS-DOS. Este lenquaje sistema esta conformado en  $base - a$ los requerimientos de la ANSI STANDARD Cobol 1974, además de contener otra g ran variedad de extensiones, Entre lo relevante tenemos:

 $-$ Se tienen extensiones en la DATA DIVISION (Screen Section) y el la PROCEDURE DIVISION (opciones Accept y Display) según se muestra a continuación;

ACCEPT (12, 25) var WITH AUTO-SKIP DISPLAY (16,57) var ERASE

oermite − la opción para archivos Indexados  $1<sub>a</sub>$  $-5e$ clausula **ALTERNATE** RECORD KEY  $0.5L$  $CO <sub>III</sub>$ archivos secuenciales la opción LINE SEQUENTIAL.

-Esta11 implementadas en su totalidad los módulos de SORT y MERGE ademds de tener las extensiones que comúnmente no estan en otras versiones de COBOL. las siguientes instrucciones:

-EXIST, RENAME, REMOVE, COMMAND, UPCASE, LOCASE y EXCODE.

-Para finalizar se tiene a RM-COBOL de Unix el cual con respecto al ANSI STANDARD. tiene las siguientes caracteristicas:

Estnn implementndns n Nivel 1 los módulos: Table Handling, Segmentation, Library Inter-Program Communication.

Con Nivel 2 tenemos los m6dulos: Nucleus, Sequential I/O, Relative I/O, Indexed I/O.

Na se implementan el Sort/Merge y Report Writer

-Se hacen modificaciones al ACCEPT y DISPLAY, al añadir especificaciones sobre la misma instrucción referentes a la pantalla.

-No soporta el Compilador la clausula LINE SEQUENTIAL.

-Se Permite la llamada a comandos del sistema operativo.

## B I B L I O G R A F I A

- 1.- COMPUTERS AND INFDRMATION SYSTEMS
	- Gore & Stubbe.
	- McGraw-Hi.11 Ccmpany.
	- 1984. Seccnd Edition.
- 2.- DESARROLLO Y ADMINISTRACION DE PROGRAMAS DE COMPUTADORA

Victor Gerez, Mauricio Mier1 Rolando Nieva *<sup>y</sup>* Guillermo Rodriguez,

 $C_1$   $E_2$   $C_3$   $S_4$   $A_5$ 

1984. Primera Edición.

#### 3.- SOFTWARE ENGINEERINGI A PRACTITIONER'S APPRDACH

Roger S. Pressman.

McGrow-Hill Company.

1982. Primera Edición,

### 4.- SYSTEM THREE INSTRUCTION MANUAL

Cromemco.

Cromemco Inc.

1983.

5.- CROMIX INSTRUCTION MANUAL

Cromemca.

Cromemca Inc.

1982.

6.- CDOS INSTRUCTION MANUAL

Cromemco.

Cromemco Inc.

1981.

7.- SCREEN EDITOR INSTRUCTION MANUAL

Cromemcn.

Cromemco Inc.

1981.

8.- COBOl. REFERENCE MANUAL AND USER'S GUIDE

Cromemco.

Cromemc6 Inc.

1980.

9.- M P F - P C. USER'S GUIDE (MS-DOS VERSION)

Multitech Industrial.

Multitech Industrial Corp.

1985, Primera Edición,

9.- MICROSOFT MS-DOS, USER'S GUIDE OPERATING SYSTEM Microsoft.

Microsoft Corporation.

1983. Second Edition.

10. MICROSOFT COBOL REFERENCE MANUAL & USER'S GUIDE Microsoft.

Microsoft Corporation.

 $1983.$ 

11.- B 20 SYSTEMS COBOL II REFERENCE MANUAL

Burroughs.

Burroughs Corporation.

1983.

12,- RM-COBOL REFERENCE MANUAL

 $0n$ yx.

Onyx Inc.

1984.